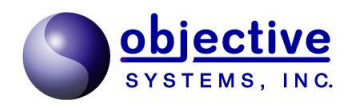

## XBinder

XML Schema Compiler Version 2.1.x C/C++ User's Guide Reference Manual

*Objective Systems, Inc. — April 2010*

The software described in this document is furnished under a license agreement and may be used only in accordance with the terms of this agreement.

#### Copyright Notice

Copyright ©1997–2010 Objective Systems, Inc. All rights reserved.

This document may be distributed in any form, electronic or otherwise, provided that it is distributed in its entirety and that the copyright and this notice are included.

#### Author's Contact Information

Comments, suggestions, and inquiries regarding XBinder may be submitted via electronic mail to info@obj-sys.com.

## **Table of Contents**

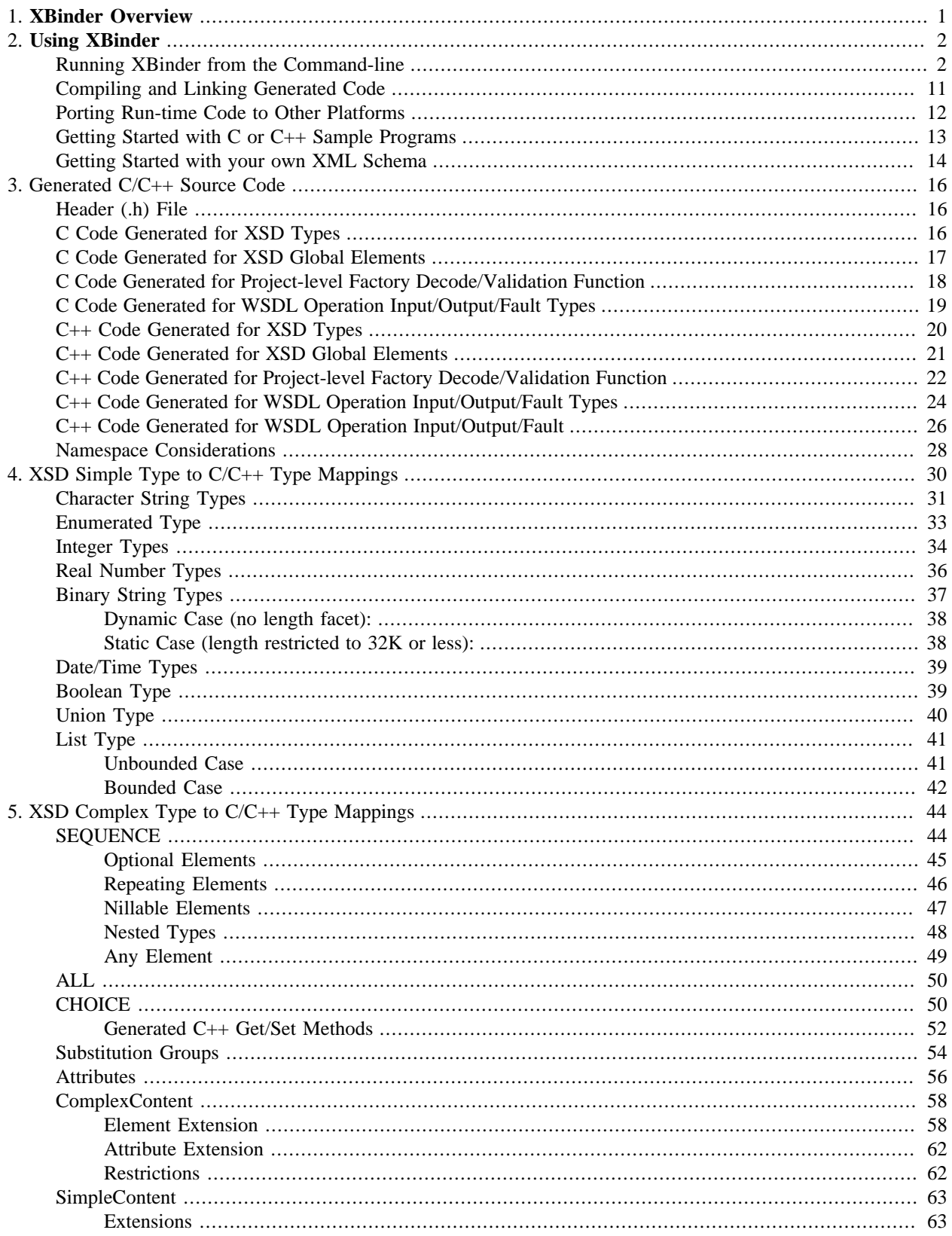

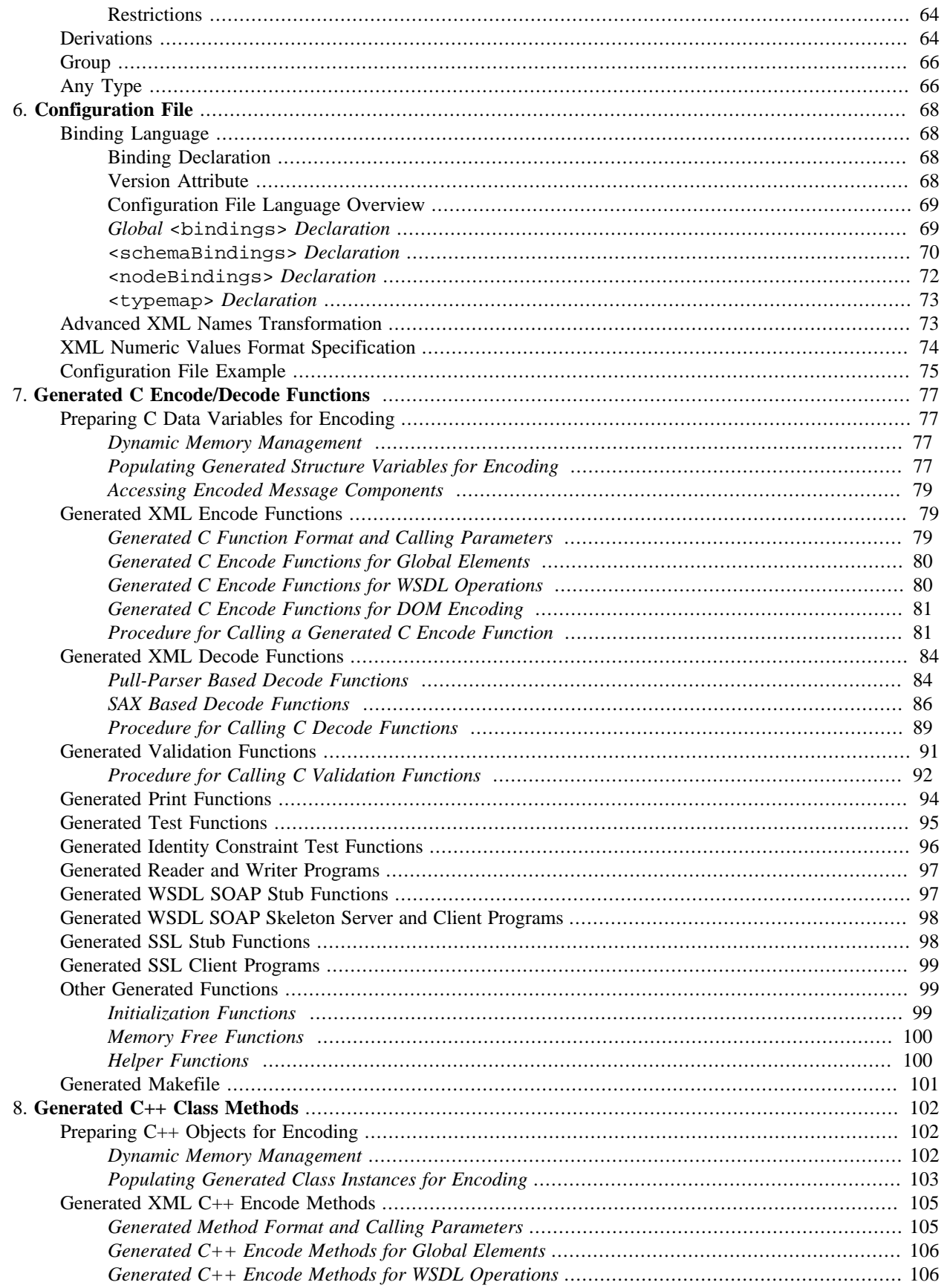

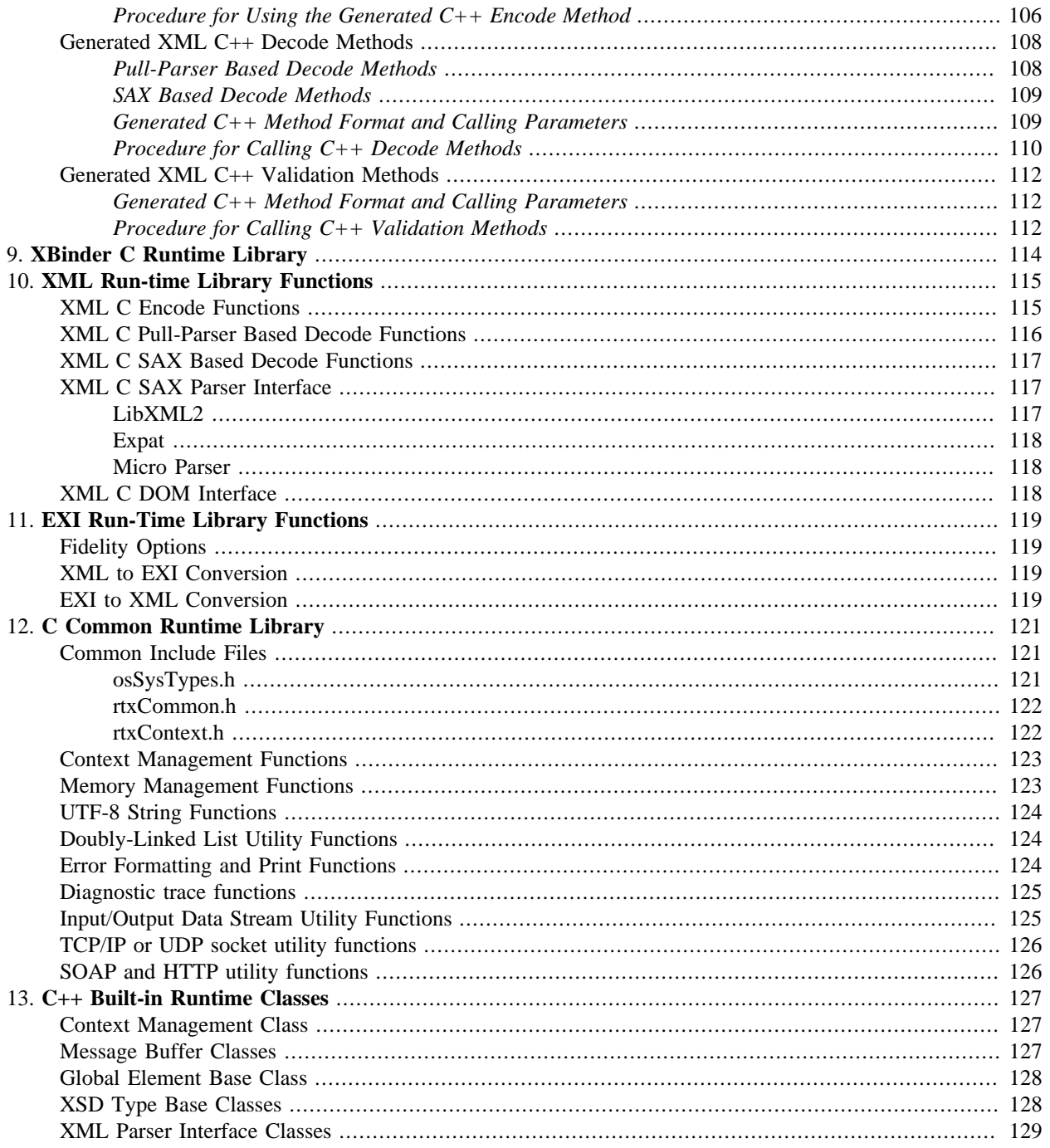

## <span id="page-7-0"></span>**Chapter 1. XBinder Overview**

The XBinder code generation tool translates an XML Schema Definitions (XSD) or Web Services Definition Language (WSDL) source file into computer language C, C++, Java, or C# source files. These source files contain an application programming interface (API) that allows programatic data to be encoded to XML format and decoded to programatic variables. Each variable is of a type that corresponds to a type, element, or attribute defined within the XML schema document.

This manual discusses C/C++ code generation. Java and C# code generation are documented in the *XBinder Java/ C# User's Manual*.

Each XSD or WSDL source file results in the generation of the following C/C++ language files

- An include (.h) file containing C typedefs or C++ classes that represent each of the XSD types and global elements contained within the XSD source file, or the XSD types and WSDL operation input/output elements contained within the WSDL source file, and
- Multiple C/C++ source (.c/.cpp) files containing encode, decode, validation, and utility functions. One encode and decode function is generated for each XSD type. Utility functions may be generated for a given type or element to initialize, print, or generate test data.
- An optional makefile to build the generated code.

These files, when compiled and linked with the XBinder run-time encode/decode function library, provide a complete package for working with XML encoded data

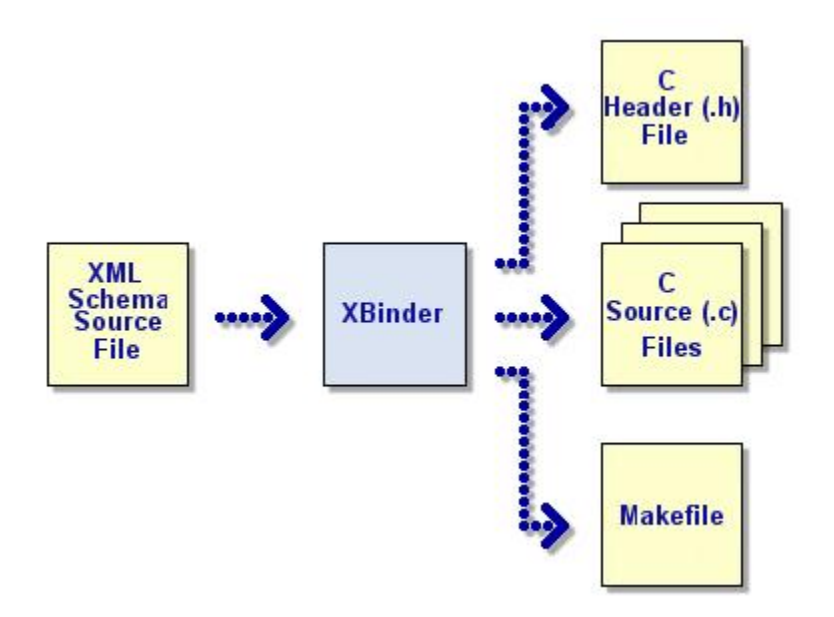

XBinder is compliant with the 2001 version of the W3C XML Schema standard (http://www.w3.org/ 2001/ XMLSchema). The encode API functions generate valid, well-formed XML messages that are consistent with the encoding procedures described in the standard. The decode API options are capable of decoding an instance of an XML instance that complies with the schema definition.

## <span id="page-8-0"></span>**Chapter 2. Using XBinder**

## <span id="page-8-1"></span>**Running XBinder from the Command-line**

The XBinder distribution contains a command-line compiler executable as well as a graphical user interface (GUI) wizard that can aid in the specification of compiler options. This section describes how to run the command-line version; the operation of the GUI is described in the online help files built into the wizard.

To test if XBinder was successfully installed, enter xbinder with no parameters as follows (note: if you have not updated your PATH variable, you will need to enter the full pathname):

xbinder

You should observe the following display (or something similar):

XBinder Compiler, Version 2.0.x Copyright (c) 2002-2010 Objective Systems, Inc. All Rights Reserved. Usage: xbinder <filename> options <filename> XML schema or WSDL source file name(s). Multiple filenames may be specified. \* and ? wildcards are allowed. Language options (choose only one): -c Generate C code -c++ or -cpp Generate C++ code -c# or -csharp Generate C# code -java Generate Java code Basic options: -xml Generate XML encode/decode functions -config <file> Specify schema bindings file. -o <directory> Output file directory -I <directory> Import file directory -all Compile all dependent files -warnings Output compiler warning messages -compat <version> Generate code compatible with previous compiler version. <version> format is x.x (for example, 1.0) Options to reduce amount of generated code: -lax Generate code that does lax error checking -noderiv Do not generate special derived type code Options to alter generated code: -namespace Specify a namespace prefix for all generated items -nodatestamp Do not put date stamp in header -nomixed Do not generate string structure for mixed content -elemCasing <value> Set element name case to lower/upper -typeCasing <value> Set type name case to lower/upper

Options for the generation of additional code:

```
 -genPrint or
  -print Generate print functions
 C/C++ basic options:
  -dom Generate DOM encode/decode functions (C only)
  -sax Generate SAX-based decoders (default is pull-parser)
  -modularize Handle included schemas as separate modules
  -nodecode Do not generate decode functions
  -noencode Do not generate encode functions
 -trace and Add trace diag msgs to generated code
 C/C++ options to reduce amount of generated code:
  -compact Generate compact code
  -nocopy Do not generate copy methods (C++ only)
 -noheader Do not add code to encode XML header (<? xml ...)
  -noxmlns Do not generate namespace attributes in all structs
 C/C++ options to alter generated code:
  -borland Generate special code for Borland C++ compiler
  -c14n Generate C14N format encode functions
 -cppns <ns> Add given C++ namespace to generated code (C++ only)
  -derivModel extended|interface
                    Set the derivation model to extended or inteface.
  -fragments Generate code to encode XML fragments
                      (start element, contents, end element)
  -initlists Generate code that initializes lists to default
                      (when possible)
  -noEncDefault Do not add schema default/fixed values to XML instance
  -noDefaultNs Do not use default namespace in XML instance
  -noNamedBits Do not generate named bits for EnumList,
                     use regular list instead.
  -numDateTime Use numeric structures for all date/time types
  -pdu <element> Designate element to be a PDU
  -project <prj_name> Set project name
  -soap, -soap12 Generate code to format/parse SOAP v1.2 messages
  -soap11 Generate code to format/parse SOAP v1.1 messages
 -static Generate code that uses static memory
                      (when possible, C only)
 -strict Generate code that does strict syntax checking
  -useNSPfx Use XSD namespace prefixes in C/C++ code
 -useflteq USE Use float equality functions to ignore rounding
                     errors in floating-point comparisons
 -usestl USE C++ Standard Template Library (STL)
                      (currently, only STL string type is used)
 C/C++ options for the generation of additional code:
  -genWriter Generate writer test program
 -genReader Generate reader test program
 -genFree Generate memory free functions (C only)
  -genKeyTest Generate code to test identity constraints
                     (xsd:key, xsd:keyref, xsd:unique)
  -genFactory Generate Factory functions
 -genRWTest Generate read/write test program
  -genStubs Generate SOAP client stub functions from WSDL
```
 -genSkel Generate SOAP skeleton server program from WSDL -genClient Generate web service client test program from WSDL -genSSLClient Generate a secure HTTP client test program using OpenSSL -genSSLStubs Generate secure HTTP stub functions using OpenSSL -genTest [<xmlfile>] Generate test code. If XML instance provided, this will be used; otherwise, random data -genValid Generate validation functions -usePDU <element> Use PDU for writer/reader test program -w32 Use with '-genMake' to generate Windows NMAKE file  $(detault = GNU)$  C/C++ options for makefile or project generation: -genMake Generate makefile -genMakeLib [<libname>] Generate code in makefile to put all objects into a static library -genMakeDLL [<dllname>] Generate code in makefile to build shared object -makeopts <dynamiclib | staticlib | multithreaded> Use compilation options for dynamic, static, and multithreaded libraries. C/C++ compression options: -exicompress Add code to generated reader/writer to use Efficient XML Interchange (EXI) format -zip Bdd code to generated reader/writer to use standard gzip compression (requires zlib install) C# basic options: -csnsname <name> Name for C# namespace -csnspfx <prefix> C# namespace names will be this prefix, followed by schema name Java basic options: -pkgname <name> Name for Java package -pkgpfx <prefix> Java package names will be this prefix, followed by schema name

To use the compiler, at a minimum, a single XSD or WSDL source file must be provided along with at least one set of encoding rules and a target output language. The current version of XBinder supports the generation of C ( c option) or C++ (-cpp option) source code and the generation of code to encode/ decode XML (-xml) or encode/ decode to DOM (-dom).

The source file specification can be a full pathname or only what is necessary to qualify the file. If directory information is not provided, the user's current default directory is assumed. Multiple source filenames may be specified on the command line to compile a set of files. The wildcard characters '\*' and '?' are also allowed in source filenames (for example, the command 'xbinder \*.xsd -c -xml' will compile all XSD files in the current working directory).

The following table lists all of the command line options in alphabetical order and what they are used for:

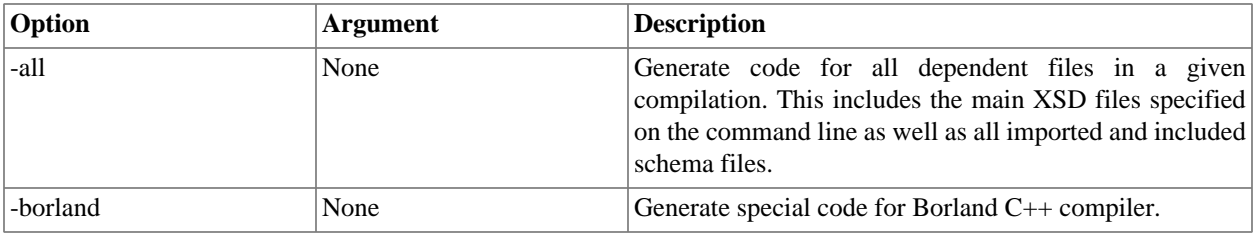

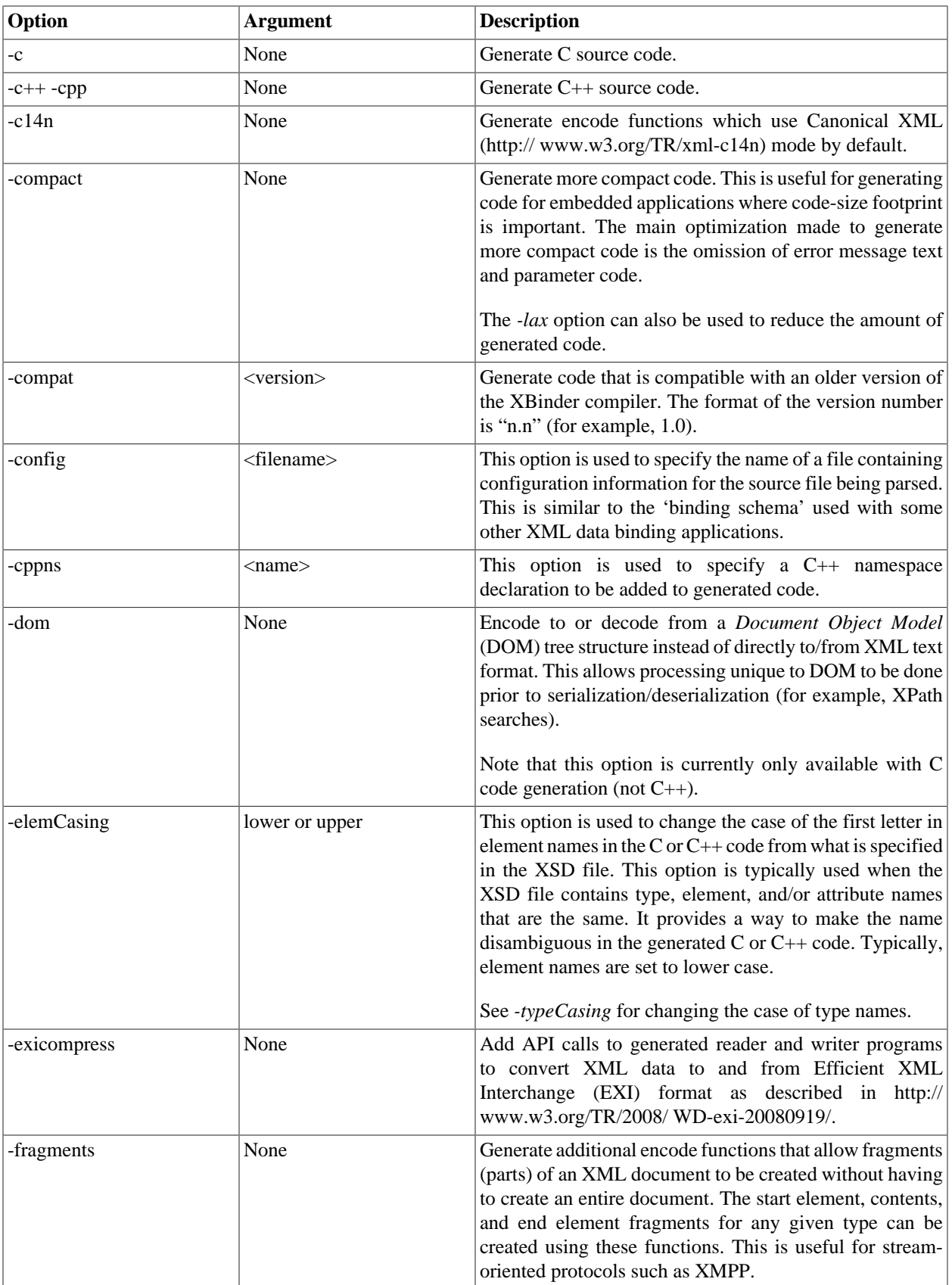

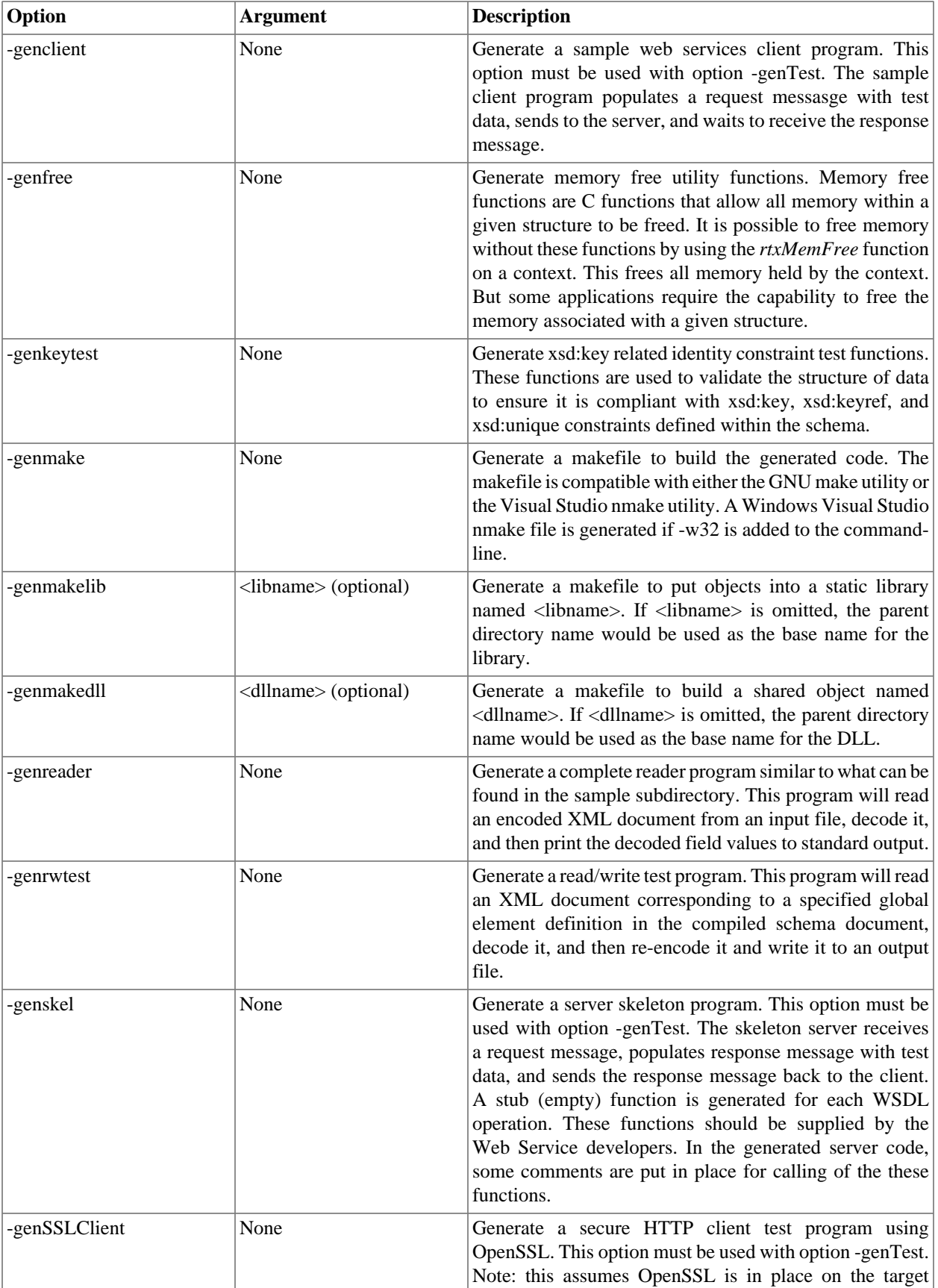

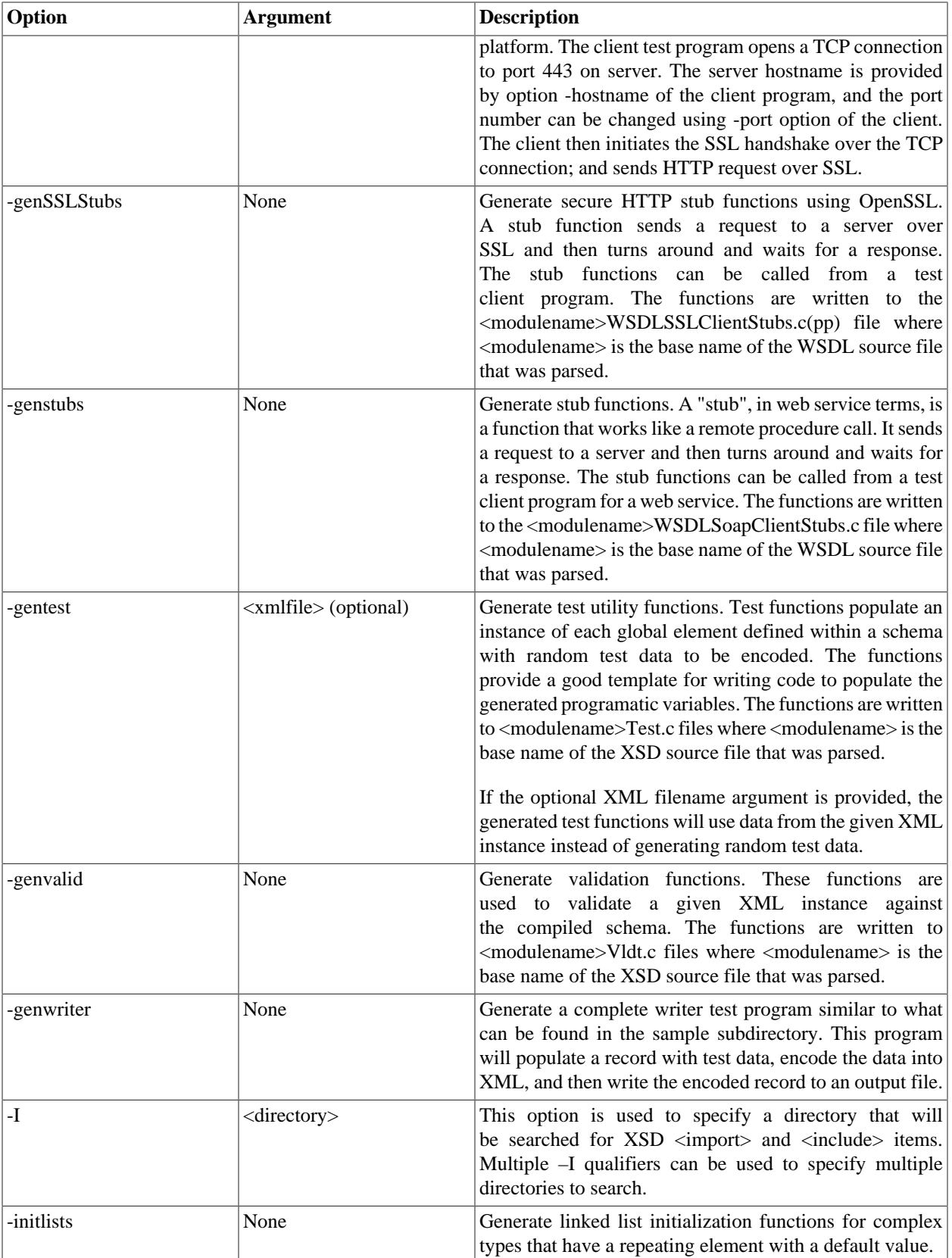

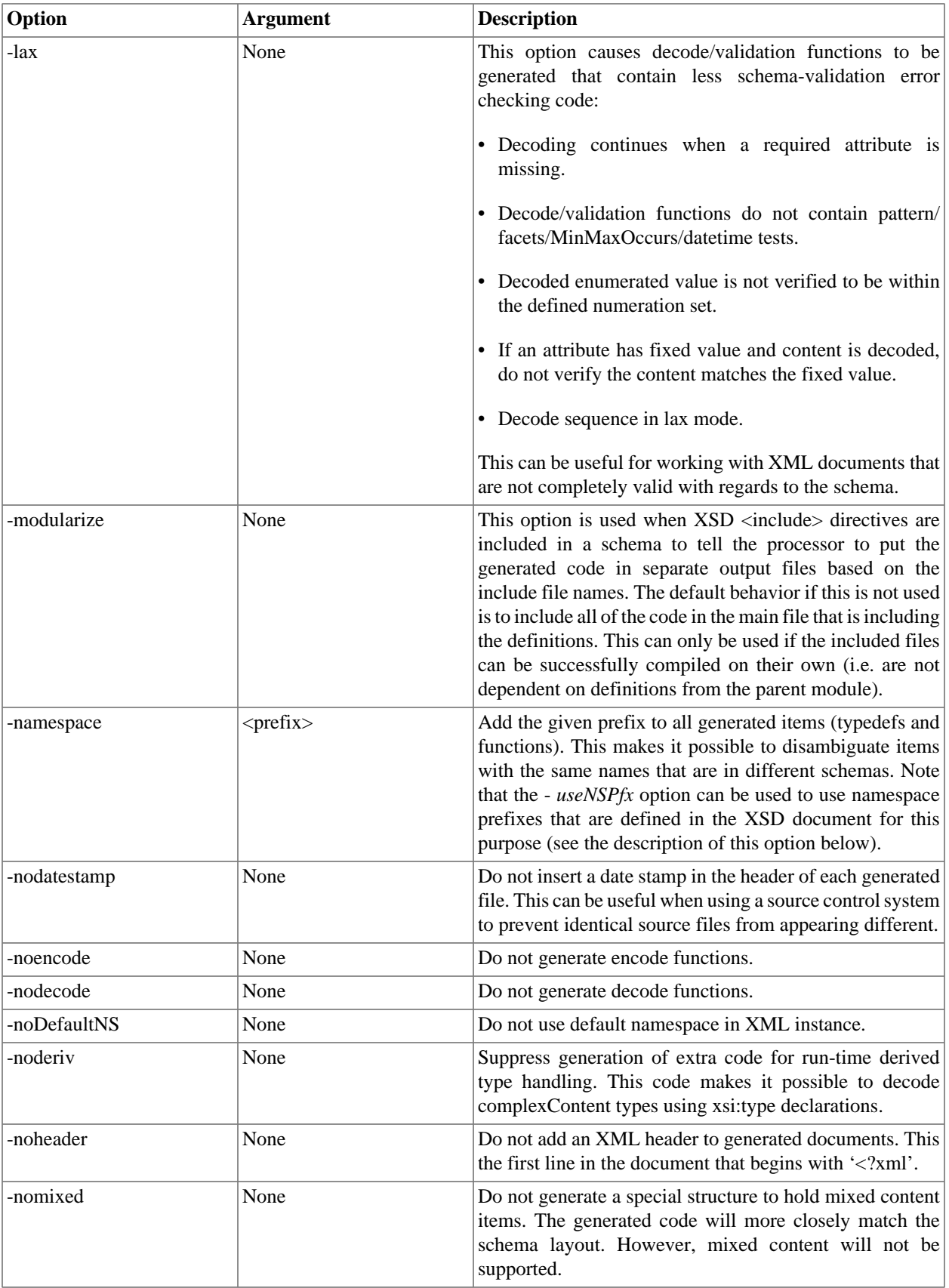

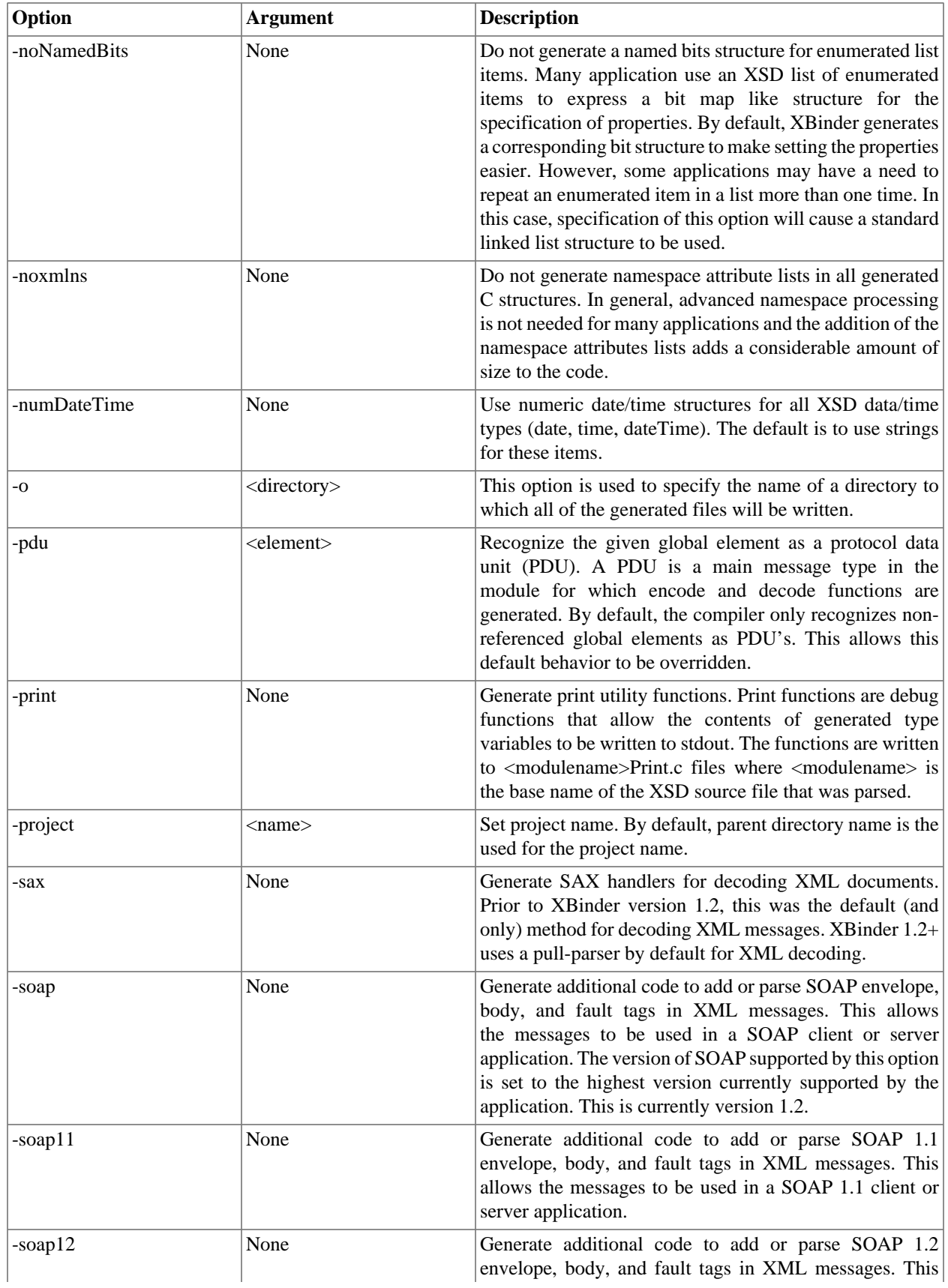

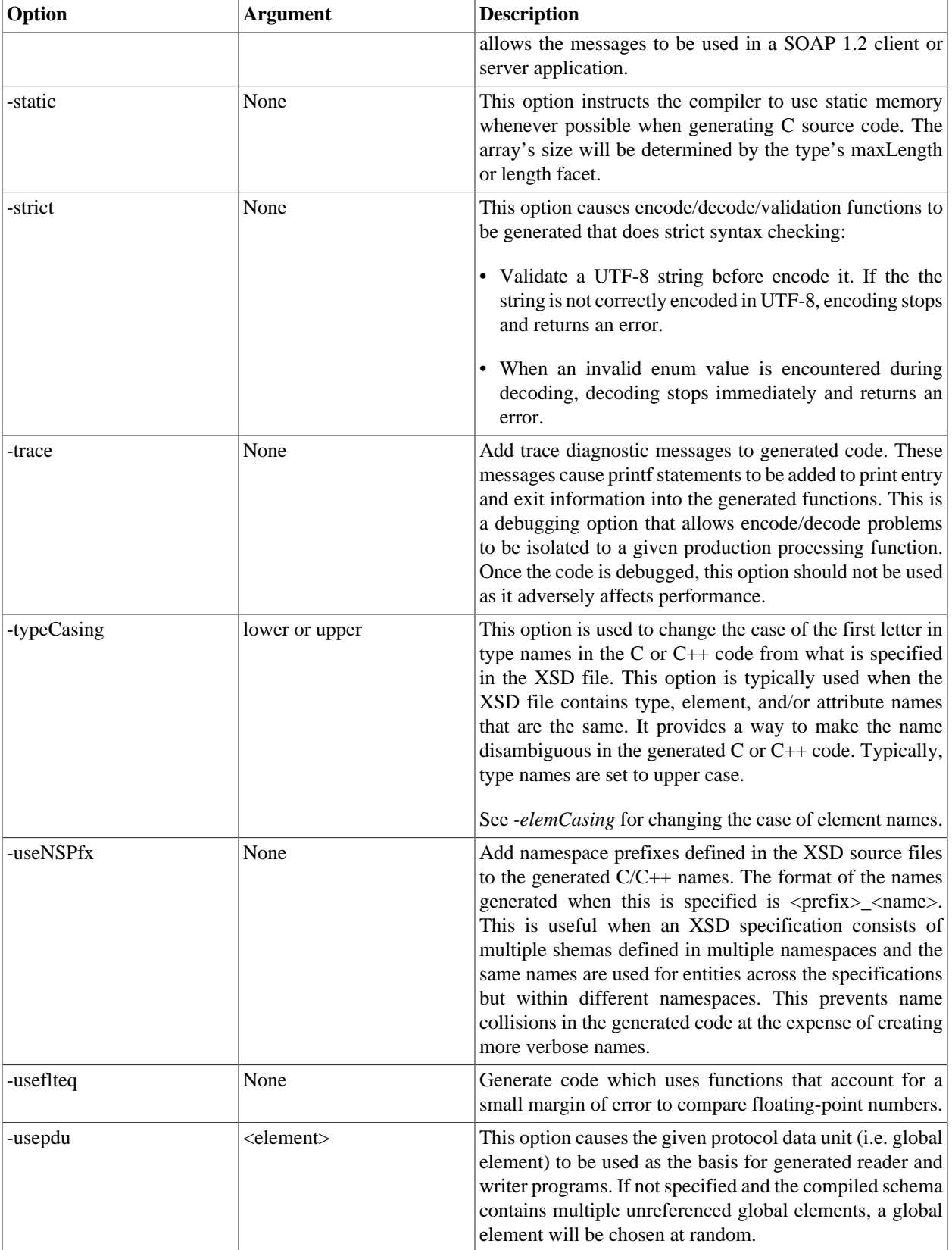

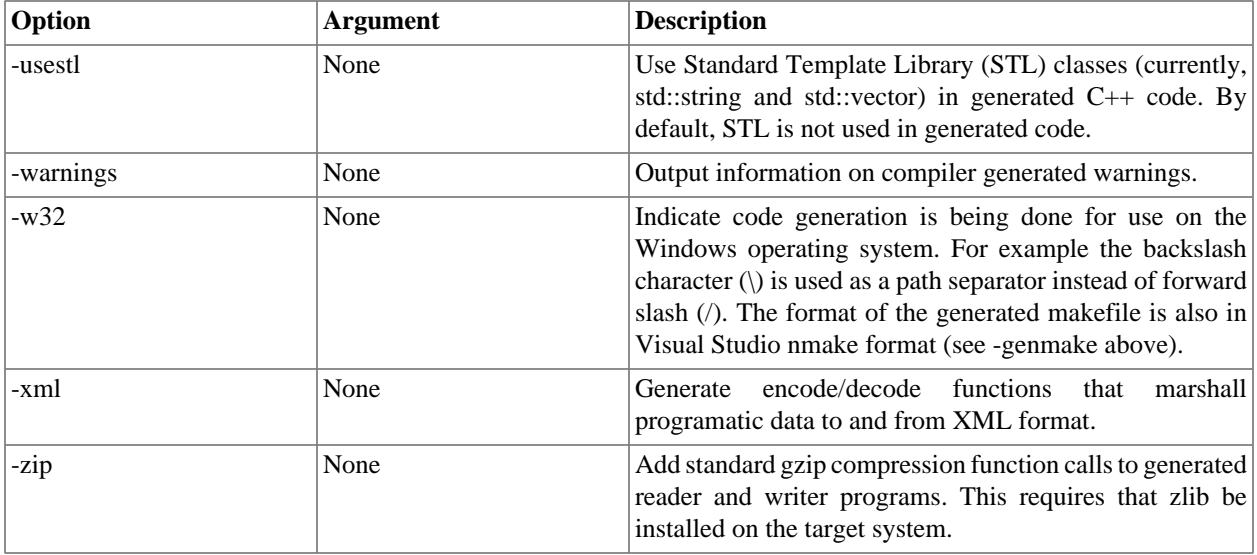

### <span id="page-17-0"></span>**Compiling and Linking Generated Code**

 $C/C++$  source code generated by the XBinder compiler can be compiled using any ANSI standard C or  $C++$  compiler. The only additional option that must be set is the inclusion of the XBinder  $C/C++$  header file include directory with the –I option.

When linking a program with compiler-generated code, it is necessary to include the XBinder common run-time library *(osysrt)* and the XBinder XML run-time library *(osysrtxml)*. If the *-sax* option was specified, a third-party XML parser library is also required. When including an XML parser library, it is also necessary to link with an object file that provides a common abstraction layer to different vendor implementations. The distribution contains object files to interface with the EXPAT XML parser (<http://www.expat.org/>) and the libxml2 XML parser library (<http://xmlsoft.org>). These files are named *rtXmlExpatIF.obj* and *rtXmlLibxml2IF.obj* respectively (note: different variations of this object file exist for the different library configurations described below). It is possible to create your own implementation of this interface file if linking with a different XML parser library is desired. Source code is provided for the default implementations which can be used as a guide for writing your own implementation. See the *XML Parser Interface* section for details on this interface.

If the *-dom* option was specified, the DOM library *(osysrtdom*) is also required. Using the *-dom* option implies using the *-sax* option, so an XML parser library and interface object must also be included as described above. A DOM API library must also be used. XBinder includes a DOM API library (*osysrtdomapi*) which interfaces with the libxml2 XML parser library. You may also write your own implementation using another XML parser library. See the *XML C DOM Interface* section for more details on this interface.

For static linking on Windows systems, the names of the library files are *osysrt\_a.lib* and *osysrtxml\_a.lib*. On UNIX/ Linux, the library names are *libosysrt.a* and *libosysrtxml.a*. The library files and XML library interface object files are located in the *lib* subdirectory. For UNIX, the –L switch should be used to point to the subdirectory path and *– losysrtxml* and *–losysrt* used to link with the libraries. For Windows, the –LIBPATH switch should be used to specify the library path.

There are several other variations of the C/C++ run-time library files and XML parser library interface files for Windows. The following table summarizes what options were used to build each of these variations:

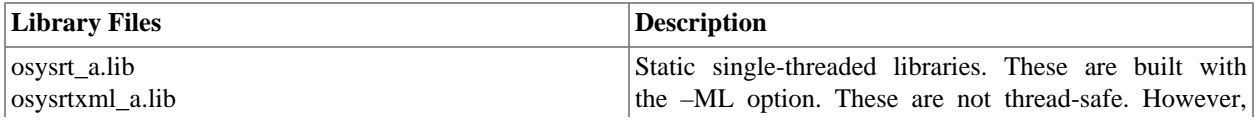

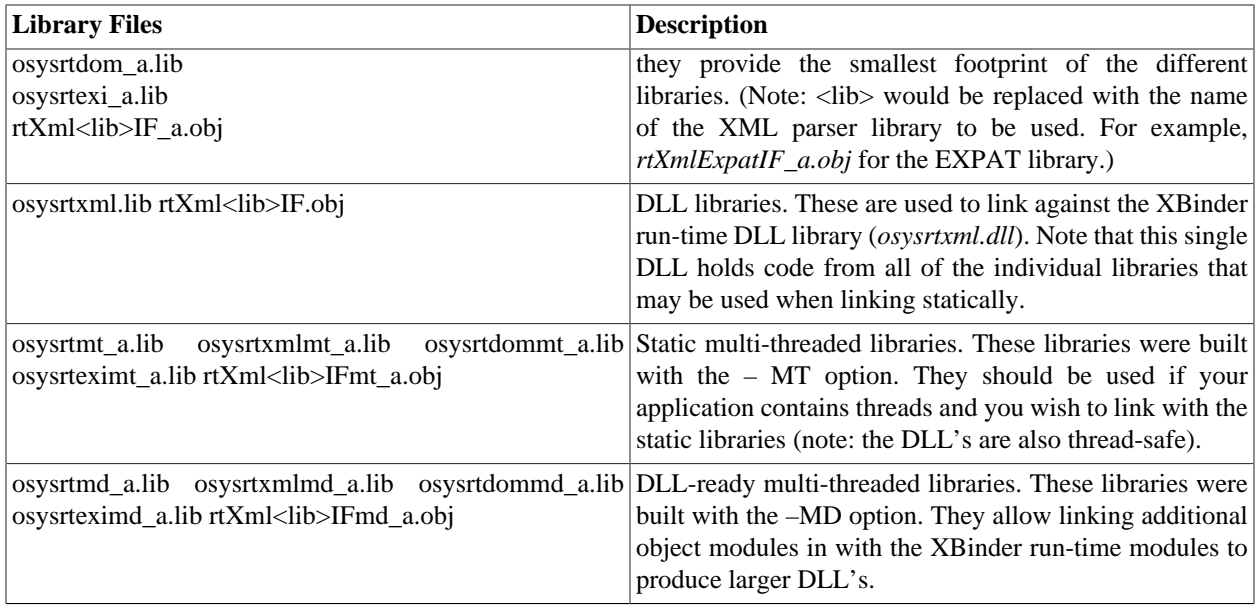

For dynamic linking on UNIX/Linux, a shared object version of each run-time library is included in the lib subdirectory. This file typically has the extension .so (for shared object) or .sl (for shared library). See the documentation for your UNIX compiler to determine how to link using these files (it varies for different types of UNIX systems). Typically, if a shared object version of a library exists in the linker library path, the linker will choose it over the static archive library version. So if you want to link with the static libraries, it is usually sufficient to move the shared object files somewhere else (or delete them).

The XBinder distribution contains some utilities to make the creation of build scripts easier. These utilities are as follows:

- A *-genmake* command line option to generate a sample makefile to build the files generated by a specific compilation, and
- Make include files (file ending with extension .*mk*) that contain common symbols for many of the options described above.

The *–genmake* option will cause a makefile to be created that will compile all of the generated source files into object files using the configured C or C++ compiler (the compiler is configured in the **platform.mk** file, see below). This makefile will contain dependencies for all included header files. The default generated makefile will be compatible with the GNU make utility and should be portable to most UNIX/Linux systems. The  $-w32$  command line switch can be used to generate a makefile that is compatible with the Microsoft Visual Studio *nmake* utility.

The two primary make include files are **platform.mk** and **xmlparser.mk**. The **platform.mk** file contains all of the common definitions for a particular platform. These include the C or C++ compiler and linker to be used and the compile/link options. The **xmlparser.mk** file contains common definitions for interfacing with an XML parser library. It is possible to change XML parser library implementations by simply changing the definitions in this file.

See the makefile in any of the sample subdirectories of the distribution for an example of what must be included to build a program using generated source code.

## <span id="page-18-0"></span>**Porting Run-time Code to Other Platforms**

The run-time source version of XBinder includes ANSI-standard source code for the base run-time libraries. This code can be used to build binary versions of the run-time libraries for other operating environments. Included with the source code is a portable makefile that can be used to build the libraries on the target platform with minimal changes. All platform-specific items are isolated in the *platform.mk* file in the root directory of the installation.

The procedure to port the run-time code to a different platform is as follows (note: this assumes common UNIX or GNU compilation utilities are in place on the target platform).

- 1. Create a directory tree containing a root directory (the name does not matter) and *lib*, *src*, *rt\*src*, and *build\_lib* subdirectories (note: in these definitions, \* is a wildcard character indicating there are multiple directories matching this pattern).
- 2. Copy the files ending in extension ".mk" from the root directory of the installation to the root directory of the target platform (note: if transferring from DOS to UNIX or vice-versa, FTP the files in ASCII mode to ensure lines are terminated properly).
- 3. Copy all files from the src and the different *rt\*src* subdirectories from the installation to the *src* and *rt\*src* directories on the target platform (note: if transferring from DOS to UNIX or viceversa, FTP the files in ASCII mode to ensure lines are terminated properly).
- 4. Copy the *makefile* from the *build\_lib* subdirectory of the installation to the *build\_lib* subdirectory on the target platform (note: if transferring from DOS to UNIX or vice-versa, FTP the files in ASCII mode to ensure lines are terminated properly).
- 5. Edit the *platform.mk* file in the root subdirectory and modify the compilation parameters to fit those of the compiler of the target system. In general, the following parameters will need to be adjusted:

 CCC compiler executable name CCCC++ compiler executable name CFLAGS\_Flags that should be specified on the C or C++ command line

The *platform.w32* and *platform.gnu* files in the root directory of the installation are sample files for Windows 32 (Visual C++) and GNU compilers respectively. Either of these can be renamed to *platform.mk* for building in either of these environments.

6. Invoke the *makefile* in the *build\_lib* subdirectory.

If all parameters were set up correctly, the result should be binary library files created in the *lib* subdirectory.

## <span id="page-19-0"></span>**Getting Started with C or C++ Sample Programs**

To begin using XBinder to generate C source code, one should start with the sample programs. These are located in the *c/sample* or *cpp/sample* subdirectories of the installation. A good sample program to get started with is the *Employee* sample program. This program contains an XML schema file that describes an employee personnel record.

To run this sample program from the command-line interface, the following procedure should be followed:

- 1. Open an MS-DOS or other command shell window.
- 2. Change directory (cd) to the employee sample directory:
	- cd c/sample/Employee

Note: this assumes the starting point is the XBinder installation root directory.

3. Execute the nmake (Windows) or make (Linux/UNIX) utility program to build the program:

#### nmake

Note: nmake is a make utility program that comes with the Microsoft Visual C++ compiler. It may be necessary to execute the batch file *vcvars32.bat* that comes with Visual C++ in order to set up the environment variables to use this utility.

- 4. This should cause the XBinder compiler to be invoked to compile the employee.xsd XML schema file. It will then invoke the configured C compiler to compile the generated C file and test drivers. The result should be a writer.exe and reader.exe program file which, when invoked, will encode and decode a sample employee record.
- 5. Invoke writer from the command line:

writer

- 6. This will generate an encoded record and write it to a disk file. By default, the file generated is message.xml. The test program has a number of command line switches that provide encoding options. To view the switches, enter writer ? and a usage display will be shown.
- 7. Invoke reader from the command line:

reader

8. This will read the disk file that was just created by the writer program and decode its contents. The resulting decoded data will be written to standard output. The test program has a number of command line switches that provide decoding options. To view the switches, enter reader ? and a usage display will be shown.

The procedure to run a C++ sample program is the same except that you would start in one of the cpp/ sample directories. The same procedure applies: execute the make utility and then run the writer and reader programs.

## <span id="page-20-0"></span>**Getting Started with your own XML Schema**

The quickest way to get up and running with your own XML schema file or set of files is to let XBinder generate a sample program for you. This is done using the *-genwriter* and/or *-genreader* command-line options. These options cause a complete writer and/or reader program to be generated and, when used in combination with *-genmake*, cause a makefile to be generated to build the entire project.

For example, suppose you had a schema file named mySchema.xsd that you wanted to generate encoders and decoders for. The following command could be used to generate a complete set of C source files for this schema (note: C++ source files could be generated simply by changing  $-c$  to  $-c++$  in this command):

xbinder mySchema.xsd -c -xml -print -genwriter -genreader -genmake

After generation is complete, all that needs to be done is execution of the generated makefile with the make utility program and all of the files will be compiled and linked to form reader and writer executable files. Note that if this is being done on Windows, the *-w32* option should be added to generate a makefile that is compatible with the Visual C++ nmake utility.

The generated writer program contains a "TODO" section where code needs to be added to populate a variable of the given data type for encoding. If test code generation *(-gentest)* is specified, the writer will call a generated test function to automatically populate the test variable.

The generated files can now act as a template on which you can base your own development. The generated *mySchemaTest.c* (or .cpp) file contains the complete logic necessary to populate a data record corresponding to your schema.

If *-gentest* was specified without any arguments, the test file contains random data. This code generation can be taken a step further if you have a sample of an XML instance that matches your schema (say, for example, mySchemaInstance.xml). In this case, you can add

-gentest mySchemaInstance.xml

to the command line and test source code will be generated that populates a structure with data from the test instance.

When reader and writer programs are generated, the XSD global element that is used as the basis for the program (i.e. the main variable that is read from or written to) is the first *Protocol Data Unit* item that is encountered. This may not always be the item you want to use. In this case, the *-usepdu* command-line option can be used to select the protocl data unit (i.e. global element) you want to use in the generated test code.

# <span id="page-22-1"></span><span id="page-22-0"></span>**Chapter 3. Generated C/C++ Source Code Header (.h) File**

The generated C/C++ include file contains a section for each XSD type defined in the XSD source file. In general, there is a one-to-one correspondence between types defined in the XSD file and generated C type or C++ class definitions. In some cases, however, extra types/classes are generated to support certain XSD types. This occurs on XSD complex type definitions when the element nesting level is greater than two (see the section on Complex Types for details).

In addition to XSD types, code is also generated for global element definitions. If no other type references a global element, it is considered to be a main message element (also known as a **protocol data unit**or **PDU**). These elements are encoded into the main XML documents or messages that make up the given specification. An entry point encode and decode function is generated for each of these elements. The header file contains the function prototypes for these functions.

Many XSD-based protocols specify multiple global element declarations that describe different XML document types that may be exchanged in a transaction. When a message type is not known in advanced, it is necessary to parse the outer level tag of a document in order to determine the correct decode and/or validation function to invoke. The *-genFactory*option can be used to generate a factory class to automate this process. When option *-genFactory*is specified, additional code is generated for factory C type or C++ class definitions. A factory decode/validation/print fucntion is also generated. The header file contains the function prototypes for these functions.

With a WSDL file, if binding information is available (i.e. binding section is present in the WSDL definition file), C/C++ code is generated for WSDL Operation input/oputpt/fault types, and C++ control classes are generated for WSDL Operation input/output/fault. There is a one-to-one correspondence between operation input/output defined in the binding section and the generated C type or  $C_{++}$  class definitions. C type or  $C_{++}$  class definitions are also generated for operation fault to define the default fault information (for example, faultcode, faultstring and faultactor for SOAP 1.1) and fault detail information. If operation fault is defined in binding, extra types/classes are generated to support the fault detail.

## <span id="page-22-2"></span>**C Code Generated for XSD Types**

If C code generation is selected, the following items are generated for each XSD type:

- C type definition
- Encode function prototype
- Decode function prototype
- Initialization function prototype
- Other function prototypes depending on selected options (for example, print)

A sample section from a C header file is as follows:

```
 /**
  * Name
  */
 typedef struct EXTERN Name {
    OSXMLSTRING givenName;
```

```
 OSXMLSTRING initial;
    OSXMLSTRING familyName;
    /* namespace attributes - list of OSXMLNamespace */
   OSRTDList nsAttrs;
 } Name;
 EXTERN int XmlET_Name
    (OSCTXT* pctxt, Name* pvalue,
    const OSUTF8CHAR* elemName, OSXMLNamespace* pNS);
 EXTERN int XmlDT_Name (OSCTXT* pctxt, Name* pvalue);
 EXTERN int XmlVT_Name (OSCTXT* pctxt);
 EXTERN int Init_Name (OSCTXT* pctxt, Name* pvalue);
 EXTERN void Print_Name (const char* name, Name* pvalue);
```
This corresponds to the following XSD type definition:

```
 <xsd:complexType name="Name">
    <xsd:sequence>
       <xsd:element name="givenName" type="xsd:string"/>
       <xsd:element name="initial" type="xsd:string"/>
       <xsd:element name="familyName" type="xsd:string"/>
    </xsd:sequence>
 </xsd:complexType>
```
In this case, the *Name*C struct typedef corresponds to the *Name*XSD complex type definition.

The *XmlET\_Name*function prototype is the XML encode function for the type. The *XmlDT\_Name*function is the pullparser decode function for this type. The *XmlVT\_Name*function is the pull-parser validation function for this type (only generated if *-genvalid*was specified). If *-sax*was specified, there would be no generated type function because decoding is handled by SAX handler functions.

The *Init\_Name*function prototype is the declaration of the initialization function for this type. This function is called to initialize a variable of the type before encoding or decoding. It initializes all fields to zero or to the field's fixed or default value as specified in the XSD source file.

The *Print\_Name*function prototype is for a print utility function. This is an optional function that was generated by using the *-print*command line qualifier. It prints the contents of a variable of the generated type to the standard output device.

### <span id="page-23-0"></span>**C Code Generated for XSD Global Elements**

At the end of the header file are the function prototypes corresponding to global elements that are not referenced by any other type definitions. These are global elements that are not used in any other type definitions via the *ref*attribute (for example, <complexType name="SomeType" ref="SomeGlobalElement"/>). A sample global element section is as follows:

```
 /**
```

```
 * Global element functions. These functions encode or
     * decode complete XML documents. They are generated for global
     * elements that are either:
 *
     * 1) not referenced by any other types, or
     * 2) explicitly declared to be a PDU using the -pdu command line
     * option, or
     * 3) explicitly declared to be a PDU using the <isPDU/>
     * configuration file element.
     */
   EXTERN int XmlE_personnelRecord
      (OSCTXT* pctxt, PersonnelRecord* pvalue);
    EXTERN int XmlD_personnelRecord
      (OSCTXT* pctxt, PersonnelRecord* pvalue);
```
In this case, the global element function prototypes correspond to the following global element declaration in the XSD file:

<xsd:element name="personnelRecord" type="PersonnelRecord"/>

This element is not referenced by any other types in the specification. Encode and decode function prototypes are generated for the declaration. See the section on *Calling Generated C Encode and Decode Functions*for a step-bystep description on how to call these functions.

### <span id="page-24-0"></span>**C Code Generated for Project-level Factory Decode/Validation Function**

If *-genFactory*option is specified and C code generation is selected, the following items are generated:

- C type definitions
- Decode function prototype
- Validation function prototype (if *-genValid*option is specified)
- Print function prototype (if *-print*option is specified)

```
 // element tags
    enum {
       T_callingDevice = 1,
       T_calledDevice = 2,
      T lastRedirectionDevice = 3,
 ...
    } ;
    #define Num_Global_Elem_CSTA_Project 19
    typedef struct EXTERN CSTA_message {
       OSUINT16 t;
       union {
         /* t = 1 * /
```

```
 struct CallingDeviceID *callingDevice;
      /* t = 2 * / struct CalledDeviceID *calledDevice;
      /* t = 3 * / struct RedirectionDeviceID *lastRedirectionDevice;
       ...
    } u;
 } CSTA_message;
 /**
 * Decode factory function. This function
 * decodes complete XML document when the message type
 * is unknown.
 */
 EXTERN int XmlD_Project_CSTA (OSCTXT* pctxt, CSTA_message* pvalue);
 /**
 * Validate factory function. This function
 * validates complete XML document when the message type
 * is unknown.
 */
 EXTERN int XmlV_Project_CSTA (OSCTXT* pctxt);
 EXTERN void Print_Project_CSTA (const char* name, CSTA_message* pvalue);
 extern const char* global_elem_names_CSTA_Project[];
```
## <span id="page-25-0"></span>**C Code Generated for WSDL Operation Input/ Output/Fault Types**

If C code generation is selected, the following items are generated for each WSDL Operation input/ output/fault types:

- C type definition
- Encode function prototype
- Decode function prototype
- Initialization function prototype
- Other function prototypes depending on selected options (for example, print)

```
 /**
  * WSDL operation definitions
  */
 typedef struct EXTERN Add_Input {
    Operands_ELEM Operands;
 } Add_Input;
 typedef struct EXTERN Add_Output {
    OSREAL Result;
```

```
 } Add_Output;
 typedef struct EXTERN Add_Fault {
    struct {
       unsigned faultactorPresent : 1;
       unsigned detailPresent : 1;
    } m;
    OSXMLSTRING faultcode;
    OSXMLSTRING faultstring;
    OSXMLSTRING faultactor;
    OSXSDAnyType detail;
 } Add_Fault;
 EXTERN int XmlE_Add_Input (OSCTXT* pctxt, Add_Input* pvalue);
 EXTERN int XmlD_Add_Input (OSCTXT* pctxt, Add_Input* pvalue);
 ...
 EXTERN int XmlE_Add_Output (OSCTXT* pctxt, Add_Output* pvalue);
 EXTERN int XmlD_Add_Output (OSCTXT* pctxt
    , Add_Output* pvalue, Add_Fault* pfault);
 ...
 EXTERN int XmlE_Add_Fault (OSCTXT* pctxt, Add_Fault* pvalue);
```
This corresponds to the following WSDL portType and binding definitions:

```
 <wsdl:portType name="CalcServiceSoap">
   <wsdl:operation name="Add">
      <wsdl:input message="tns:AddRequest" />
      <wsdl:output message="tns:AddResponse" />
   </wsdl:operation>
 </wsdl:portType>
 <wsdl:binding name="CalcServiceSoap" type="tns:CalcServiceSoap">
   <soap:binding style="document"
     transport="http://schemas.xmlsoap.org/soap/http" />
     <wsdl:operation name="Add">
       <soap:operation soapAction="http://Calc.com/Calc/Add" />
       <wsdl:input>
         <soap:body use="literal" />
       </wsdl:input>
       <wsdl:output>
         <soap:body use="literal" />
       </wsdl:output>
     </wsdl:operation>
   </wsdl:binding>
```
## <span id="page-26-0"></span>**C++ Code Generated for XSD Types**

For C++, a class definition is generated for each XSD type. This class is derived from either the *OSRTBaseType*runtime class or from a descendent of this class. The class may contain a constructor for initialization of member variables and a destructor to free dynamic memory held by the class. Method declarations will also be generated instead of C function prototypes for encoding, decoding, printing, and generation of test data. For some types, additional helper methods may also be declared (for example, enumerated type definitions contain a *toString*method declaration).

A sample section from a C++ header file corresponding to the XSD Name type defined above is as follows:

```
 /**
     * Name
     */
    class EXTERN Name : public OSXSDComplexType {
    public:
       OSXMLStringClass givenName;
       OSXMLStringClass initial;
       OSXMLStringClass familyName;
      Name ();
       Name (const Name&);
       virtual int encodeXML (OSRTMessageBufferIF& msgbuf,
          const OSUTF8CHAR* elemName, const OSUTF8CHAR* nsPrefix);
       virtual int decodeXML (OSCTXT* pctxt);
       static int validateXML (OSCTXT* pctxt);
       virtual void print (const char* name);
       OSRTBaseType* clone () const {
          return new Name (*this);
 }
      Name& operator= (const Name&);
    } ;
```
If you compare this to what was generated for C above, you will notice that all of the items are now encapsulated within a class definition. This includes the element declarations as well as the functions which are now methods in the class.

#### <span id="page-27-0"></span>**C++ Code Generated for XSD Global Elements**

Special classes called **control classes**are generated for global elements that are not referenced by any other type definitions. These are global elements that are not used in any other type definitions via the *ref*attribute (for example, <complexType name="SomeType" ref="SomeGlobalElement"/>).

The purpose of a control class is to act as a control interface for encoding or decoding complete XML documents or messages. This class allows a message buffer or stream object to be associated with an XSD type class. Once this association is made, methods can be invoked from within the class to serialize data to and from the type class and the buffer or stream.

A sample global element section is as follows:

```
 /**************************************************************/
\sqrt{\frac{1}{\pi}} */
   /* personnelRecord */
\sqrt{\frac{1}{\pi}} */
   /**************************************************************/
   class EXTERN personnelRecord_CC : public OSXSDGlobalElement {
   protected:
```

```
 PersonnelRecord* mpValue;
       personnelRecord_CC& operator= (const personnelRecord_CC&);
    public:
       personnelRecord_CC (PersonnelRecord* pvalue=0);
       personnelRecord_CC (PersonnelRecord& value);
       personnelRecord_CC
           (OSRTMessageBufferIF& msgbuf, PersonnelRecord* pvalue=0);
       personnelRecord_CC (OSRTMessageBufferIF& msgbuf,
PersonnelRecord& value);
       ~personnelRecord_CC();
       // standard encode/decode methods (defined in base class):
       // int encode ();
       // int decode ();
       // stream encode/decode methods:
       int encodeTo (OSRTMessageBufferIF& msgbuf);
       int decodeFrom (OSRTMessageBufferIF& msgbuf);
       // stream validate method:
       int validateFrom (OSRTMessageBufferIF& msgbuf);
       inline PersonnelRecord* getValue() { return mpValue; }
       inline void setValue (PersonnelRecord* pvalue) { mpValue = pvalue; }
       void print (const char* name);
    } ;
```
## <span id="page-28-0"></span>**C++ Code Generated for Project-level Factory Decode/Validation Function**

If *-genFactory*option is specified and C++ code generation is selected, a Factory class definition is generated. The class contains a constructor for initialization of member variables. Method declarations will also be generated instead of C function prototypes for decoding, validating and printing.

A sample section from sample CSTA C++ header file is as follows:

```
 class EXTERN CSTA_Factory {
protected:
    /**
     * The mpContext member variable holds a reference-counted C runtime
     * variable. This context is used in calls to all C run-time functions.
The
     * context pointed at by this smart-pointer object is shared with the
     * message buffer object contained within this class.
     */
    OSRTCtxtPtr mpContext;
    /**
     * The mpMsgBuf member variable is a pointer to a derived message buffer
or
```

```
 * stream class that will manage the message being decoded.
     */
    OSRTMessageBufferIF* mpMsgBuf;
public:
   CSTA_Factory () : mpContext (new OSRTContext()), mpMsgBuf (0) \{\} CSTA_Factory (OSRTMessageBufferIF& msgbuf) : mpMsgBuf(&msgbuf) {
      mpContext = msgbuf.getContext();
    }
   ~\simCSTA_Factory () \{ /**
     * The getCtxtPtr method returns the underlying C runtime context. This
     * context can be used in calls to C runtime functions.
     */
    inline OSCTXT* getCtxtPtr () {
       return (!mpContext.isNull ()) ? mpContext->getPtr() : 0;
    }
    // element tags
    enum {
      T_{\text{cause}} = 1,
       T_consultOptions = 2,
      T servicesPermitted = 3,
       ...
    } ;
    #define Num_Global_Elem_CSTA_Project 19
    OSUINT16 t;
    union {
      /* t = 1 */
       cause_CC *cause;
      /* t = 2 */ consultOptions_CC *consultOptions;
      /* t = 3 * / servicesPermitted_CC *servicesPermitted;
       ...
    } u;
    /**
     * Decode factory function. This function
     * decodes complete XML document when the message type
     * is unknown.
     */
    int decode ();
    /**
     * Validate factory function. This function
     * validates complete XML document when the message type
     * is unknown.
     */
    int validate ();
    void print (const char* name);
```

```
7 * ** This method tests to see if the cause
    * element is selected.
    * @return TRUE if selected; FALSE otherwise.
    \star /
   inline OSBOOL is_cause () \{return (t == T cause);
   \}7 * ** This method tests to see if the consultOptions
    * element is selected.
    * @return TRUE if selected; FALSE otherwise.
    \star /
   inline OSBOOL is_consultOptions () {
      return (t == T_{consultOptions});
   \}7 * ** This method tests to see if the servicesPermitted
    * element is selected.
    * @return TRUE if selected; FALSE otherwise.
    \star /
   inline OSBOOL is_servicesPermitted () {
      return (t == T servicesPermitted);
   \}\cdots\} ;
```
## <span id="page-30-0"></span>C++ Code Generated for WSDL Operation **Input/Output/Fault Types**

For  $C_{++}$ , a class definition is generated for each WSDL Operation onput/output/fault type defined in binding. This class is derived from the  $OSXSDComplexType$ run-time class. The class may contain a constructor for initialization of member variables and a destructor to free dynamic memory held by the class. Method declarations will also be generated instead of C function prototypes for encoding, decoding, printing, and generation of test data.

A sample section from sample CalcWSDL C++ header file is as follows:

```
/*
                                         ^{\star} /
/*
                                         \star /
  OSXMLSoapFault
/*
                                         \star /
   class EXTERN OSXMLSoapFault : public OSXSDComplexType {
public:
 struct \{unsigned faultactorPresent: 1;
  \} m;
 OSXMLStringClass faultcode;
```

```
OSXMLStringClass faultstring;
  OSXMLStringClass faultactor;
  OSXMLSoapFault ();
  OSXMLSoapFault (const OSXMLSoapFault&);
  virtual ~OSXMLSoapFault () {}
  virtual int encodeXML (OSRTMessageBufferIF& msgbuf,
     const OSUTF8CHAR* elemName, OSXMLNamespace* pNS);
  virtual int decodeXML (OSCTXT* pctxt);
\cdots\} ;
7*** WSDL operation definitions
 \star /
/ *
                                                          \star /
/* Add
                                                          \star /
                                                          \star /
/ *
class EXTERN Add_Fault : public OSXSDComplexType {
public:
  struct \{unsigned detailPresent : 1;
  \} m;
  :: OSXMLSoapFault fault;
  OSXSDAnyTypeClass detail;
  Add Fault ();
  Add_Fault (const Add_Fault&);
  virtual ~\simAdd_Fault () \{}
  virtual int encodeXML (OSRTMessageBufferIF& msgbuf,
     const OSUTF8CHAR* elemName, OSXMLNamespace* pNS);
virtual int decodeXML (OSCTXT* pctxt);
virtual void print (const char* name);
\ddots\} ;
class EXTERN Add_Input : public OSXSDComplexType {
public:
   :: Operands ELEM Operands;
  Add Input ();
  Add_Input (const Add_Input&);
  virtual ~\simAdd_Input () {}
  virtual int encodeXML (OSRTMessageBufferIF& msgbuf,
     const OSUTF8CHAR* elemName, OSXMLNamespace* pNS);
```

```
 virtual int decodeXML (OSCTXT* pctxt);
    static int validateXML (OSCTXT* pctxt);
    virtual void print (const char* name);
    OSRTBaseType* clone () const {
      return new Add Input (*this);
 }
    Add_Input& operator= (const Add_Input&);
 private:
    void defaultInit ();
    void doCommonCopy (const Add_Input& orig);
    void doCommonRelease ();
 } ;
 class EXTERN Add_Output : public OSXSDComplexType {
 public:
    OSREAL Result;
    Add_Output ();
   Add Output (const Add Output&);
    virtual ~Add_Output () {}
    virtual int encodeXML (OSRTMessageBufferIF& msgbuf,
       const OSUTF8CHAR* elemName, OSXMLNamespace* pNS);
    virtual int decodeXML (OSCTXT* pctxt);
    static int validateXML (OSCTXT* pctxt);
    virtual void print (const char* name);
 ...
 } ;
```
## <span id="page-32-0"></span>**C++ Code Generated for WSDL Operation Input/Output/Fault**

Control classes are generated for WSDL Operation input/output/fault bindings. The purpose of a control class is to act as a control interface for encoding or decoding complete XML documents or messages. This class allows a message buffer or stream object to be associated with a WSDL Operation input/ output/fault type class. Once this association is made, methods can be invoked from within the class to serialize data to and from the type class and the buffer or stream.

A sample WSDL Operation Input/Output section is as follows:

```
 class EXTERN Add_Fault_CC : public OSXSDGlobalElement {
 protected:
   Add Fault* mpValue;
    Add_Fault_CC& operator= (const Add_Fault_CC&);
```

```
 public:
   Add Fault CC (Add Fault* pvalue=0);
    Add_Fault_CC (Add_Fault& value);
   Add Fault CC (OSRTMessageBufferIF& msgbuf, Add Fault* pvalue=0);
    Add_Fault_CC (OSRTMessageBufferIF& msgbuf, Add_Fault& value);
   ~\simAdd Fault CC();
    // standard encode/decode methods (defined in base class):
    // int encode ();
    // int decode ();
    // stream encode/decode methods:
    int encodeTo (OSRTMessageBufferIF& msgbuf);
   inline Add Fault* getValue() { return mpValue; }
    inline void setValue (Add_Fault* pvalue) { mpValue = pvalue; }
    void genTestInstance();
    void print (const char* name);
 } ;
 class EXTERN Add_Input_CC : public OSXSDGlobalElement {
 protected:
    Add_Input* mpValue;
    Add_Input_CC& operator= (const Add_Input_CC&);
 public:
    Add_Input_CC (Add_Input* pvalue=0);
    Add_Input_CC (Add_Input& value);
   Add Input CC (OSRTMessageBufferIF& msgbuf, Add Input* pvalue=0);
   Add Input CC (OSRTMessageBufferIF& msgbuf, Add Input& value);
   ~\simAdd Input CC();
    // standard encode/decode methods (defined in base class):
    // int encode ();
    // int decode ();
    // stream encode/decode methods:
    int encodeTo (OSRTMessageBufferIF& msgbuf);
    int decodeFrom (OSRTMessageBufferIF& msgbuf);
    inline Add_Input* getValue() { return mpValue; }
    inline void setValue (Add_Input* pvalue) { mpValue = pvalue; }
    void genTestInstance();
    void print (const char* name);
 } ;
 class EXTERN Add_Output_CC : public OSXSDGlobalElement {
 protected:
    Add_Output* mpValue;
   Add Fault* mpFault;
    Add_Output_CC& operator= (const Add_Output_CC&);
 public:
```

```
 Add_Output_CC (Add_Output* pvalue=0, Add_Fault* pfault=0);
      Add Output CC (Add Output& value);
      Add_Output_CC (Add_Output& value, Add_Fault& fault);
      Add Output CC (OSRTMessageBufferIF& msgbuf, Add Output* pvalue=0,
                      Add_Fault* pfault=0);
       Add_Output_CC (OSRTMessageBufferIF& msgbuf, Add_Output&
value);
      Add Output CC (OSRTMessageBufferIF& msgbuf, Add Output&
value,
                      Add Fault& fault);
       ~Add_Output_CC();
       // standard encode/decode methods (defined in base class):
       // int encode ();
       // int decode ();
       // stream encode/decode methods:
       int encodeTo (OSRTMessageBufferIF& msgbuf);
       int decodeFrom (OSRTMessageBufferIF& msgbuf);
       // stream validate method:
       int validateFrom (OSRTMessageBufferIF& msgbuf);
      inline Add Output* getValue() { return mpValue; }
       inline void setValue (Add_Output* pvalue) { mpValue = pvalue; }
       void genTestInstance();
       void print (const char* name);
    } ;
```
### <span id="page-34-0"></span>**Namespace Considerations**

In XML and XML Schema, namespaces are frequently used to ensure the uniqueness of entity names across schema boundaries. By default, XBinder does not use the namespace information when generating names for types, elements, and attributes in the C or C++ code. This is done to provide shorter and more concise names, but it sometimes leads to collisions and ambiguous names in the code.

There are a number of methods that can be used to remove this ambiguity. These are described below.

#### **Use of the -useNSPfx Command Line Switch**

Specifying *-useNSPfx*on the command line when compiling a set of XSD specifications will cause namespace prefixes specified in the schema to be added to the generated C or C++ names. This will ensure that no naming collisions will occur (this is only true, of course, if the XSD specifications being compiled are valid in their use of namespaces). However, the generated C or C++ names will be longer as they will be of the form *<prefix>\_<localName>*where *prefix*is the defined namespace prefix and *localName*is the local name for the item.

One thing to be aware of when using *-useNSPfx*is that prefixes for a given namespace URI can change across schemas. For this reason, it is recommended that all schemas that make up a project be compiled at once to ensure that the same prefix is used for a given name. This can be done by either including all of the schema filenames to be compiled on the command line at once, or by using the -all switch to instruct the compiler to compile all included and/or imported schemas. The prefix that is used for a given name is the first one encountered during the compilation process. If you know that namespace prefix names are maintained in a consistent manner across schemas (i.e. the same prefix is always used to describe a given URI), then it is OK to compile the schemas individually with this option.

**Use of the -typeCasing and -elemCasing Command Line Switches**Global element and type names may be the same in a given schema. While this may be a questionable programming practice from a logical point of view, it is legal and it will cause problems in XBinder generated code because the generated names will clash. This can even be the case within the same namespace; therefore, use of the *-useNSPfx*option cannot be used to solve this problem.

The *-typeCasing*and/or *-elemCasing*options provide a quick and easy way to fix these names in all compiled schemas. By setting one or the other (or both) to different case values (upper or lower), you can ensure that no name collisions of this sort will occur. The typical convention when using these switches is to set element name case to lower and type name case to upper.

**Use of the <prefix> Configuration File Setting**More specific control of naming problems can be achieved by using the <prefix> configuration file setting. This allows individual entities within a schema specification to be targeted for name alteration. It is a good alternative when you only have a few name clashes and do not want to add the verbosity to all names introduced by the *-useNSPfx*switch.

See the section on configuration file use for specifics on how to use a configuration file to customize the compilation process. Using <prefix> in a configuration file causes the specified prefix name to be prepended to the generated C or C++ name. This will make the name of the targeted item different in the generated code from another entity having the same name.
# **Chapter 4. XSD Simple Type to C/C++ Type Mappings**

XSD built-in simple type declarations are mapped directly to C types defined in the **osSysTypes.h**runtime header file. The general mapping of each XSD simple type to a C type is as follows:

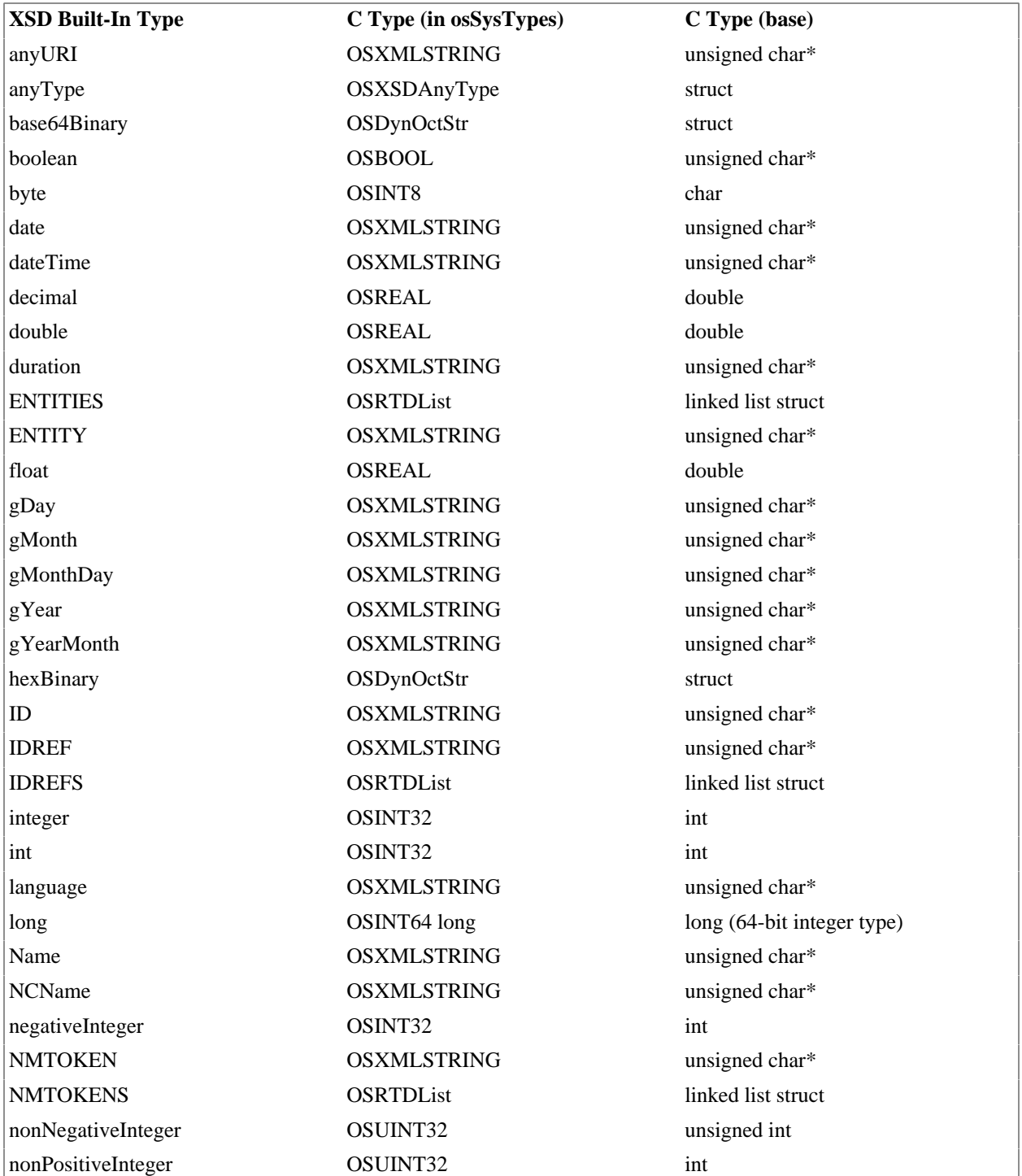

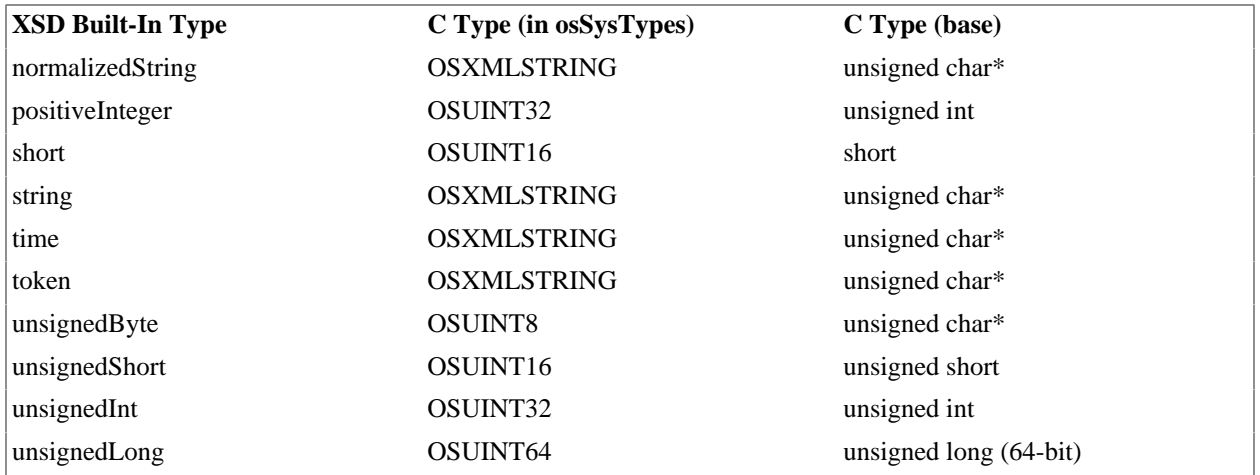

For C++, class wrappers are added around each of these types when they are used in simple type declarations. In most cases, these classes contain a single public member variable called *value*that holds the value of the type. They also contain a constructor and assignment operator for setting the value.

The following sections provide more detail on these mappings.

# **Character String Types**

XSD defines many kinds of character string types including string, normalizedString, and token. All of these XSD types are mapped to an OSXMLSTRING type by default. This internal type represents a UTF-8 character string. The definition of this type in **osSysTypes.h**is as follows:

```
 typedef struct OSXMLSTRING {
    OSBOOL cdata;
    const OSUTF8CHAR* value;
 } OSXMLSTRING;
```
The *cdata*member of this structure is a flag indicating whether or not the value is to be encoded as an XML CDATA section. The value member is a pointer to the string to be encoded. The underlying C type for the OSUTF8CHAR type is unsigned char. This allows the entire UTF-8 character range to be represented as positive numbers.

If the *-static*command line parameter is specified, character string types with a maxLength or fixed length facet set will be represented as static arrays of OSUTF8CHAR. In this case, CDATA is not supported. For example,

typedef OSUTF8CHAR string8\_t[(8 \* OSUTF8CHAR\_SIZE) + 1];

where 8 is the maxLength or fixed length value. Macro OSUTF8CHAR\_SIZE is defined to be 1 by default in **osMacros.h**. If the character size in the string is more than 1, this macro must be defined to the largest character size in byte.

For C++, an XML string class is used:

```
 class EXTRTCLASS OSXMLStringClass : public OSRTBaseType {
 protected:
    OSUTF8CHAR* value;
```

```
 OSBOOL cdata;
    ...
 public:
    /**
     * The default constructor creates an empty string.
     */
    OSXMLStringClass();
    ...
 } ;
```
This class contains constructors and other methods to allow the member variables to be initialized and manipulated.

If -usestl is used with C++ code generation, the XML STL string class is used instead of XML string class:

```
 class EXTRTCLASS OSXMLSTLStringClass : public OSRTBaseType {
 protected:
    std::string* value;
    OSBOOL cdata;
    ...
 public:
    /**
     * The default constructor creates an empty string.
     */
    OSXMLSTLStringClass();
    ...
 } ;
```
The data member value in calss OSXMLSTLStringClass is an STL string (the string class from C++ standard template library). To enable using the XML STL string class, HAS\_STL needs to be defined.

The general mapping is as follows:

## **XSD type:**

```
 <xsd:simpleType name="TypeName">
    <restriction base="xsd:string"/>
 </xsd:simpleType>
```
#### **Generated C code:**

typedef OSXMLSTRING TypeName;

## **Generated C++ code:**

```
 class TypeName : public OSXMLStringClass {
 ...
   } ;
```
or, when -usestl used

```
 class TypeName : public OSXMLSTLStringClass {
 ...
   } ;
```
In this case, xsd:string refers to the XSD stringbase type and all other types that are derived from it. For C, a variable of this type can be populated with a simple string literal cast to a const OSUTF8CHAR\* variable as follows:

```
 TypeName strval;
 strval.cdata = FALSE;
 strval.value = (const OSUTF8CHAR*) "my string";
```
In the case of  $C_{++}$ , the built-in assignment operator can be used to set the string value:

```
 strval = "my string";
```
This will set the *cdata*member to false as above and do a deep-copy of the text into the object.

Note that directly setting the *value*and *cdata*members is no longer supported. Use the *setValue*and *setCDATA*methods, instead. Code that set these data members directly will not compile against the updated library, even if *-compat*is specified.

String-based types may be further restricted through the use of facets such as l *ength, minLength, maxLength*, and *pattern*. These have no effect on the generated C or C++ type definitions. Constraint checks are added to the generated encoders and decoders to ensure values of the type are within the specified constraint bounds.

# **Enumerated Type**

Another facet that is frequently applied to XSD string-based types is **enumeration**. This results in the generation of a C enum typedef that enumerates all of the identifiers that can be used in the type. The actual C typedef that is generated for the item is of type OSUINT16. The reasons for not directly using the generated enum type are:

- The use of OSUINT16 provides for a consistent size of the data variable. Use of enum can produce different sized variables on different platform/compiler combinations, and
- The variable is capable of storing enumerated types that were not defined in the original set. This makes the type extensible in the event a newer version of the schema is produced that contains additional enumeration items that were not in the original version.

The general mapping is as follows:

#### **XSD type:**

```
 <xsd:simpleType name="TypeName">
    <restriction base="xsd:string">
       <xsd:enumeration value="enum1"/>
       <xsd:enumeration value="enum2"/>
       ...
       <xsd:enumeration value="enumN"/>
    </xsd:restriction>
 </xsd:simpleType>
```
#### **Generated C code:**

```
 typedef enum {
      TypeName_enum1 = 0,
     TypeName enum2 = 1,
 ...
     TypeName enumN = N - 1,
   } TypeName_ENUM;
```
typedef OSUINT16 TypeName;

# **Generated C++ code:**

```
 class TypeName : public OSRTBaseType {
   public:
    enum {
      enum1 = 0,
      enum2 = 1,
       ...
      enumN = N - 1,
    } ;
    OSUINT16 value;
    ...
 } ;
```
Note that for C, *TypeName*is used on the enumerated identifiers as a namespace mechanism in order to prevent name clashes if two or more enumerated types use the same identifier names. In this case, the type name may only be a partial fragment of the full name to keep the names shorter. This is not a problem in C++ as the class provides a namespace for the enumeration constants defined within (for example, *enum1*would be referenced as *TypeName::enum1*outside the class).

In XSD, the rules for naming enumerated identifiers are more liberal than in the  $C/C++$  programming language. For example, enumerated identifiers can start with numbers or punctuation marks. The logic to transform the XSD enumeration names to  $C/C++$  form makes use of the following rules to ensure the names are valid  $C/C++$  names:

- 1. If all items are numeric, no symbolic identifiers are generated. The user is expected to work with the items in numeric form.
- 2. If an enumeration identifier consists of whitespace (for example, enumeration value=" "), the special name BLANK is used.
- 3. Other special names are used for other single punctuation mark identifiers (for example, '+' = PLUS).
- 4. If after applying these rules, the name still has a non-alphabetic start character, the character 'x' is prepended.
- 5. All invalid C/C++ identifier characters are replaced with underscores (\_) within the name.

# **Integer Types**

XSD defines several integer types including integer, byte, unsignedByte, positiveInteger, etc.. Each of these types is mapped to a C type depending on the following factors:

- The name of the type (for example, unsignedByte is mapped to a different type OSUINT8 than integer OSINT32,
- Value range facets (minInclusive, maxInclusive, minExclusive, maxExclusive) that are applied to the type.

By default, an xsd:integerwith no constraints results in the generation of an "OSINT32" type which is a standard C signed 32-bit integer type. The general mapping is as follows:

# **XSD type:**

```
 <xsd:simpleType name="TypeName"> 
    <restriction base="xsd:integer"/>
 </xsd:simpleType>
```
## **Generated C code:**

typedef OSINT32 TypeName;

## **Generated C++ code:**

```
 class TypeName : public OSRTBaseType {
    OSINT32 value;
    ...
 } ;
```
Value range facets will alter the C type used to represent a given integer value. The smallest integer type that can hold the constrained value will always be used. For example, the following declaration declares an integer to hold a value between 2 and 10 (inclusive):

```
 <xsd:simpleType name="Int_2_to_10">
    <xsd:restriction base="xsd:integer">
       <xsd:minInclusive value="2"/>
       <xsd:maxInclusive value="10"/>
    </xsd:restriction>
 </xsd:simpleType>
```
In this case, a byte type (unsigned char) could be used to hold the value because it must be between 2 and 10 (a signed byte could also be used but an unsigned value is always used whenever negative numbers are not required). Other value ranges would cause different integer types to be used that provide the most efficient amount of storage.

The <typemap>declarations can be used to map an integer number type to a string type. This can be done at global or schema level. This mapping configuration can be used to preserve the format of integer numbers after decoding and reencoding.

For example, to map xsd:short types to string:

```
 typemap>
    <xsdtype>integer</xsdtype>
    <ctype>string</ctype>
 </typemap>
```
The following table shows the types that would be used for the different range values:

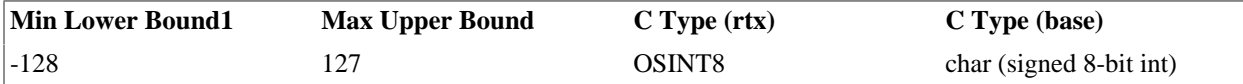

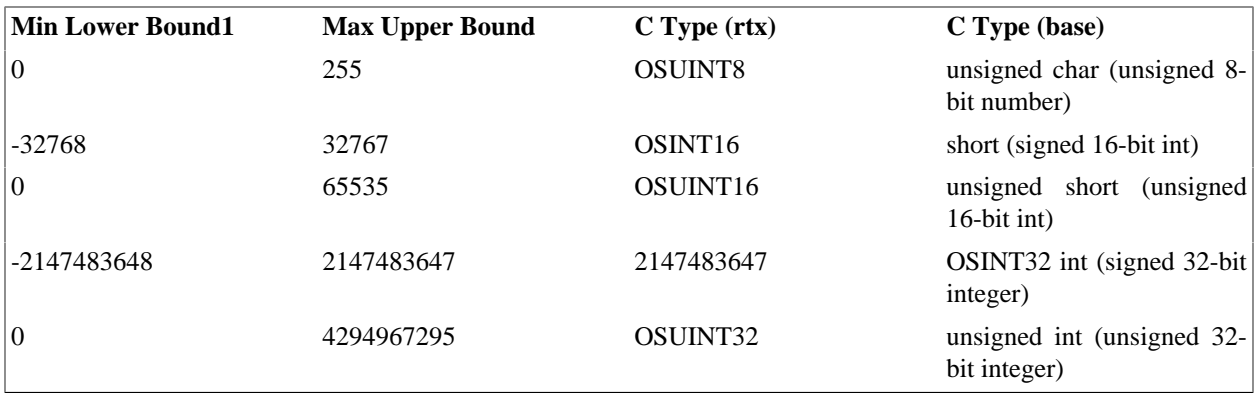

# **Real Number Types**

XSD defines the following types that are mapped to the C double type:

```
•
  float
```
•

double

•

```
decimal
```
A double is always used because it provides the maximum precision to hold numbers for all of the types above.

The general mapping is as follows:

## **XSD type:**

```
 <xsd:simpleType name="TypeName">
    <restriction base="xsd:float"/>
 </xsd:simpleType>
```
## **Generated C code:**

typedef OSREAL TypeName;

## **Generated C++ code:**

```
 class TypeName : public OSRTBaseType {
    OSREAL value;
    ...
 } ;
```
The character representation of these numeric types in generated messages can be altered by using a configuration file. This allows behavior such as preservation of leading zeros to be specified.

The <typemap>declarations can be used to map a real number type or a list of real number types separated by space to a string type. This can be done at global or schema level. This mapping configuration can be used to preserve the format of floating point numbers after decoding and reencoding.

For example, to map xsd:double types to string:

```
 <typemap>
    <xsdtype>double</xsdtype>
    <ctype>string</ctype>
 </typemap>
```
For more information, see the *XML Numeric Values Format Specification*section.

# **Binary String Types**

XSD defines the following types that are mapped to a C binary type structure:

```
•
 hexBinary
•
```

```
base64Binary
```
The type of structure used depends on whether or not a length facet is applied to the type. If a length facet is not used, or the length is a very large value (> 32K), a built-in type containing a pointer to a dynamic memory buffer is used to hold the binary data. The definition of this type in **osSysTypes.h**is as follows:

```
 typedef struct OSDynOctStr {
    OSUINT32 numocts;
    const OSOCTET* data;
 } OSDynOctStr;
```
The *numocts*member holds the length of the binary string and the *data*member holds the actual data.

For C++, a built-in class definition is used that extends this structure:

```
 class OSDynOctStrClass : public OSRTBaseType {
 protected:
    OSUINT32 numocts;
    const OSOCTET* data;
 public:
    ...
 } ;
```
This class provides methods for getting and setting the data values as well as initialization through constructors and other utility methods.

If a length facet is used that restricts the size of the binary string to a value less than 32K, a custom type is generated that contains a static array to hold the data. The general form of this type is as follows:

```
 typedef struct TypeName {
   OSUINT32 numocts;
   OSOCTET data[length];
 } TypeName;
```
In this case, *TypeName*would be the name of the type defined in the XSD specification and length would be the value of the length facet.

In the case of  $C_{++}$ , a class is generated:

```
 class TypeName : public OSRTBaseType {
    OSUINT32 numocts;
    OSOCTET data[length];
    ...
 } ;
```
The general mappings for each case are as follows:

# **Dynamic Case (no length facet):**

# **XSD type:**

```
 <xsd:simpleType name="TypeName">
    <restriction base="xsd:hexBinary"/>
 </xsd:simpleType>
```
# **Generated C code:**

typedef OSDynOctStr TypeName;

## **Generated C++ code:**

class TypeName : public OSDynOctStrClass { ... } ;

# **Static Case (length restricted to 32K or less):**

**XSD type:**

```
 <xsd:simpleType name="TypeName">
    <xsd:restriction base="xsd:hexBinary">
       <xsd:length value="length"/>
    </xsd:restriction>
 </xsd:simpleType>
```
## **Generated C code:**

```
 typedef struct TypeName {
    OSUINT32 numocts;
    OSOCTET data[length];
 } TypeName;
```
## **Generated C++ code:**

class TypeName : public OSRTBaseType {

```
 OSUINT32 numocts;
      OSOCTET data[length];
 ...
   } ;
```
Note: in the static case, the *maxLength*facet will cause the same code to be generated with *maxLength*used for the size of the array.

# **Date/Time Types**

By default, the xsd:dateTime, xsd:date, and xsd:timetypes are mapped to character string variables. However, if the *-numDateTime*command line option is selected, or a *<ctype>numeric</ ctype>*configuration item is associated with a date/time type, then a reference to the following numeric structure is used:

```
 typedef struct OSXSDDateTime {
    OSINT32 year;
   OSUINT8 mon; /* 1 \le m mon \le 12 \*/OSUINT8 day; /* 1 \leq day \leq 31 \*/OSUINT8 hour; /* 0 \leq hour \leq 23 */
    OSUINT8 min; /* 0 <= min <= 59*/
    OSREAL sec;
    OSBOOL tz_flag; /* is tzo explicitely set? */
    OSINT32 tzo; /* -1440 <= tzo <= 1440 */
 } OSXSDDateTime;
```
For C++, a class is derived from this type *(OSXSDDateTimeClass)*which provide constructors and helper methods to manipulate date/time values. For example, conversions to and from system time types such as *time\_t*and *struct tm*are supported. See the *XBinder C/C++ Run-time Reference Manual*for more details.

The general mapping is as follows:

## **XSD type:**

```
 <xsd:simpleType name="TypeName">
    <xsd:restriction base="xsd:dateTime"/>
 </xsd:simpleType>
```
**Generated C code:**

typedef OSXSDDateTime TypeName;

## **Generated C++ code:**

```
 class TypeName : public OSXSDDateTimeClass {
    ...
 } ;
```
# **Boolean Type**

The xsd:booleantype is mapped to a C unsigned char that is allowed to have the value zero for FALSE and any other value for TRUE. The general mapping is as follows:

# **XSD type:**

```
 <xsd:simpleType name="TypeName">
    <xsd:restriction base="xsd:boolean"/>
 </xsd:simpleType>
```
# **Generated C code:**

```
 typedef OSBOOL TypeName;
```
# **Generated C++ code:**

```
 class TypeName : public OSRTBaseType {
      OSBOOL value;
 ...
   } ;
```
# **Union Type**

An xsd:uniontype is used to specify that one of several simple types can be used for a specific value. This type is mapped to a C structured type that contains an identifier for the selected type and a union of all of the possible types. Atomic types (i.e. those that use a single processor storage unit such as integer or Boolean) are stored as values in the union whereas compound or structured types (such as the structure used to represent a hexBinary type) are stored as pointers.

The general mapping is as follows:

## **XSD type:**

```
 <xsd:simpleType name="TypeName">
    <xsd:union memberTypes="Type1 … TypeN"/>
 </xsd:simpleType>
```
## **Generated C code:**

```
 /* choice tag constants */
#define T_TypeName_type1 1
 ...
#define T_TypeName_typeN N
 typedef struct TypeName {
   OSUINT16 t;
    union {
     /* t = 1 */ Type1 type1;
       ...
      /* t = N * / TypeN typeN;
    } u;
 } TypeName;
```
# **Generated C++ code:**

```
 class TypeName : public OSRTBaseType {
 public:
    // tag constants
    enum {
      T_typel = 1,
        ...
       T_typeN = N,
    } ;
    OSUINT16 t;
    union {
       /* t = 1 * / Type1 type1;
        ...
       /* t = N * / TypeN typeN;
    } u;
    ...
 } ;
```
Notes:

- 1. Where typename begins with a lowercase letter above (for example, *Type1*is shown as *type1*in places), it means the actual typename is used with the first letter set to lowercase.
- 2. The choice tag constants ( *T\_TypeName\_type*) are the identifiers of each of the particular values in the union. The selected value is stored in the t member variable of the generated structure. In the case of  $C_{++}$ , the tag values are in the form of an *enum*construct within the class containing enumerations of the form *T\_type.*
- 3. The member variables in the union may be stored as values (if atomic) or as pointers to a value of the item (if structured).
- 4. The generated C++ class contains additional methods to get, set, or query the union value. These are in the form of *get\_type*, *set\_type*, and *is\_type*respectively.

# **List Type**

An xsd:listtype is used to model a space-separated list of values of a given type. This type is mapped to a linked-list type if its length is unbounded, or an array type if its length is bounded. The built-in OSRTDListtype (run-time doubly linked list) is the type used for repeating sequences such as this. This list type can be used with the **rtxDList**run-time functions for building and manipulating lists. See the *Doubly-Linked List Utility Functions*section for more details.

In the case of C++, the built-in *OSRTDListClass*or *OSRTObjListClass*type is used. These classes extend the C OSRTDList structure and add constructors and methods for adding, finding, and removing items from the list. The generated C++ code contains overloaded versions of these methods that correspond to the specific type of the element within the list.

The general C and  $C_{++}$  mapping for an XSD list type is as follows:

# **Unbounded Case**

**XSD type:**

```
 <xsd:simpleType name="TypeName">
    <xsd:list itemType="Type"/>
 </xsd:simpleType>
```
## **Generated C code:**

typedef OSRTDList TypeName;

## **Generated C++ code:**

```
 class TypeName : public OSRTDListClass {
    ...
 } ;
```
# **Bounded Case**

# **XSD type:**

```
 <xs:simpleType name="TypeName">
     <xs:restriction>
       <xs:simpleType>
         <xs:list itemType="type"/>
       </xs:simpleType>
       <xs:length value="length"/>
     </xs:restriction>
 </xs:simpleType>
```
## **Generated C code:**

```
 typedef struct TypeName {
    OSUINT32 n;
    TYPE elem[length];
 } typeName;
```
## **Generated C++ code:**

```
 class TypeName : public OSRTBaseType {
    OSUINT32 n;
    TYPE elem[length];
    ...
 } ;
```
The one exception to this mapping occurs when the referenced item type is an enumeration. In this case, a structure is generated with each enumerated item represented as a single bit. This is a more compact structure that is easier to work with for specifying enumerated items and for validation to make sure there are no duplicates in the list. The mapping for this special case is as follows:

## **XSD type:**

```
 <xsd:simpleType name="EnumType">
    <xsd:restriction base="xsd:string">
       <xsd:enumeration value="enum1"/>
       <xsd:enumeration value="enum2"/>
       ...
       <xsd:enumeration value="enumN"/>
    </xsd:restriction>
 </xsd:simpleType>
```

```
 <xsd:simpleType name="TypeName">
    <xsd:list itemType="EnumType"/>
 </xsd:simpleType>
```
# **Generated C code:**

```
 typedef struct TypeName {
    unsigned enum1Bit : 1;
    unsigned enum2Bit : 1;
    ...
    unsigned enumNBit : 1;
    OSRTDList* _extItems;
 } TypeName;
```
## **Generated C++ code:**

```
 class TypeName : public OSRTBaseType {
 public:
    unsigned enum1Bit : 1;
    unsigned enum2Bit : 1;
    ...
    unsigned enumNBit : 1;
    OSRTDListClass* _extItems;
    ...
 } ;
```
Each of the bit fields in this type represents a declared enumeration item in the XSD definition. The *\_extItems*field is added for extensibility purposes (i.e. if an unknown item is received it is added to this list). This construct will be used if a declared enumerated type is referenced (as is the case above) or if the list type contains an anonymous type with an enumeration list.

# **Chapter 5. XSD Complex Type to C/C++ Type Mappings**

XSD complex type declarations are mapped to one or more C structured types or C++ classes. The actual mappings are influenced by several factors including the level of nesting of complex type structures within other complex types, facets that are applied to complex type groups and elements, and attributes that are added to the types.

The equivalent C type and C++ class definitions for each of the various XSD complex types follow.

Note that in when the *mixed="true"* attribute is set for a complex type, its contents will be stored as text in a string variable named \_*content*. This allows text to appear between elements. To generate a structure with data members that match the complex type's content model, use the *-nomixed* command line option to disable support for mixed content.

# **SEQUENCE**

The XSD SEQUENCE type <xsd:sequence> is a complex type consisting of a series of element definitions. These elements can reference other XSD types including other complex types. The elements must appear in the order they are declared in XML instances of this type.

In its simplest form, an XSD sequence consists of a series of element definitions that reference other types. The equivalent C type and C++ class mapping for this is a structure that contains the equivalent type mapping for each of the elements as follows:

# **XSD type:**

```
 <xsd:complexType name="TypeName">
    <xsd:sequence>
       <xsd:element name="elem1" type="Type1"/>
       <xsd:element name="elem2" type="Type2"/>
       ...
       <xsd:element name="elemN" type="TypeN"/>
    </xsd:sequence>
 </xsd:complexType>
```
## **Generated C code:**

```
 typedef struct TypeName {
    Type1 elem1;
    Type2 elem2;
    ...
    TypeN elemN;
 } TypeName;
```
## **Generated C++ code:**

```
 class TypeName : public OSXSDComplexType {
 public:
    Type1 elem1;
    Type2 elem2;
    ...
    TypeN elemN;
 } ;
```
# **Optional Elements**

Elements within a sequence definition may be declared to be optional by using the *minOccurs="0"* facet. This indicates that the element is not required in the encoded message. An additional construct is added to the generated code to indicate whether an optional element is present in the message or not. This construct is a bit structure placed at the beginning of the generated sequence structure or class. This structure always has variable name *m* (for 'mask') and contains single-bit elements of the form '*elemNamePresent*' as follows:

```
 struct {
    unsigned elemName1Present : 1,
    unsigned elemName2Present : 1,
    ...
 } m;
```
In this case, the elements included in this construct correspond to only those elements marked as optional (i.e. with *minOccurs="0"* facet) within the sequence group definition. If a sequence contains no optional elements, the entire construct is omitted.

For example, the following XSD sequence definition declares one optional and one required element:

```
 <xsd:complexType name="SeqWithOptElem">
    <xsd:sequence>
       <xsd:element name="reqElem" type="xsd:string"/>
       <xsd:element name="optElem" type="xsd:integer" minOccurs="0"/>
    </xsd:sequence>
 </xsd:complexType>
```
The C type that is generated for this XSD type is as follows:

```
 typedef struct SeqWithOptElem {
    struct {
       unsigned optElemPresent : 1;
    } m;
    const OSXMLSTRING reqElem;
    OSINT32 optElem;
 } SeqWithOptElem;
```
In this case, if the *optElemPresent* flag is set to FALSE in a variable of this type, the contents of the *optElem* field will not be included in an encoded XML instance of the type. Similarly, after decoding, the optElemPreseent flag can be tested to see if the message that was decoded contained this element. If this value is FALSE, the contents of the *optElem* field in the variable are undefined.

The  $C++$  case is similar except that the mask structure is contained within the generated  $C++$  class definition:

```
 class SeqWithOptElem : public OSRTBaseType {
   public:
       struct {
          unsigned optElemPresent : 1;
       } m;
       const OSXMLStringClass reqElem;
       OSINT32 optElem;
 ...
    } ;
```
The constructors for this class (not shown) will set all bits in the mask to zero.

# **Repeating Elements**

Elements within a sequence definition may be declared to be repeating by using the *minOccurs* and/or *maxOccurs* facets. In this case, a C or C++ list or array container type structure is used instead of a  $C/C++$  element type definition. This container holds a series of objects of the element type.

If the C element type is a simple type and the maximum number of elements (*maxOccurs*) is less than or equal to 10,000, then an array type of the following form is used:

```
 struct {
    OSUINT32 n;
    ElemType elem[maxOccurs];
 }
```
In this definition, *n* is used to hold the count of element occurrences to be encoded (or that were decoded), and *elem* holds the actual element data values.

If either of the above conditions is not true, a linked list type is used to hold a dynamic list of the data objects. This type is *OSRTDList* (run-time doubly linked list). It is defined in **rtxDList.h** as follows:

```
 /* Doubly-linked list types */
 typedef struct _OSRTDListNode {
    const void* data;
    struct _OSRTDListNode* next;
   struct OSRTDListNode* prev;
 } OSRTDListNode;
 typedef struct _OSRTDList {
    OSUINT32 count;
    OSRTDListNode* head;
    OSRTDListNode* tail;
 } OSRTDList;
```
There is a complete set of functions available for adding, deleting, and traversing lists of this type available in the runtime library. See the *Doubly-Linked List Utility Functions* section for documentation on these functions.

For C++, there are corresponding class definitions (*OSRTDListClass* and *OSRTObjListClass*) that extend the *OSRTDList* structure and contain constructors and methods for adding, removing, and finding items in the list.

The following example shows a sequence with two repeating elements. The first will cause an array type to be generated, the second, a list:

```
 <xsd:complexType name="SeqWithArrayAndList">
    <xsd:sequence>
       <xsd:element name="anArray" type="xsd:integer"
          maxOccurs="10"/>
       <xsd:element name="aList" type="SomeOtherType"
          maxOccurs="unbounded"/>
    </xsd:sequence>
 </xsd:complexType>
```
The C type that is generated for this XSD type is as follows:

```
 typedef struct SeqWithArrayAndList {
    struct {
       OSUINT32 n;
```

```
 OSINT32 elem[10];
    } anArray;
    /* List of SomeOtherType */
    OSRTDList aList;
 } SeqWithOptElem;
```
Note that a comment is added to the generated C structure before the list declaration to indicate what type of objects the list is to contain.

In the case of C++, a constructor is added to the generated array structure to initialize the number of elements to zero. An inline class is generated for the list variable that extends the *OSRTDListClass* or *OSRTObjListClass* and adds methods to append items to the list and retrieve items from the list:

```
 class SeqWithArrayAndList : public OSRTBaseType { 
          public: 
          struct anArray_array { 
             OSUINT32 n; 
             OSINT32 elem[10]; 
            anArray array() \{ n = 0; \} } anArray; 
          /* List of SomeOtherType */ 
          class aList_list : public OSXSDComplexType { 
             public: 
             OSRTObjListClass mElemList; 
             void append (SomeOtherType* pdata); 
             void appendCopy (const SomeOtherType* pdata); 
             const SomeOtherType* getItem (int idx); 
          } aList; 
 ... 
       } ;
```
The linked list memory management policy is as follows:

1. If an item is appended to a list using the *append* method, the pointer to the item is stored directly in the list node structure (i.e. a deep-copy is not done). It is assumed that this memory was dynamically allocated using the C++ *new* operator. The list will assume ownership of this memory upon assignment and delete the object when the list is destroyed.

2. If an item is appended to an object list using the *appendCopy* method, a copy is made of the original item using the object's built-in *clone* method. The list will own the memory of the cloned item and destroy it at the time the list is destroyed.

3. If a copy is made of the list, the list's copy constructor will make a full copy of all items in the list and delete all memory upon destruction.

If the *-usestl* option is specified on the command line, a *std::vector* will be generated instead of an inner list class. The vector's type parameter will be a pointer to the repeating type. The outer class' copy operator, copy constructor, and destructor will copy and delete items from the vector as needed. The vector should be populated with items allocated on the free store using operator new.

# **Nillable Elements**

Elements within a sequence definition may be declared to be nillable by using the *nillable="true"* facets. When an element is declared to be nillable, a pointer type is used in the structure. In the following example, elem1 is declared to be nillable:

# **Generated C code:**

```
 typedef struct TypeName {
    Type1* elem1;
    Type2 elem2;
     ...
    TypeN elemN;
 } TypeName;
```
## **Generated C++ code:**

```
 class TypeName : public OSXSDComplexType {
   public:
       Type1* elem1;
       Type2 elem2;
 ...
       TypeN elemN;
    } ;
```
If a repeating element is declared to be nillable, a pointer type is used within the container structure:

```
 struct {
    OSUINT32 n;
    ElemType* elem[maxOccurs];
 }
```
The presence or absence of a pointer to a value would indicate the nil case.

# **Nested Types**

It is possible to nest other XSD sequence or choice content model groups within another sequence. For example, it is possible to nest a sequence definition within another sequence definition as follows:

```
 <xsd:complexType name="A">
    <xsd:sequence>
       <xsd:element name="x" type="xsd:string"/>
       <xsd:sequence minOccurs="0">
          <xsd:element name="y" type="xsd:integer"/>
          <xsd:element name="z" type="xsd:boolean"/>
       </xsd:sequence>
    </xsd:sequence>
 </xsd:complexType>
```
In this example, the type has three elements  $-x$ , y, and z. A nested SEQUENCE is used with the y and z elements to indicate the group is optional.

The XBinder compiler recursively pulls all of the nested content model groups (i.e. the embedded sequence and choice definitions) out of the sequence type to form a series of types that contain only a single level of elements. The names of the newly formed types are of the form *BaseTypeName\_S* where *BaseTypeName* is the name of the main type and S is the sequential position of the element within the construct.

**Note: The format of newly formed type name was changed from XBinder v1.0.x. Previously, the format was BaseTypeName\_LxS, where L was the nesting level and S the relative sequence number. This was found to cause ambibuous names in some situations, therefore the format was changed. Users of the older version can still generate names in this form by using the -compat 1.0 command-line switch.**

For example, in the definition above, the following two C types are generated to model the XSD type above:

```
 typedef struct A_2 {
    OSINT32 y;
    OSBOOL z;
\{A_2; typedef struct A {
    struct {
       unsigned _seq2Present : 1;
    } m;
    const OSUTF8CHAR* x;
   A_2 _seq2;
 } A;
```
In this case, XB inder created the type A\_2 to represent the inner sequence. It then added the *\_seq2* element to the main C type using this type. This allows all of the elements in the inner sequence to be managed as a group in the generated code. This is particularly useful if the element group is optional or repeating.

The C++ generated code is similar except that items are in the form of class definitions instead of structures.

# **Any Element**

An element in a sequence can be declared using the *xsd:any* keyword to indicate that an element of any type can be present in that position. An example of this type of construct is as follows:

```
 <xsd:complexType name="SeqWithAny">
    <xsd:sequence>
       <xsd:element name="a" type="xsd:string"/>
       <xsd:any processContents="lax"/>
     </xsd:sequence>
  </xsd:complexType>
```
In this case, the element a is followed by another element with any name and of any type. The *processContents="lax"* attribute tells a schema processor to do lax validation processing on the element in this position – something that is of no concern to the XBinder compiler.

The generated C type definition for this type is as follows:

```
 typedef struct SeqWithAny {
    OSXMLSTRING a;
    OSXMLSTRING _any;
 } SeqWithAny;
```
C++ is similar except that the standard class pattern is used:

```
 class SeqWithAny : public OSRTBaseType {
 public:
     OSXMLStringClass a;
    OSXMLStringClass any;
 ...
 } ;
```
In this case, the compiler has inserted an *OSXMLSTRING* typed element to represent the any field. This contains a UTF-8 character string containing the complete XML text string value.

An example code snippet that could be used to populate a C variable of this type for encoding is as follows:

```
 const OSUTF8CHAR* anyData = (const OSUTF8CHAR*)
        "<anyData>this is test data</anyData>";
 SeqWithAny testSeq;
 testSeq.a.value = (const OSUTF8CHAR*)"test string";
 testSeq._any.value = anyData;
 ...
```
# **ALL**

The XSD ALL type <xsd:all> is a complex type consisting of a series of element definitions. These elements can reference other XSD types including other complex types. The main difference between this construct and a sequence is the elements can appear in any order (in a sequence, they must appear in the order they were declared).

The C type definition that is generated for an ALL is identical to that for a SEQUENCE above except for the addition of an order array. This array is added to control the order in which the elements are encoded. It appears as a special element within the generated C structure or C++ class as follows:

```
 typedef struct TypeName {
    elements ...
    /* encoding control */
    OSUINT8 _order[n];
 } TypeName;
```
The C initialization function for the type or  $C_{++}$  constructor will set this array to sequential order. A user can then alter this order if they would like to encode the elements in a different order. Also, on decode, the order the elements were received in is preserved in this array. That way, if the instance is reencoded, the elements will appear in the same order as in the original instance.

# **CHOICE**

The XSD CHOICE type *<xsd:choice>* is a complex type consisting of a series of element definitions from which one may be selected to include in a message instance. It is converted into a C or C++ structured type containing an integer for the choice tag value (t) followed by a union (u) of all of the equivalent types that make up the CHOICE elements.

The tag value is simply a sequential number starting at one for each alternative in the CHOICE. For C, a #define constant is generated for each of these values. The format of this constant is T*\_TypeName\_elemName* where *TypeName* is the name of the XSD complexType and *elemName* is the name of the CHOICE alternative. For C++, an enumerated type is added to the class with enumerations of the form *T\_elemName*.

The union of choice alternatives is made of the equivalent C or  $C_{++}$  type definition followed by the element name for each of the elements. The rules for element generation are essentially the same as was described for SEQUENCE above. Constructed types or elements that map to C structured types are pulled out and temporary types are created. Names for elements that are not named (for an inline content group for example) names are automatically generated when needed.

The general mapping is as follows:

## **XSD type:**

```
 <xsd:complexType name="TypeName">
    <xsd:choice>
       <xsd:element name="elem1" type="Type1"/>
```

```
 <xsd:element name="elem2" type="Type2"/>
       ...
       <xsd:element name="elemN" type="TypeN"/>
    </xsd:choice>
 </xsd:complexType>
```
#### **Generated C code:**

```
 /* choice tag constants */
 #define T_TypeName_elem1 1
 #define T_TypeName_elem2 2
 ...
 #define T_TypeName_elemN N
 typedef struct TypeName {
    OSUINT16 t;
    union {
      /* t = 1 * / Type1 elem1;
      /* t = 2 */ Type1 elem2;
       ...
      /* t = N * / TypeN elemN;
    } u;
 } TypeName;
```
#### **Generated C++ code:**

```
 class TypeName : public OSXSDComplexType {
   public:
       enum {
          T_elem1 1
          T_elem2 2
          ...
          T_elemN N
       };
       OSUINT16 t;
       union {
        /* t = 1 * / Type1 elem1;
         /* t = 2 * / Type1 elem2;
 ...
         /* t = N * / TypeN elemN;
       } u;
 ...
```

```
 } ;
```
In most cases, the generated elements within the C union construct will be pointers to dynamic variables rather than inline static value references. The only exception to this rule is if the referenced type of the element is a simple, atomic type such as an integer. The reason for using pointers is to keep the size of the structures small (otherwise, it will be sized to fit the largest possible variable size even if that alternative is not being used) and to avoid problems with C+ + constructor invocations if C++ types with constructors are referenced within the union.

Choice elements cannot be optional or repeating. Instead, the entire choice group itself could be labeled as optional or repeating within another construct (a sequence, for example). It is possible to nest other XSD sequence or choice content model groups within another choice. The rules for handling this are as described in the handling of nested types for sequence above.

Elements within a choice definition may be declared to be nillable by using the *nillable="true"* facets. When an element is declared to be nillable, a pointer type is used in the structure. In the following example, elem1 is declared to be nillable:

## **Generated C code:**

```
 typedef struct TypeName {
    OSUINT16 t;
    union {
      /* t = 1 * / Type1* elem1;
      /* t = 2 * / Type1 elem2;
       ...
      /* t = N */
       TypeN elemN;
    } u;
 } TypeName;
```
# **Generated C++ code:**

```
 class TypeName : public OSXSDComplexType {
    public:
       enum {
          T_elem1 1
          T_elem2 2
           ...
          T_elemN N
       };
       OSUINT16 t;
       union {
         /* t = 1 */ Type1* elem1;
          /* t = 2 * / Type1 elem2;
           ...
          /* t = N * / TypeN elemN;
       } u;
 ...
    } ;
```
The presence or absence of a pointer to a value would indicate the nil case.

# **Generated C++ Get/Set Methods**

For C++, methods are generated to assist the user in getting, setting, or querying the choice construct variable. These methods are of the form *get\_elemName*, *set\_elemName*, and *is\_elemName* where *elemName* would be replaced with the name of the element. The get method will return a pointer to the choice item only if it is the selected item; otherwise

it will return null. The is method returns a boolean value of true if the element is the selected element or false otherwise. The set method sets the element to the given value and selects it by setting the t value.

# **C Example**

The following is a common example of a choice construct with a nested sequence. This allows element a or element b or both elements to be present in an XML instance of the type:

```
 <xsd:complexType name="AOrBOrBothType">
    <xsd:choice>
       <xsd:sequence>
          <xsd:element name="a" type="xsd:string"/>
          <xsd:element name="b" type="xsd:string"
               minOccurs="0"/>
          </xsd:sequence>
       <xsd:element name="b" type="xsd:string"/>
    </xsd:choice>
 </xsd:complexType>
```
The generated C code for this type is as follows:

```
 typedef struct AOrBOrBothType_1 {
    struct {
       unsigned bPresent : 1;
    } m;
    OSXMLSTRING a;
    OSXMLSTRING b;
 } AOrBOrBothType_1;
 /* choice tag constants */
 #define T_AOrBOrBothType__seq1 1
#define T_AOrBOrBothType b 2
 typedef struct AOrBOrBothType {
    OSUINT16 t;
    union {
      /* t = 1 * / AOrBOrBothType_1 *_seq1;
      /* t = 2 * / OSXMLSTRING* b;
    } u;
 } AOrBOrBothType;
```
In this case, XBinder created the type *AOrBOrBothType\_1* to represent the inner sequence. It then added the *\_seq1* element to the main C type using this type. A user populating the structure would use the *\_seq1* element to specify element a or both and would use the b element to specify choice b.

# **C++ Example**

The C++ code generated for the example schema above is as follows:

```
 class AOrBOrBothType_1 : public OSXSDComplexType {
 public:
   struct {
      unsigned bPresent : 1;
 } m;
```

```
 OSXMLStringClass a;
           OSXMLStringClass b;
 ...
        } ;
        class AOrBOrBothType : public OSXSDComplexType {
        public:
           // tag constants
           enum {
             T seq1 = 1,
             T_b = 2 } ;
           OSUINT16 t;
           union {
             /* t = 1 */
              AOrBOrBothType_1 *_seq1;
             /* t = 2 */
              OSXMLStringClass *b;
           } u;
           ...
          inline AOrBOrBothType 1* get seq1 () {
              return u._seq1;
 }
           inline OSBOOL is__seq1 () {
             return (t == T _{seq}1); }
          void set seq1 (const AOrBOrBothType 1& value);
           inline OSXMLStringClass* get_b () {
              return u.b;
 }
          inline OSBOOL is b() {
             return (t == T_b);
 }
           void set_b (const OSXMLStringClass& value);
        } ;
```
This shows the generated get/set methods as well as the generated member variables in the class. If the user wanted to set the class to the nested sequence value, the *set\_\_seq1* method could be used. If the user wanted to determine if the *b* element was selected in the class and then get the value, the following code snippet could be used (*object* is assumed to be an instance of the AOrBOrBothType class):

```
 if (object.is_b()) {
           OSXMLStringClass* value = object.get_b();
 }
```
# **Substitution Groups**

Substitution groups are very similar to choice types. They allow a given base element (refered to as the substitution group head) to be replaced with a different element. The replacement element is designated as being part of the group through the use of the XSD *substitutionGroup* attribute.

For example, the following element declarations declare a group in which the head element (Publication) would be replaced with either the Book element or Magazine element:

```
 <xsd:element name="Publication" abstract="true"
     type="PublicationType"/>
 <xsd:element name="Book" substitutionGroup="Publication"
     type="BookType"/>
 <xsd:element name="Magazine" substitutionGroup="Publication"
     type="MagazineType"/>
```
In these declarations, the types *BookType* and *MagazineType* must be derived from the substitution group head type (in this case, *PublicationType*). This now allows Book or Magazine to be used anywhere where Publication was declared to be used (in fact, the elements in this case must be Book or Magazine because Publication was declared to be abstract and therefore cannot appear in an XML instance).

XBinder generates a special type to hold each of the substitution group alternative elements. This is a C struct type containing an integer tag value (t) that identifies the substitution alternative followed by a union (u) of all of the alternative element types. This is identical to the mapping for the XSD choice type described in the previous section.

The format of the name for the special type is "\_<element>SG", where <element> would be replaced with the name of the substitution group head element. In the example above, the generated type name would be "\_PublicationSG".

The general mapping is as follows:

# **XSD type:**

```
 <xsd:element name="ElemName" type="ElemType"/>
    <xsd:element
        name="AltName1"
        substitutionGroup="ElemName"
        type="AltType1"/>
    <xsd:element
        name="AltName2"
        substitutionGroup="ElemName"
        type="AltType2"/>
    ...
    <xsd:element
        name="AltNameN"
        substitutionGroup="ElemName"
        type="AltTypeN"/>
Generated C code:
```

```
 /* choice tag constants */
 #define T__ElemNameSG_ElemName 1
 #define T__ElemNameSG_AltName1 2
 #define T__ElemNameSG_AltName2 3
 ...
 #define T__ElemNameSG_AltNameN N+1
```

```
 typedef struct _ElemNameSG {
    OSUINT16 t;
    union {
      /* t = 1 */ ElemType ElemName;
      /* t = 2 * / AltType1 AltName1;
      /* t = 3 * / AltType2 AltName2;
       ...
      /* t = N+1 * / AltTypeN AltNameN;
    } u;
 } _ElemNameSG;
```
## **Generated C++ code:**

```
 class _ElemNameSG : public OSRTBaseType {
    public:
       enum {
          T_ElemName 1
          T_AltName1 2
           ...
          T_AltNameN N
       };
       OSUINT16 t;
       union {
         /* t = 1 */
          ElemType ElemName;
         /* t = 2 * / AltType1 AltName1;
          ...
         /* t = N+1 */
          AltTypeN AltNameN;
       } u;
 ...
    } ;
```
Notes:

- 1. If the substitution group head element is abstract, then an entry will not be added to the generated type for it. This is because it cannot be used in an XML instance of the type.
- 2. The choice tag constants (*T\_TypeName\_type*) are the identifiers of each of the particular values in the union. The selected value is stored in the t member variable of the generated structure. In the case of  $C_{++}$ , the tag values are in the form of an *enum* construct within the class containing enumerations of the form *T\_type*.

# **Attributes**

The XSD ComplexType syntax allows for the specification of attributes that can be added to the start element tag for an XML instance of the type. XBinder handles attributes the same way it does normal elements. They are added as typed fields to the C struct or C++ class definition for the complex type.

The general mapping is as follows:

# **XSD type:**

```
 <xsd:complexType name="TypeName">
    <xsd:group>
       ...
    </xsd:group>
    <xsd:attribute name="attr1" type="Type1"/>
    <xsd:attribute name="attr2" type="Type2"/>
    ...
    <xsd:attribute name="attrN" type="TypeN"/>
 </xsd:complexType>
```
## **Generated C code:**

```
 typedef struct TypeName {
    group type definition..
    /* attributes */
    Type1 attr1;
    Type2 attr2;
    ...
    TypeN attrN;
 } TypeName;
```
#### **Generated C++ code:**

```
 class TypeName : public OSXSDComplexType {
 public:
    group type definition..
    /* attributes */
    Type1 attr1;
    Type2 attr2;
    ...
   TypeN attrN;
    ...
 } ;
```
In the definition above, *group* can be any content model group type (sequence, all, choice, or group). It is an optional item – it is possible to omit the group completely to form a type with empty content that only contains attributes.

Attributes are optional by default and are handled in the same way as optional elements. A bit is added to the optional bit mask at the beginning of the structure with the name *attr*Present (where *attr* is the attribute name). This bit is set to true if the attribute is to be added to a message instance or false if it is to be omitted.

Attributes that contain a default or fixed value are handled by modifying the initialization and/or encode/decode functions. A default value will be handled by adding a statement to the initialization function for the type to set the attribute to the default value. The user can later override this value in order to change it in a message instance.

A fixed value also causes a statement to be added to the generated C initialization function or C++ constructor to set the attribute to the given fixed value. Unlike default value, it is not possible to override this value. The generated encode function contains hard-coded logic to ignore the value in the type variable and encode the fixed value. On the decode side, the incoming value will be checked to make sure it equals the fixed value. If not, an error will be flagged and the value set to the fixed value in the typed variable.

# **ComplexContent**

The XSD *ComplexContent* type *<xsd:complexContent>* is used to create a modified version of a base type through extension or restriction mechanisms. It is similar in concept to creating derived types in Java or C++. ComplexContent is handled differently depending on whether C or C++ code is being generated. For C, the type is converted into a C structured type containing a base element (\_base) and, optionally, an extensions element (\_ext) and additional attribute elements. The extension element will only appear if the extension mechanism is used to add additional elements to an existing content model group (sequence, all, or choice).

In addition to the standard type that is generated to hold the type's content, a special derivations type is also generated. This is generated in a separate file called *<project>Derivations.h*. This type is based on the base type of the derivation (i.e. the complexContent base element) and contains a union of all of the possible types that are derived from a given base. A reference to this type is used in all place where the base type is referenced. This makes it possible to handle type susstituition through the XML schema instance type attribute (*xsi:type*).

For C++, two distinct derivation models are supported - the *extended* and *interface* models.

The extended model is the model that was used in XBinder up to version 1.4. It is the model that would seem most natural in dealing with complexContent extensions. The generated base class contains all elements and attributes that were defined to exist in the base. The generated class for the complexContent type then inherits from this base class and adds whatever extended elements or attributes were added via the extension mechanism.

It was discovered, however, that this model could not cover all of the complexContent use cases in C++. In particular, certain types of complexContent restrictions caused problems, especially when the base class contained wildcards such as xsd:anyType or xsd:anyAttribute. The result was a very generic base type which was ill-suited for use with the special restriction cases. For this reason (and also for wishing to avoid the use of  $C_{++}$  multiple inheritance), the interface model was developed.

In the interface model, the inheritance mechanism is used with the generated derivations classes to make type substitution possible. All content items (elements and attributes) for a given complexContent type are aggregated in the generated class and then the derivations class is used as the base class. The derivations class is fully abstract - it contains no data items. It's purpose is to act as an interface specification does in Java, it provides only a placeholder for the use of any of the concrete classes that can be used in the type.

XBinder 2.0 and higher nows supports both models. Either can be explicitly chosen by using the *-derivModel* command line switch or corresponding GUI option. If this option is not used, a model is automatically selected based on the schema being compiled. In general, if the schema being compiled contains no complexContent restrictions, the extended model will be chosen.

# **Element Extension**

The general mapping for *complexContent* with an extension element group is as follows:

# **XSD type:**

```
 <xsd:complexType name="TypeName">
    <xsd:complexContent>
       <xsd:extension base="BaseType">
          <xsd:group>
             <xsd:element name="elem1" type="Type1"/>
             <xsd:element name="elem2" type="Type2"/>
              ...
             <xsd:element name="elemN" type="TypeN"/>
          </xsd:group>
       </xsd:extension>
```

```
 </xsd:complexContent>
    </xsd:complexType>
Generated C code:
    typedef struct TypeName_2 {
       group type definition..
    } TypeName_2;
    typedef struct TypeName {
       BaseType base;
       TypeName_2 ext;
    } TypeName;
    typedef struct BaseType_derivations {
       OSUINT16 t;
       union {
         /* t = 1 */
          struct BaseType *baseType;
         /* t = 2 * / struct TypeName *typeName;
       } u;
    } BaseType_derivations;
```
## **Generated C++ code (extended model):**

```
 class TypeName_2 : public OSXSDComplexType {
    group type definition..
 } ;
 class TypeName : public BaseType {
 public:
    TypeName_2 _ext;
 } ;
```
## **Generated C++ code (interface model):**

```
 class TypeName : public BaseType_derivations {
 public:
    group type definition..
 } ;
 class BaseType_derivations : public OSXSDComplexType {
 public:
    BaseType_derivations () {}
 ...
 } ;
```
Notes:

- 1. *group* in the extension group definition above can be any content model group type (sequence, all, choice, or group).
- 2. In the case of C and C++ extended, the extension group is pulled out to form the temporary type (*TypeName\_2*). The internals of this type depend on the content group type.
- 3. In the case of C++ interface, all content items (attributes and elements) are contained in the derived class.

## **Example: Extension Elements**

The following complexContent type contains a choice of two additional elements that were not defined in the base type (*ProductType*):

```
 <xsd:complexType name="ShirtType">
    <xsd:complexContent>
       <xsd:extension base="ProductType">
          <xsd:choice>
             <xsd:element name="size" type="SizeType"/>
             <xsd:element name="color" type="ColorType"/>
          </xsd:choice>
       </xsd:extension>
    </xsd:complexContent>
 </xsd:complexType>
```
The following are the C typedefs that are generated for this definition:

```
 #define T_ShirtType_2_size 1
 #define T_ShirtType_2_color 2
 typedef struct EXTERN ShirtType_2 {
   OSUINT16 t;
    union {
      /* t = 1 * / SizeType size;
      /* t = 2 * / ColorType color;
    } u;
 } ShirtType_2;
 typedef struct EXTERN ShirtType {
   ProductType _base;
    ShirtType_2 _ext;
 } ShirtType;
 #define T_ProductType_derivations_productType1
 #define T_ProductType_derivations_shirtType2
 struct EXTERN ProductType;
 struct EXTERN ShirtType;
 typedef struct EXTERN ProductType_derivations {
   OSUINT16 t;
    union {
      /* t = 1 * / struct ProductType *productType;
      /* t = 2 */
       struct ShirtType *shirtType;
    } u;
 } ProductType_derivations;
```
The case of  $C_{++}$  with the extended model is similar:

```
class ShirtType : public ProductType {
public:
```

```
 // tag constants
 enum {
   T_size = 1,
    T_color = 2
 } ;
 /**
 * ShirtType member variables
 */
 OSUINT16 t;
 union {
  /* t = 1 */
    SizeType *size;
   /* t = 2 * / ColorType *color;
 } u;
```
In the case of the C++ interface model, all content items are added to the *ShirtType* class and the class is derived from the *ProductType\_derivations* base class:

```
 class EXTERN ShirtType_2 : public OSXSDComplexType {
 public:
    // tag constants
    enum {
      T size = 1,
       T_color = 2
    } ;
    OSUINT16 t;
    union {
      /* t = 1 */
       ::SizeType *size;
      /* t = 2 * / ::ColorType *color;
    } u;
 ...
 } ;
 class EXTERN ShirtType : public ProductType_derivations {
 public:
    ::ProdNumType number;
    OSXMLStringClass name;
    ::ShirtType_2 _ext;
    ...
 } ;
 /**
  * Types derived from this base type:
 * ProductType
  * ShirtType
  */
 class EXTERN ProductType_derivations : public OSXSDComplexType {
 public:
    (no content)..
 } ;
```
# **Attribute Extension**

It is possible to extend a base type to contain additional attributes. In this case, the additional attribute definitions are added to the structure generated for the *complexContent* type.

The general mapping for complexContent with extension attributes is as follows:

# **XSD type:**

```
 <xsd:complexType name="TypeName">
    <xsd:complexContent>
       <xsd:extension base="BaseType">
          <xsd:attribute name="attr1" type="Type1"/>
          <xsd:attribute name="attr2" type="Type2"/>
          ...
          <xsd:attribute name="attrN" type="TypeN"/>
       </xsd:extension>
    </xsd:complexContent>
 </xsd:complexType>
```
# **Generated C code:**

```
 typedef struct TypeName {
    BaseType base;
    /* attributes */
    Type1 attr1;
    Type2 attr2;
    ...
    TypeN attrN;
 } TypeName;
```
# **Generated C++ code:**

```
 class TypeName : public BaseType {
       /* attributes */
       Type1 attr1;
       Type2 attr2;
       ...
       TypeN attrN;
 ...
    } ;
```
In this case, the attributes are handled the same as they were in the *Attributes* section above. If any are optional, an optional bit mask is added at the beginning of the *complexContent* structure. Logic to handle fixed and default values is added to the initialization and encode/decode functions.

# **Restrictions**

It is possible to restrict elements and attributes in an existing content model group by using the *restriction* element. For either elements or attributes, it is possible to exclude optional items from the derived content model. It is also possible to restrict wildcards (*any* or *anyAttribute*) to contain values of a given type. It is also possible to further restrict facets such as *min*Occurs and *max*Occurs to specify a narrower range than was defined in the base type.

As of XBinder version 1.2, restricted types are handled by generating a completely new type definition containing only the restricted items. In previous versions, the generated type contained only a single base element that referenced the base type.

As of XBinder 1.4, the restricted type is now included in the generated derivations type for the items. This makes it possible to successfully decode an item that referecnes the base type and uses an xsi:type attribute to select the restricted type for substitution.

The general mapping is as follows:

## **XSD type:**

```
 <xsd:complexType name="TypeName">
    <xsd:complexContent>
       <xsd:restriction base="BaseType">
       ...
       </xsd:restriction>
    </xsd:complexContent>
 </xsd:complexType>
```
## **Generated C code:**

```
 typedef struct TypeName {
    restricted elements/attributes from BaseType
 } TypeName;
```
# **Generated C++ code:**

```
 class TypeName : public OSRTBaseType {
   restricted elements/attributes from BaseType
 } ;
```
# **SimpleContent**

The XSD *simpleContent* type *<xsd:simpleContent>* is used to create a modified version of a base type through extension or restriction mechanisms. It is similar in concept to creating derived types in Java or C++. The *simpleContent* type is a complex type whose content model is a simple type. As a complex type, it may include attributes.

For C, the *simpleContent* type is represented with a C structured type containing a base element (\_base) for the (simple type) content model and fields for any defined attributes.

For C++, a class is generated, derived from *OSXSDComplexType*, with a member variable called *value* for the (simple type) content model and fields for any defined attributes.

# **Extensions**

The only purpose of simple content extensions is to add attributes to an existing base type. The base type must either be a complex type with simpleContent, or a simple type. In the following example, let *SimpleBaseType* be the representation for the simple type that is the content model for *TypeName*.

The general mapping is as follows:

**XSD type:**

```
 <xsd:complexType name="TypeName">
    <xsd:simpleContent>
       <xsd:extension base="BaseType">
          <xsd:attribute name="attr1" type="Type1"/>
          <xsd:attribute name="attr2" type="Type2"/>
          ...
          <xsd:attribute name="attrN" type="TypeN"/>
       </xsd:extension>
    </xsd:simpleContent>
 </xsd:complexType>
```
# **Generated C code:**

```
 typedef struct TypeName {
    SimpleBaseType _base;
    /* attributes */
    Type1 attr1;
    Type2 attr2;
    ...
   TypeN attrN;
 } TypeName;
```
# **Generated C++ code:**

```
 class TypeName : public OSXSDComplexType {
    // The simpleType extended by simpleContent
    SimpleBaseType value;
    /* attributes */
    Type1 attr1;
    Type2 attr2;
    ...
    TypeN attrN;
    ...
 } ;
```
# **Restrictions**

Simple content restrictions are used to restrict the simple content and/or attributes of a complex type. As of XBinder version 1.2, restricted types are handled by generating a completely new type definition containing only the restricted items. (In previous versions, the generated type contained only a single base element that referenced the base type.) In the case of a simpleContent restriction, we have to represent a content model consisting of a simple type, and zero or more attributes. We do this just as is done for simpleContent extensions.

Note: XML Schema allows the  $\langle x \rangle$ sd:restriction $\rangle$  element to have an  $\langle x \rangle$ sd:simpleType $\rangle$  child (in some cases, it is actually required). XBinder does not currently support this.

# **Derivations**

The derivations type is a special type generated by the XBinder compiler that collects all possible alternatives for XSD *complexContent* types. Its purpose is to allow handling of XML instances in which the type of the content is not known until run-time and is identified through the special *xsi:type* attribute. For C, it is similar to a CHOICE construct in that it contains a union of all possible alternatives. For C++, a single base element is generated that uses inheritance and polymorphism as the mechanism to identify derived alternatives.

The general mapping is as follows:

# **XSD type:**

```
 <xsd:complexType name="TypeName1">
    <xsd:complexContent>
       <xsd:extension base="BaseType">
           ...
       </xsd:extension>
    </xsd:complexContent>
 </xsd:complexType>
 <xsd:complexType name="TypeName2">
    <xsd:complexContent>
       <xsd:extension base="BaseType">
           ...
       </xsd:extension>
    </xsd:complexContent>
 </xsd:complexType>
 ...
```
## **Generated C code:**

```
 /* choice tag constants */
 #define T_TypeName_elem1 1
 #define T_TypeName_elem2 2
 ...
 #define T_TypeName_elemN N
 typedef struct BaseType_derivations {
    OSUINT16 t;
    union {
      /* t = 1 */
       Type1 elem1;
      /* t = 2 */ Type1 elem2;
       ...
      /* t = N */
       TypeN elemN;
    } u;
    const OSUTF8CHAR* _xsiType;
 } TypeName;
```
# **Generated C++ code:**

```
 class BaseType_derivations :
 public OSXSDComplexType
\{ (no content - abstract interface only)
    ...
 } ;
```
# **Group**

The XSD group type *<xsd:group>* is used to create a reusable content model group. This is similar in concept to the creation of a standalone type and is handled in the C or C++ language mapping as such. A group declaration is translated into a C type or C++ class definition. This type definition is then used in places where the group is referenced.

The general mapping is as follows:

#### **XSD type:**

```
 <xsd:group name="TypeName">
    XSD content group definition ..
 </xsd:group>
```
#### **Generated C code:**

```
 typedef struct TypeName {
    group type definition..
 } TypeName;
```
#### **Generated C++ code:**

```
 class TypeName : public OSRTBaseType {
    group type definition..
 } ;
```
# **Any Type**

Types defined in the XSD as anyType are generated as a structure which stores attributes and textual content. In C, which uses the *OSXSDAnyType* struct, the textual content is represented by an *OSXMLSTRING*, and the attributes are stored in an *OSRTDList* of *OSAnyAttr\**. C++ uses the *OSXSDAnyTypeClass*, which stores the textual content in an *OSXMLSTRING*, and the attributes in an *OSRTObjListClass* of *OSAnyAttrClass\**.

The general mapping is as follows:

#### **XSD type:**

```
 <xsd:complexType name="TypeName">
    <restriction base="xsd:anyType"/>
 </xsd:simpleType>
```
#### **Generated C code:**

typedef OSXSDAnyType TypeName;

#### **Generated C++ code:**

```
 class TypeName : public OSXSDAnyTypeClass {
    ...
 } ;
```
For C, a variable of this type can be populated as follows:

```
 TypeName anyTypeVal;
 OSAnyAttr* pAnyAttr;
```

```
 anyTypeVal.value.cdata = FALSE;
 anyTypeVal.value.value = (const OSUTF8CHAR*) "<content>a</content>";
 pAnyAttr = rtxMemAllocType (pctxt, OSAnyAttr);
 pAnyAttr->name = (const OSUTF8CHAR*) "attrname";
 pAnyAttr->value = (const OSUTF8CHAR*) "attrvalue";
 rtxDListAppend (pctxt, &anyTypeVal.attrs, (void*) pAnyAttr);
```
In the case of  $C_{++}$ , a variable of this type can be populated as follows:

```
 TypeName anyTypeVal;
 OSRTObjListClass* pList = anyTypeVal.getAttrListPtr();
 OSAnyAttrClass* pAttr = new OSAnyAttrClass ("attrname", "attrvalue");
 anyTypeVal.setValue ("<content>a</content>");
 pList->appendCopy (pAttr);
```
This will set the *cdata* member to false as above, do a deep-copy of the text into the object, and do a deep-copy of the attribute into the object.

# **Chapter 6. Configuration File**

The default bindings of source schema components to a  $C/C++$  types as presented above may not meet the requirements of all applications. In such cases, the default bindings can be customized by using a configuration file. This is sometimes refered to as a *binding schema* in similar products. A configuration file contains binding declarations which are specified by a *binding language*, the syntax and semantics of which are defined in this section.

# **Binding Language**

The binding language is an XML based language that defines constructs referred to as *binding declarations*. A binding declaration can be used to customize the default binding between an XML schema component and its C/C ++ representation.

The schema for binding declarations is defined in the namespace *http://www.obj-sys.com/XBConfig*.

## **Binding Declaration**

The configuration file format enables customized binding without requiring modification of the source schema. The schema component to which the binding declaration applies must be identified explicitly. Minimally, a configuration file is of the following format.

```
 <bindings version="1.0">
    <schemaBindings namespace | schemaLocation = "xsd:anyURI">
       <nodeBindings name | node = "xsd:string">*
           <node bindings declaration>
       <nodeBindings>
    </schemaBindings>
 </bindings>
```
The *schemaBindings* node has the attribute *namespace* or *schemaLocation* to refer to a schema. The *namespace* attribute is used to specify a schema using its target *namespace*. The *schemaLocation* attribute specifices a schema using its physical file location.

The *nodeBindings* node has the attribute *name* and *node* to construct a reference to a *node* within the schema. The name attribute specifies a *node* using its QName. The node attribute uses an XPath expression to specify a set of nodes.

A summary of these attribute values is as follows:

*namespace*: A reference to a schema's target namespace.

*schemaLocation:* A URI reference to an XML schema document.

*name*: The qualified name (QName) of a node within the schema.

*node*: An XPath 1.01 expression that identifies the schema node within a schema with which to associate binding declarations.

1.XML Path Language (XPath) Version 1.0 (http://www.w3.org/TR/xpath)

An example of a configuration file can be found in the section "Configuration File Example".

### **Version Attribute**

The normative binding schema specifies a global version attribute. This is used to identify the version of the binding declarations. For example, a future version of this specification may use the version attribute to specify backward

compatibility. For this version of the specification, the version must always "1.0". If any other version is specified, the configuration file will be skipped.

The version attribute must be specified in the root element <br/>bindings> in the configuration file:

<bindings version="1.0" ... />

### **Configuration File Language Overview**

A binding declaration customizes the default binding of a schema element to a  $C/C++$  representation. The binding declaration defines one or more customization values each of which customizes a part of C/ C++ representation.

#### **Scope**

When a customization value is defined in a binding declaration, it is associated with a *scope*. A scope of a customization value is the set of schema elements to which it applies.

The defined scopes are as follows:

- **global scope:** A customization value defined in <br/>bindings> has *global* scope. A global scope covers all the schema elements in the source schema and (recursively) any schemas that are included or imported by the source schema.
- **schema scope:** A customization value defined in <schemaBindings> has *schema* scope. A schema scope covers all the schema elements in the target namespace of a schema.
- **node scope:** A customization value defined in <nodeBindings> has *node* scope. A node scope covers all schema elements that reference the type definition, the global declaration or the local declaration.

A customization value defined in one scope is inherited for use in a binding declaration covered by another scope as shown by the following inheritance hierarchy:

- A schema element in schema scope inherits a customization value defined in global scope.
- A schema element in node scope inherits a customization value defined in schema or global scope.

Likewise, a customization value defined in one scope can override a customization value inherited from another scope as shown below:

- A value in schema scope overrides a value inherited from global scope.
- # value in node scope overrides a value inherited from schema scope or global scope.

### **Global <bindings> Declaration**

The customization values in the "<bindings>" binding declaration have global scope. These affect all elements within all schemas defined in the compilation project.

#### **Usage**

```
 <bindings version="1.0">
        [<prefix>xs:token</prefix>]
        [<schemaBindings>. . .</schemaBindings>]
        [<nameXmlTransform>. . .</nameXmlTransform>]
        [<doubleFormat/>]
```

```
 [<decimalFormat/>]
          [<floatFormat/>]
         [<typemap>. . .</typemap>]
         [<reservedWords>. . .</reservedWords>]
 ...
   </bindings>
```
The following attributes are defined for the <br/> <br/>bindings> node:

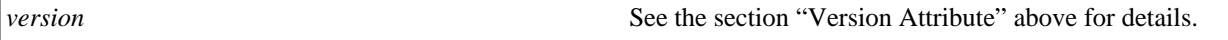

The following customization elements may be defined within the global scope:

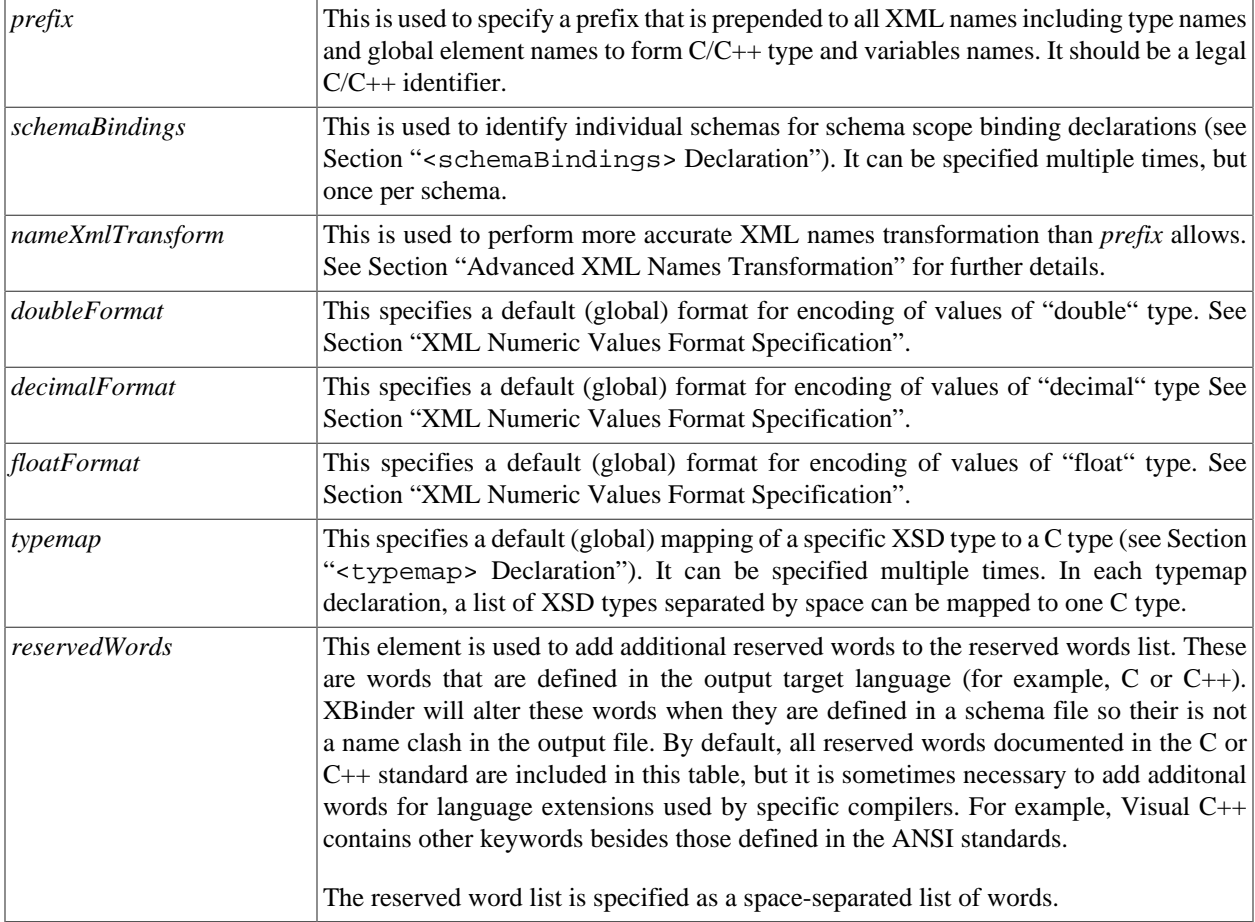

#### **<schemaBindings> Declaration**

The customization values in <schemaBindings> binding declarations have schema scope. These apply to all elements within the referenced XML schema document.

#### **Usage**

```
 <schemaBindings namespace | schemaLocation="xs:anyURI">
        [<prefix>xs:token</prefix>]
        [<sourceFile>xs:anyURI</sourceFile>]
       [<nameXmlTransform>. . .</nameXmlTransform>]
```

```
 [<doubleFormat/>]
 [<decimalFormat/>]
 [<floatFormat/>]
[<nodeBindings>. . .<nodeBindings>]
[<typemap>. . .</typemap>]
 ...
```
</schemaBindings>

The following attributes are defined for <schemaBindings> node:

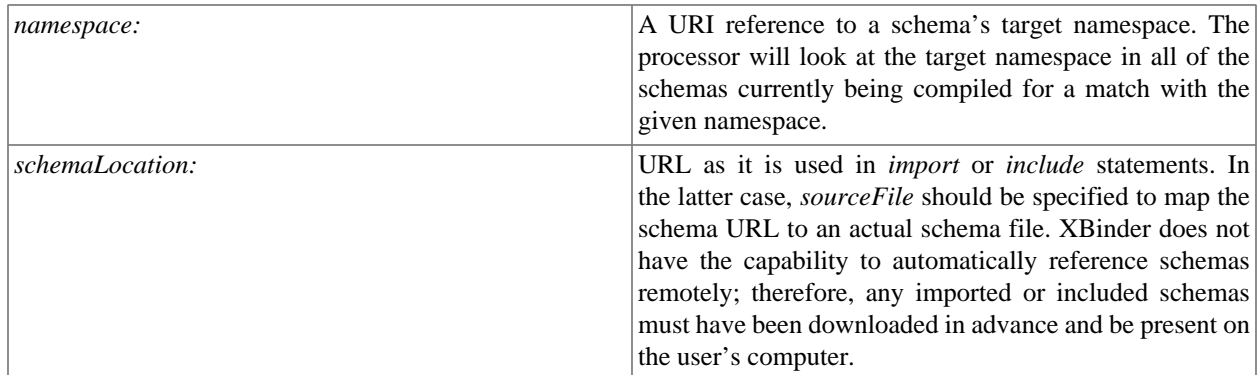

The following customization values are defined in schema scope:

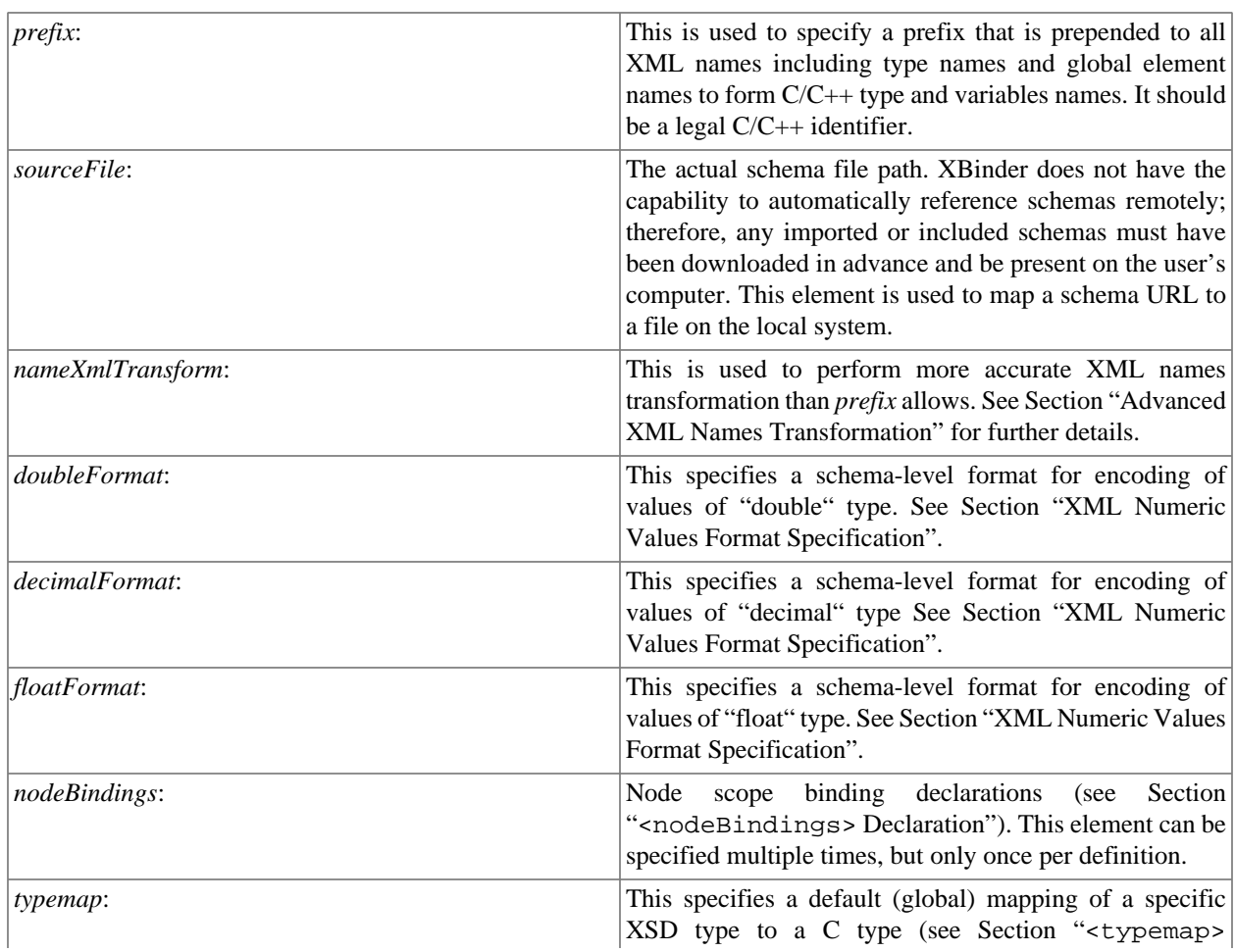

Declaration"). It can be specified multiple times. In each typemap declaration, a list of XSD types separated by space can be mapped to one C type.

### **<nodeBindings> Declaration**

The customization values in the <nodeBindings> binding declaration have node scope. These refer to individual type or element definitions within a schema. It is also possible to reference local elements within complex types for customization.

#### **Usage**

```
 <nodeBindings name | node="xs:string">
        [<prefix>xs:token</prefix>]
        [<nameXmlTransform>. . .</nameXmlTransform>]
        [<array [maxSize="xs:nonNegativeInteger"/>]]
        [<isBigInteger/>]
        [<isDynamic/>]
        [<ctype> string | numeric </ctype>]
        [<noPatternTest/>]
        [<numericFormat>. . .</numericFormat>]
       [<nodeBindings>. . . <nodeBindings>]
        ...
```

```
 </nodeBindings>
```
The following attributes are defined for <nodeBindings> node:

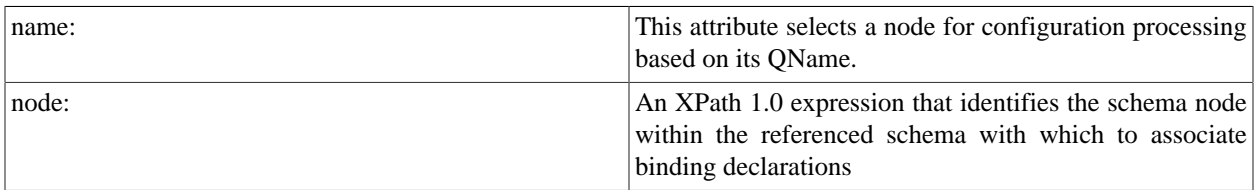

The following customization values are defined in node scope:

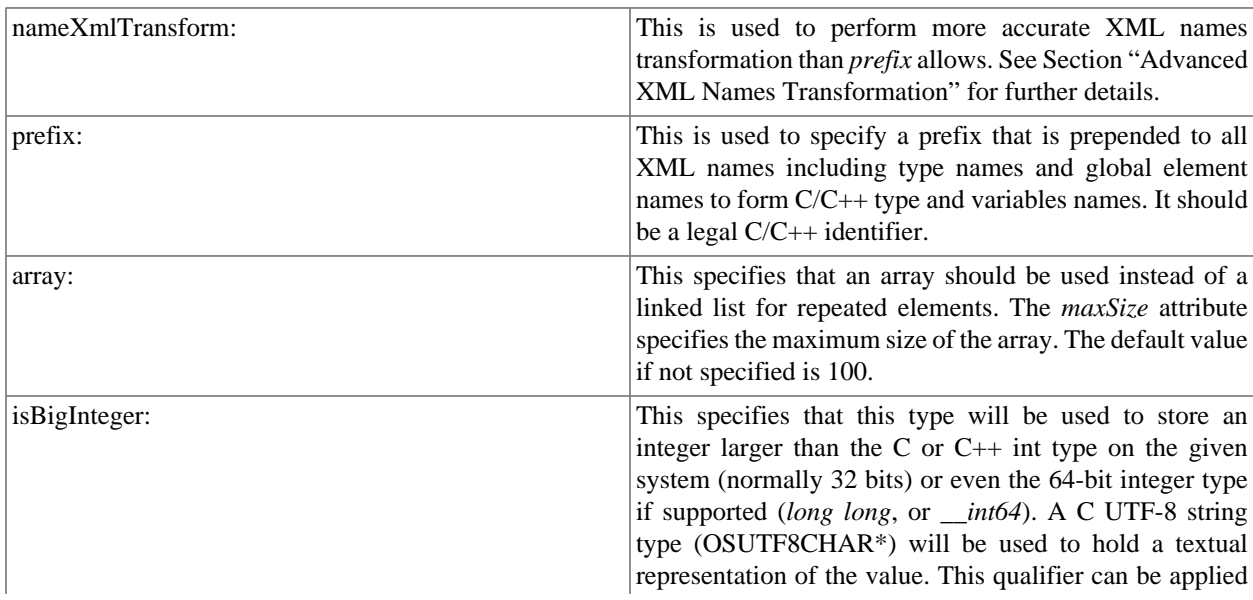

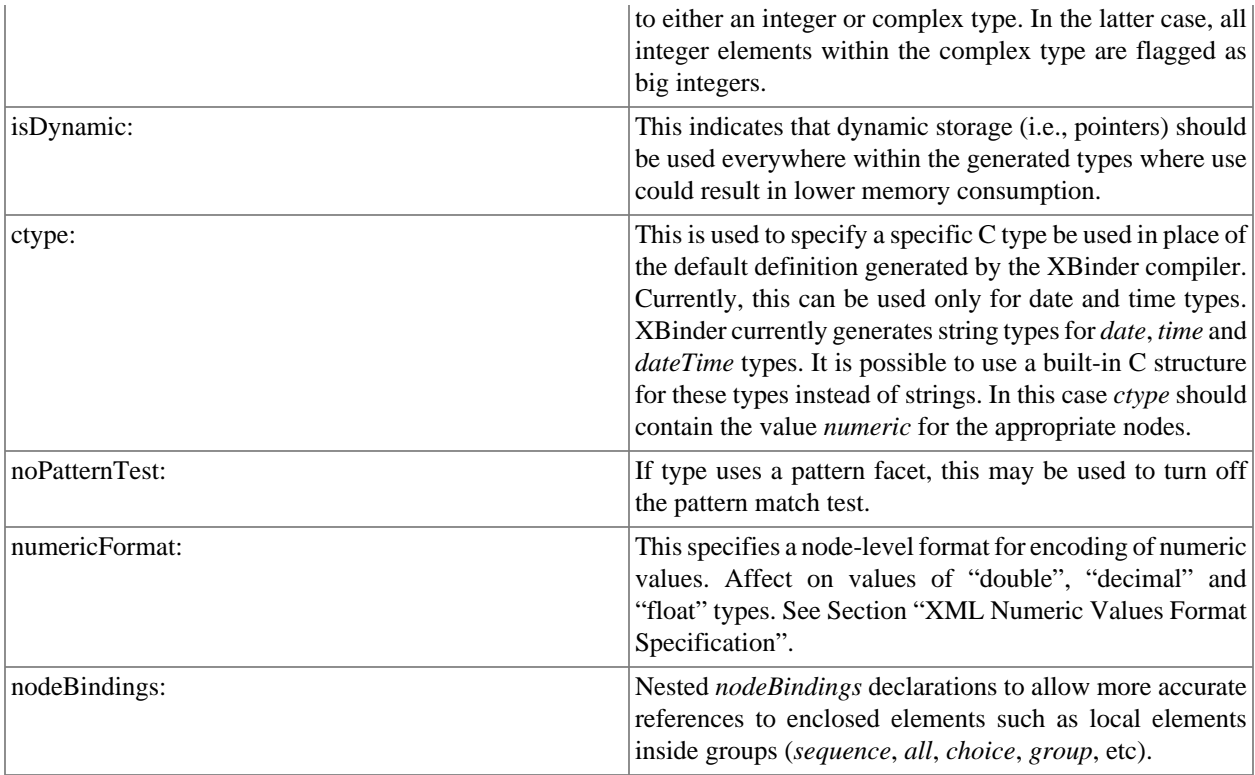

#### **<typemap> Declaration**

The customization values in <typemap> binding declarations are used to map a specific XSD type or a list of XSD types separated by space to a C type. This can be done at global or schema level. This mapping configuration can be used to preserve the format of floating point numbers after decoding and reencoding.

**Usage**

```
 <typemap>
       [<xsdtype>. . .<xsdtype>]
        [<ctype>. . .<ctype>]
        ...
 </typemap>
```
<xsdtype> is used to specify the XSD Type being mapped, and <ctype> is used to specify the C Type. For example, to map xsd:decimal, xsd:double and xsd:float types to string:

```
 <typemap>
        <xsdtype>decimal double float</xsdtype>
        <ctype>string</ctype>
 </typemap>
```
It is possible to specify multiple mappings.

# **Advanced XML Names Transformation**

The advanced XML names transformation allows a prefix or suffix to be added to type or element names.

**Usage**

```
 nameXmlTransform>
       [<typeName [prefix="xs:token"] [suffix="xs:token"]/>]
       [<elementName [prefix="xs:token"] [suffix="xs:token"]/>]
 </nameXmlTransform>
```
It is possible to specify separate prefixes and suffixes for type names and element names. If  $\lt$ typeName> is used then values of the optional attributes "prefix" and "suffix" will be applied to all custom types in the scope of this transformation. If <elementName> is used then prefix and suffix will be applied to element names.

# **XML Numeric Values Format Specification**

These qualifiers are used to customize the encoding format of numeric values (XSD *double*, *decimal*, or *float* types). It is sometimes necessary to have numbers formatted in a certain way (for example, a decimal value format such as"+0012.00"). By default, all leading and trailing zeros are omitted, as well as the positive sign, so the value above will be encoded as "12". It is possible using these qualifiers to specify the exact required format of such values. This can be done at any scope - global, schema or node. To customize the format of all decimal, double or float values at the global or schema level, use the <decimalFormat>, <doubleFormat> and <floatFormat> configuration elements respectively. For the node scope, use <numericFormat> element.

#### **Usage**

```
 <decimalFormat | doubleFormat | floatFormat | numericFormat
        [totalDigits="xs:byte"]
        [fractionDigits="xs:byte"]
        [fractionMinDigits="xs:byte"]
        [integerMaxDigits="xs:byte"]
        [integerMinDigits="xs:byte"]
        [expSymbol="xs:token"]
        [expMinValue="xs:short"]
        [expMaxValue="xs:short"]
        [expDigits="xs:byte"]
        [signPresent="xs:boolean"]
        [pointPresent="xs:boolean"]
        [expSignPresent="xs:boolean"]
        [expPresent="xs:boolean"]
 >
```
All attributes are optional, the order is not important.

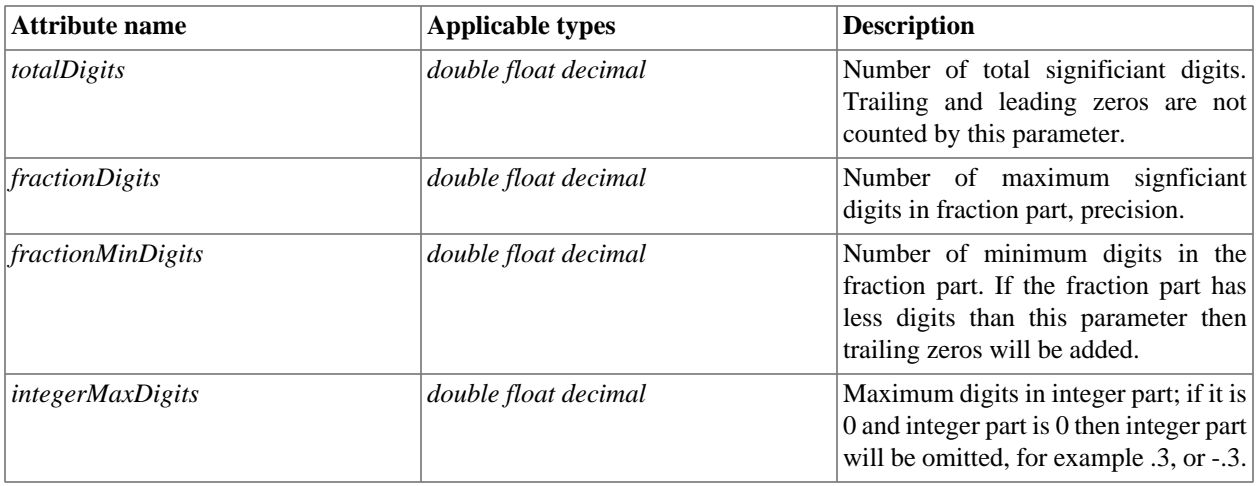

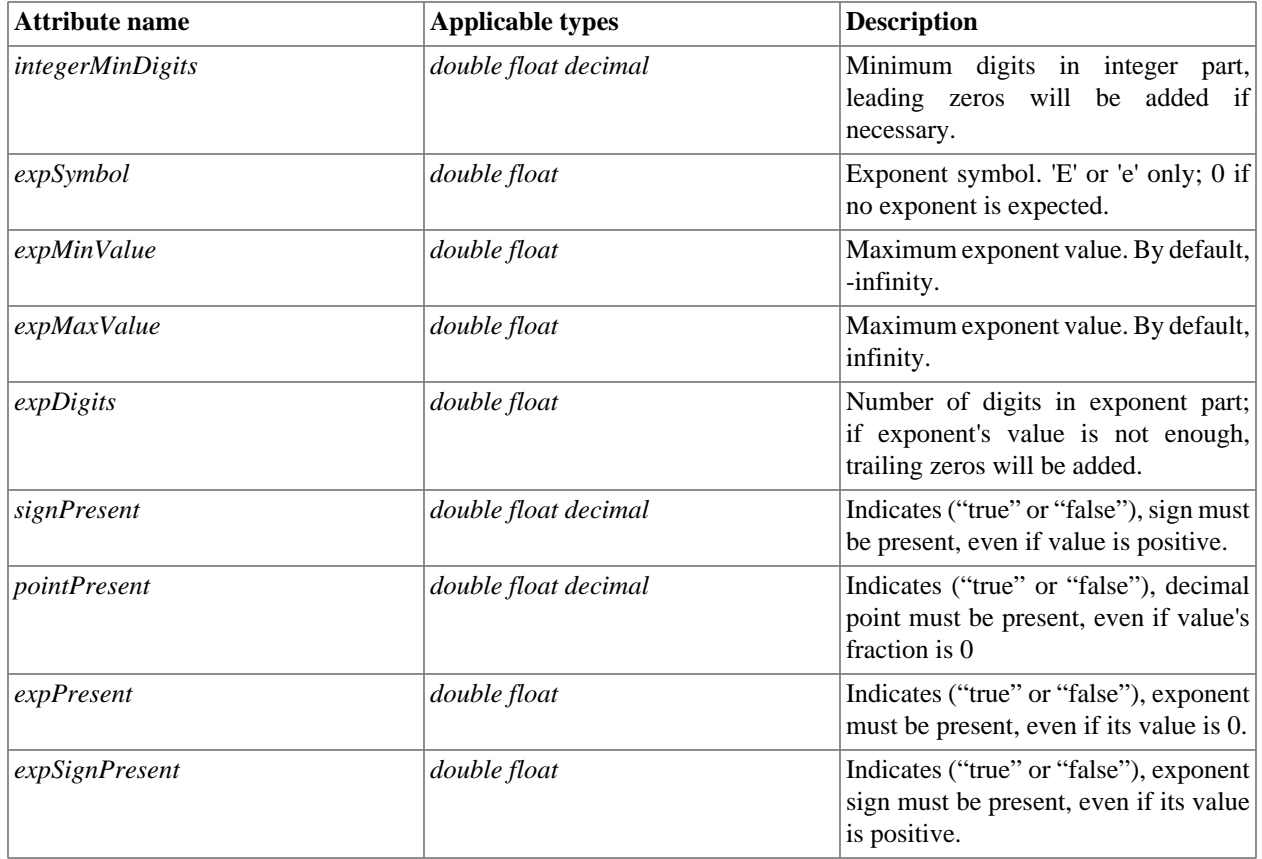

So, to format a decimal value "12" as "+0012.00" the configuration element for node should look as follows:

```
 <numericFormat fractionMinDigits="2" integerMinDigits="4"
 signPresent="true"/>
```
# **Configuration File Example**

The following is an example of a configuration file for a framework consisting of two schemas:

```
 <bindings version="1.0">
   <schemaBindings
    schemaLocation=
       "http://www.oasis-open.org/committees/ebxml-msg/schema/envelope.xsd">
      <sourceFile>C:\XBinder\dev\xsd\SOAP\envelope.xsd</sourceFile>
      <prefix>SOAP_</prefix>
      <nodeBindings node="//xsd:element[@name='myGlobalElem']">
         <prefix>GE_</prefix>
         <ctype>numeric</ctype>
      </nodeBindings>
 </schemaBindings>
 <schemaBindings schemaLocation="core-schema.xsd">
    <nodeBindings node="//xsd:element[@name='Manifest']">
```

```
 <prefix>Dsig</prefix>
    </nodeBindings>
    <nodeBindings name="personnelRecord">
       <prefix>ZZZ_</prefix>
    </nodeBindings>
    <nodeBindings node="//xsd:complexType[@name='Dss_Parms']">
       <nodeBindings node=".//xsd:element[@name='p']">
          <isBigInteger/></nodeBindings>
          <nodeBindings node=".//xsd:element[@name='q']">
             <isBigInteger/>
          </nodeBindings>
          <nodeBindings node=".//xsd:element[@name='g']">
             <isBigInteger/>
          </nodeBindings>
       </nodeBindings>
   </schemaBindings>
 </bindings>
```
# **Chapter 7. Generated C Encode/Decode Functions**

XBinder generates C encode functions to transform data from a populated C structure into an XML message instance. This process is known as *marshalling*or *serialization*in similar products. It generates decode functions to parse data from an XML message instance and store the data in a variable of the generated C structure. This is known as *unmarshalling*or *deserialization*in other applications.

The following sections describe procedures for using the XBinder generated functions to encode and decode XML data.

# **Preparing C Data Variables for Encoding**

Before data can be encoded, the C structure for a given data type must be populated. In most cases, this involves the simple assignment of data items to the elements within the structure. In some cases, however, dynamic memory pointers are involved. It is necessary to know how dynamic memory works in the run-time in order to populate these fields.

### **Dynamic Memory Management**

The XBinder run-time uses several different memory management schemes in order to provide flexibility in handling different types of application's memory requirements. The following are the schemes available in this release:

- Standard
- Nibble-Allocation
- Custom

The standard memory allocation algorithm simply maps XBinder run-time function calls directly to the C standard run-time memory functions *malloc*, *free*, and *realloc*. (Note: in some environments such as some embedded RTOS's the *realloc*function may not be available. The built-in run-time provides a custom implementation of this function using *malloc*and *free*for these cases). The advantages of standard management are simplicity and space-optimization. The primary disadvantage is performance - frequent calls to *malloc*and *free*can be detrimental to performance.

The nibble-allocation algorithm is designed to improve performance in the case where frequent requests for small amounts of memory are made. This is typical of many data-binding applications due to unconstrained types being declared within the schema. The way this algorithm works is large blocks of memory are allocated up front and then split up to provide memory for smaller allocation requests. This reduces the number of calls required to the C *malloc*and *free*functions.

Finally, it is possible for a user to build in his or her own custom management by implementing the functions defined within the standard XBinder run-time memory management interface.

The main entry points to the memory management system for users are the *rtxMemAlloc*, *rtxMemFree*, *rtxMemFreePtr*, and *rtxMemRealloc*functions. These are the functions that should always be used for doing memory management not the built-in C memory functions.

### **Populating Generated Structure Variables for Encoding**

Prior to calling a compiler generated encode function, a variable of the type generated by the compiler must be populated. This is normally a straightforward procedure - just plug in the values to be encoded into the defined fields. However, things get more complicated when more complex, constructed structures are involved. These structures frequently contain pointer types which means memory management issues must be dealt with.

There are two alternatives for managing memory for these types:

- 1. Allocate the variables on the stack and plug the address of the variables into the pointer fields,
- 2. Use the **rtxMemAlloc**and **rtxMemFreePtr**run-time library functions or their associated macros.

Allocating the variables on the stack is an easy way to get temporary memory and have it released when it is no longer being used. But one has to be careful when using additional functions to populate these types of variables. A common mistake is the storage of the addresses of automatic variables in the pointer fields of a passed-in structure. An example of this error is as follows (assume A, B, and C are other structured types):

```
 typedef struct {
       A* a;
       B* b;
      C^* c;
    } Parent;
    void fillParent (Parent* parent)
    {
       A aa;
       B bb;
       C cc;
       /* logic to populate aa, bb, and cc */
       ...
       parent->a = &aa;
      parent->b = \&bb;parent->c = \&cc; }
    main ()
    {
       Parent parent;
       fillParent (&parent);
       encodeParent (&parent); /* error: pointers in
                                     parent reference memory 
                                     that is out of scope */
 …
    }
```
In this example, the automatic variables aa, bb, and cc go out of scope when the *fillParent*function exits. Yet the parent structure is still holding pointers to the now out of scope variables (this type of error is commonly known as "dangling pointers").

Using dynamic memory for the variables solves this problem. The *rtxMemAlloc*call can be used to allocate memory for each of the dynamic fields. The *rtxMemFree* function is used to release all memory held within the context at once. This is typically done after the populated variable is encoded. The *rtxMemFreePtr*function can be used to free an individual memory element.

It is recommended that these functions be used instead of the standard C memory management functions so that if the underlying memory management scheme is changed (see *Dynamic Memory Management*above) all memory handling within the application is changed to the new scheme without any recoding being required.

### **Accessing Encoded Message Components**

After a message has been encoded, the user must obtain the start address and length of the message in order to do further operations with it. Before a message can be encoded, the user must describe the buffer the message is to be encoded into by specifying a message buffer start address and size. There are three different types of message buffers that can be described:

- 1. **static:**this is a fixed-size byte array into which the message is encoded
- 2. **dynamic:**in this case, the encoder manages the allocation of memory to hold the encoded message
- 3. **stream:**in this case, the encoder writes the encoded data directly to an output stream

The static buffer case is generally the better performing case because no dynamic memory allocations are required. However, the user must know in advance the amount of memory that will be required to hold an encoded message. There is no fixed formula to determine this number. XML encoding involves the additions of tags and attributes and other decorations to the provided data that will increase the size beyond the initial size of the populated data structures. The way to find out is either by trialand- error (an error will be signaled if the provided buffer is not large enough) or by using a very large buffer in comparison to the size of the data.

In the dynamic case, the buffer description passed into the encoder is a null buffer pointer and zero size. This tells the encoder that it is to allocate memory for the message. It does this by allocating an initial amount of memory and when this is used up, it expands the buffer by reallocating. This can be an expensive operation in terms of performance - especially if a large number of reallocations are required. For this reason, run-time helper functions are provided that allow the user to control the size increment of buffer expansions. See the *C/C++ Run-Time Library Reference Manual*for a description of these functions.

In either case, after a message is encoded, it is necessary to get the start address and length of the message. In the static buffer case for XML, the start address of the message is simply the start address of the buffer. But in the dynamic case, a function call is required to get the start address of the message after encoding is complete. The *rtXmlGetEncBufPtr*function is provided for this purpose.

# **Generated XML Encode Functions**

Standard XML C encode functions are generated when the *-xml*switch is specified on the command line (the other option is stream-oriented XML encoder functions which are generated when both *-xml*and *-stream*are specified). For each generated C type, a C XML encode function is generated. This function will convert a populated C variable of the given type into an XML encoded message.

### **Generated C Function Format and Calling Parameters**

Generated encode functions are written to a .c file with a name of the following format:

 xsdFileName>Enc.c or <wsdlFileName>WSDLEnc.c

where *<xsdFileName>* is the base name of the XSD file being parsed; and *<wsdFileName>* is the base name of the WSDL file being parsed. For example, if code is being generated for file *x.xsd*, encode functions for each type and global element defined in the specification will be written to xEnc.c. If the file being processed is a WSDL file, the suffix would be *WSDLEnc.c*(for example, *x.wsdl*would produce *xWSDLEnc.c*).

The format of the name of each generated XML encode function is as follows:

[<ns>]XmlET\_<typeName>

where  $\langle$  typeName>is the name of the C type for which the function is being generated and  $\langle$ ns>is an optional namespace setting that can be used to disambiguate element names from multiple sources (note: this should not be confused with XML namespaces which are different).

The calling sequence for each encode function is as follows:

```
 status = <encodeFunc>
    (OSCTXT* pctxt, <name>[*] value, const OSUTF8CHAR* elemName,
    OSXMLNamespace* pNS);
```
In this definition,  $\leq$ encodeFunc $\geq$  denotes the encode function name defined above.

The pctxtargument is used to hold a context pointer to keep track of encode parameters. This is a basic "handle" variable that is used to make the function reentrant so it can be used in an asynchronous or threaded application. The user is required to supply a pointer to a variable of this type declared somewhere in his or her program.

The valueargument contains the value to be encoded or holds a pointer to the value to be encoded. This variable is of the type generated from the XSD type. The object is passed by value if it is an atomic XSD simple type such as boolean, integer, etc.. It is passed using a pointer reference if it is a structured type value (in this case, the name will be *pvalue*instead of *value*). Check the generated function prototype in the header file to determine how this argument is to be passed for a given function.

The *elemName*argument is used to pass an XML element name for the type. This name is what is included in the <name> </name> brackets used to delimit an XML item. If a null pointer (0) is passed in for this argument, then no name wrapper is added to encoded XML item.

The *pNS*argument is used to specify namespace information. The structure contains a prefix and uri field. If prefix is set to NULL and uri is set to a string, the encoder will attempt to find the current prefix assigned to the URI by using internal namespace tables. If prefix is not null, the value in the structure is used without doing a URI lookup. If a null pointer is passed, no prefix is added to element name.

The function result variable statreturns the status of the encode operation. Status code 0 (zero) indicates the function was successful. A negative value indicates encoding failed. Return status values are defined in the *rtxErrCodes.h*include file. The error text and a stack trace can be displayed using the *rtxErrPrint*function.

### **Generated C Encode Functions for Global Elements**

For each global element defined within an XSD specification, a special encode function is generated. This is identical to the encode function for XSD types described above except that the name is formed using the element name instead of the type name and the function does not contain an *elemName*argument. In this case, *elemName*is set to the name specified in the XSD global element definition. The encode function name prefix in this case is *XmlE\_*instead of *XmlET* in order to avoid name clashes when types and global elements have the same name.

These functions are the normal entry points when encoding complete XML message instances. All of the sample programs use a global element definition to define the top-level message to be encoded for a particular application.

### **Generated C Encode Functions for WSDL Operations**

Web service description language (WSDL) documents may contain operation definitions in portType and binding sections. An encode function is generated for each operation input, output or fault (optional) defined in binding section in the following format:

 [<ns>]XmlE\_<operName>\_Input [<ns>]XmlE\_<operName>\_Output [<ns>]XmlE\_<operName>\_Fault

where  $\leq$   $\leq$ used to disambiguate element names from multiple sources (note: this should not be confused with XML namespaces which are different).

Note: if there are duplicate operation names in differenct portType sections within one WSDL source file, the first operation uses only the operation name, and other operation(s) with the duplicate names use a fully qualified name which consists of portType name, and operation name.

The calling sequence for a WSDL operation encode function is as follows:

```
 status = <encodeFunc> (OSCTXT* pctxt, <name>[*] value);
```
In this definition, <encodeFunc> denotes the encode function name defined above. The pctxt argument is a pointer to a context structure. The value or pvalue argument is the item to be encoded either passed by value or pointer. These arguments and the return status value are the same as previous described for C type encode functions.

#### **Generated C Encode Functions for DOM Encoding**

It is possible with XBinder to encode a populated data structure to a W3C-compliant *Document Object Model (DOM)*structure instead of directly to XML. This is done by using the *-dom*command-line switch. When this is done, the suffix *\_toDOM*is added to generated encode functions.

The calling sequence is also changed to contain a pointer to a Document root node object:

 [ns]XmlEnc\_<elemName>\_toDOM (OSCTXT\* pctxt, <typeName>[\*] value, OSRTDOMNodePtr\* ppRootNode);

The root node is a generic object pointer that points to the head of the DOM tree. It is defined in *domAPI.h*be a void pointer. A concrete DOM implemention would define the actual structure. The default DOM implementation in *domAPI.c*defines a mapping to the libxml2 DOM implementation.

#### **Procedure for Calling a Generated C Encode Function**

The encode function generated for an XSD global element definition is the normal entry point for encoding an XML document. The general procedure for calling a global element encode function is as follows:

- 1. Prepare a context variable for encoding
- 2. Initialize an encode message buffer or stream to receive the encoded XML data
- 3. Populate the data variable with data to be encoded
- 4. Call the appropriate compiler-generated encode function to encode the message
- 5. If a message buffer was used, get the start pointer and length of the encoded message

Before a C XML encode function can be called; the user must initialize a context variable. This is a variable of type OSCTXT. This variable holds all of the working data used during the encoding of a message. The context variable is declared as a normal automatic variable within the top-level calling function. **It must be initialized before use.**This can be accomplished by using the rtXmlInitContext function:

OSCTXT ctxt;/\* context variable \*/

```
 if (rtXmlInitContext (&ctxt) != 0) {
               /* initialization failed, could be a license problem */
              printf ("context initialization failed (check license)\n");
              return -1;
 }
```
The next step is to specify an encode buffer or stream into which the message will be encoded. This is accomplished by calling the *rtXmlSetEncBufPtr*run-time function (for a message buffer) or one of the *rtxStream*functions to create an output stream. If a message buffer is to be used, the user has the option to either pass the address of a buffer and size allocated in his or her program (referred to as a static buffer), or set these parameters to zero and let the encode function manage the buffer memory allocation (referred to as a dynamic buffer). Better performance can normally be attained by using a static buffer because this eliminates the high-overhead operation of allocating and reallocating memory.

XBinder currently supports encoding in UTF-8, UTF-16 and ISO-8859-1. By default, the enocded XML message is in UTF-8 encoding. To encode the XML message in UTF-16 or ISO-8859-1 encoding, use the *rtXmlSetEncodingStr*runtime function. For example:

rtXmlSetEncodingStr (&ctxt, (OSUTF8CHAR\*)"UTF-16LE");

After initializing the context and populating a variable of the structure to be encoded, an encode function can be called to encode the message. If the return status indicates success, the run-time library function *rtXmlGetEncBufPtr*can be called to obtain the start address of the encoded message. In the static case, this is simply the start address of the static buffer. In the dynamic case, this function will return the pointer to the allocated memory buffer. The memory allocated for a dynamic buffer will be freed when either the context is freed ( *rtxFreeContext*) or all memory associated with the context is released ( *rtxMemFree*) or the buffer memory is explicity released ( *rtxMemFreePtr*).

In the stream case, the pointer to the encoded message generally cannot be obtained since the message has already been written to the stream. The only thing necessary to do in this case is to close the stream after encoding is complete. Use the *rtxStreamClose*function which should be called before the *rtxFreeContext*function.

A program fragment that could be used to encode an employee record is as follows:

```
 #include "employee.h"
 #define MAXMSGLEN 1024
 int main (int argc, char** argv)
 {
    PersonnelRecord employee;
    OSCTXT ctxt;
    OSOCTET msgbuf[MAXMSGLEN];
    int i, stat;
    const char* filename = "message.xml";
    /* Init context */
    stat = rtXmlInitContext (&ctxt);
   if (0 != stat) {
       printf ("Context initialization failed.\n");
       rtxErrPrint (&ctxt);
       return stat;
    }
```

```
 /* Populate structure of generated type */
 Init_PersonnelRecord (&ctxt, &employee);
 ... logic to populate structure here ...
 /* Encode */
 stat = rtXmlSetEncBufPtr (&ctxt, msgbuf, sizeof(msgbuf));
if (0 == stat) stat = XmlE_personnelRecord (&ctxt, &employee);
if (0 == stat) {
    printf ("encoded XML message:\n");
    printf (msgbuf);
    printf ("\n");
 }
 else {
    printf ("Encoding failed\n");
    rtxErrPrint (&ctxt);
    return stat;
 }
    ... logic to process encoded message (write to file, etc.) ...
 rtxFreeContext (&ctxt);
```
This example used a static message buffer. The encoded XML text will reside in the msgbuf message buffer when the procedure complete.

A program fragment that could be used to encode an employee record to a file stream is as follows:

```
 #include "rtxsrc/rtxStreamFile.h"
     #include "employee.h"
     int main (int argc, char** argv)
\{ PersonnelRecord employee;
        OSCTXT ctxt;
        int stat;
        const char* filename = "message.xml";
        /* Init context */
        stat = rtXmlInitContext (&ctxt);
       if (0 := state) {
           printf ("Context initialization failed.\n");
           rtxErrPrint (&ctxt);
           return stat;
        }
        /* Populate structure of generated type */
```

```
 Init_PersonnelRecord (&ctxt, &employee);
 ... logic to populate structure here ...
 /* Encode directly to output stream */
 stat = rtxStreamFileCreateWriter (&ctxt, filename);
if (0 := state) {
   printf ("Stream initialization failed.\n");
    rtxErrPrint (&ctxt);
    return stat;
 }
stat = XmlE personnelRecord (&ctxt, &employee);
if (0 := state) {
    printf ("Encoding failed\n");
    rtxErrPrint (&ctxt);
    return stat;
 }
 rtxStreamClose (&ctxt);
 rtxFreeContext (&ctxt);
 return 0;
```
# **Generated XML Decode Functions**

Two different types of XML decode functions may be generated using XBinder:

1. Pull-parser based. These use a custom pull-parser run-time for decoding.

}

2. SAX based. These provide a standard interface to third party SAX-based XML parsers.

### **Pull-Parser Based Decode Functions**

An XML pull-parser works by allowing a user to "pull" selected events from an XML stream as it is parsed. This differs from the SAX model which is sometimes referred to as a "push" parser because event callbacks are executed (pushed) as the stream is parsed. The pull model offers significant advantages for a data binding type application because it is easier to maintain state between operations. This results in less required code to do the decoding which in turn leads to improved performance. It is also conceptually easier to understand because the function call model more closely approximates the model used for encoding.

#### **Generated C Function Format for XSD Types**

Generated C pull-parser decode functions are written to a .c file with a name of the following format:

```
 <xsdFileName>Dec.c or
 <wsdlFileName>WSDLDec.c
```
where *<xsdFileName>*is the base name of the XSD file being parsed; and *<wsdlFileName>*is the base name of the WSDL file being parsed. For example, if code is being generated for file x.xsd, decode functions for each type and global element defined in the specification will be written to *xDec.c*. If the file being processed is a WSDL file, the suffix would be *WSDLDec.c*(for example, *x.wsdl*would produce *xWSDLDec.c*).

The format of the name of each generated XML decode function is as follows:

[<ns>]XmlDT\_<typeName>

where  $\langle \text{typeName}\rangle$  is the name of the C type for which the function is being generated and  $\langle \text{ns}\rangle$  is an optional namespace setting that can be used to disambiguate element names from multiple sources (note: this should not be confused with XML namespaces which are different).

The calling sequence for each decode function is as follows:

stat = <decodeFunc> (OSCTXT\* pctxt, <typeName>\* pvalue);

In this definition,  $\alpha$  decode Function the decode function name defined above.

The pctxtargument is used to hold a context pointer to keep track of decode parameters. This is a basic "handle" variable that is used to make the function reentrant so it can be used in an asynchronous or threaded application. The user is required to supply a pointer to a variable of this type declared somewhere in his or her program.

The p valueargument is a pointer to a variable of the decode function type to receive the decoded data.

The function result variable statreturns the status of the decode operation. Status code 0 (zero) indicates the function was successful. A negative value indicates decoding failed. Return status values are defined in the *rtxErrCodes.h*include file. The error text and a stack trace can be displayed using the *rtxErrPrint*function.

A key difference between SAX-based functions and pull-parser based is that a decode function is not generated for all types in the SAX case. That is because of the overhead invlolved in setting up the SAX parser to decode simple types. Most simple types are decoded inline as part of more complex types. This is an example of a case where the pull-parser model more closely follows the encode model.

#### **Generated C Function Format for XSD Global Elements**

The generated C function format for global elements is identical to that of the SAX case:

[<ns>]XmlD\_<elemName>

The calling arguments are also the same:

stat = <decodeFunc> (OSCTXT\* pctxt, <typeName>\* pvalue);

This allows pull-parser or SAX-based decoding to be interchanged with minimal code changes.

The procedure for calling this type of decode function is described below in the section entitled "Procedure for Calling C Decode Functions". The procedure for calling pull-parser based functions is the same as was the case for SAXbased functions.

#### **Generated C Function Format for Project Level Factory Function**

The generated C factory decode function format is similar to that of the global element decode function:

[<ns>]XmlD\_Project\_<prjName>

The calling arguments are :

 stat = <decodeFunc> (OSCTXT\* pctxt, <prjName>\_message\* pvalue);

The procedure for calling this factory decode function is described below in the section entitled "Procedure for Calling C Decode Functions".

#### **Generated C Decode Functions for WSDL Operations**

Web service description language (WSDL) documents may contain operation definitions in portType and binding sections. A decode function is generated for each operation input and output in the following format:

```
 [<ns>]XmlD_<operName>_Input
 [<ns>]XmlD_<operName>_Output
```
where <operName>is the name of the WSDL operation name and <ns>is an optional namespace setting that can be used to disambiguate element names from multiple sources (note: this should not be confused with XML namespaces which are different). Note: if there are duplicate operation names in one WSDL source file, the first operation uses only the operation name, and other operation(s) with the duplicate names use a fully qualified name which is consist of operation name, input name and output name.

When Request-response primitives are used, the calling sequence for a WSDL input operation decode function is as follows:

status = <decodeFunc> (OSCTXT\* pctxt, <name>\* pvalue);

The calling sequence for a WSDL output operation decode function is as follows:

```
 status = <decodeFunc> (OSCTXT* pctxt, <name>* pvalue,
                           <fault name>* pfault);
```
In this definition, <decodeFunc> denotes the decode function name defined above. The pctxtargument is used to hold a context pointer to keep track of decode parameters. This is a basic "handle" variable that is used to make the function reentrant so it can be used in an asynchronous or threaded application. The user is required to supply a pointer to a variable of this type declared somewhere in his or her program.

The pvalue argument is a pointer to a variable of the decode function type (either operation input or output) to receive the decoded input/output data. The pfault argument is a pointer to a variable of the operation fault type to receive the decoded SOAP Fault data.

The WSDL output operation decode function is used to decode a response from a Web Service server. If the response is a SOAP Fault message, the returned value status is RTERR\_SOAPFAULT, and the decoded data is saved in *pfault*. If the response is a normal SOAP message, the returned status value is zero and the decoded data is saved in *pvalue*. A negative return value indicates decoding failed. Return status values are defined in the *rtxErrCodes.h*include file. The error text and a stack trace can be displayed using the *rtxErrPrint*function.

### **SAX Based Decode Functions**

If -sax is specified on the XBinder command-line or selected in the GUI, SAX-based decode functions are generated. The code generated in this case uses off-the-shelf XML parser software to parse the XML documents to be decoded. This software contains a common interface known as the *Simple API for XML (or SAX)*that is a de-facto standard that is supported by many parsers. XBinder generates an implementation of the content handler interface defined by this standard. This implementation receives the parsed XML data and uses it to populate the structures generated by the compiler.

The default XML parser used is the GNOME LibXML2 parser ( http://xmlsoft.org). This is a fullfeatured, open-source parser that was implemented in C. XBinder generates C SAX handler functions that are called from the SAX interface of this framework to decode XML data into the generated typed data structures. The interface was designed to be generic so that other XML parsers could be easily substituted. An interface to the EXPAT parser ( http://www.expat.org) is also available as well as an interface to a custom micro-parser for memory constrained applications. Interfacing to other parsers requires only building an abstraction layer to map the common interface to the vendor's interface. See the *SAX Parser Interface*section below for more details.

XBinder generates code to implement the following functions defined in the SAX content handler interface:

 startElement characters endElement

The interface defines other methods that can be implemented as well, but these are sufficient to decode XML encoded data.

#### **Generated C Function Format and Calling Parameters**

Generated decode functions are written to a .c file with a name of the following format:

<xsdFileName>Dec.c

where *<xsdFileName>* is the base name of the XSD file being parsed. For example, if code is being generated for file *x.xsd*, decode functions for each global element defined in the specification will be written to *xDec.c*. In addition, the SAX handler functions that are invoked by the underlying XML parser software are written to a file with a name of the following format:

<xsdFileName>SAX.c

The format of the name of each generated C XML decode function is as follows:

[<ns>]XmlD\_<elemName

where  $\leq$  elemName>is the name of the XSD global element for which the function is being generated and  $\leq$ ns>is an optional namespace setting that can be used to disambiguate element names from multiple sources (note: this should not be confused with XML namespaces which are different).

The calling sequence for each decode function (except WSDL output operation deocde function) is as follows:

 status = <decodeFunc> (OSCTXT\* pctxt, <typeName>\* pvalue);

In this definition, <decodeFunc> is the name of the decode function described above and <typeName> is the name of the generated C type definition for the global element.

The pctxtargument is used to hold a context pointer to keep track of decode parameters. This is a basic "handle" variable that is used to make the function reentrant so that it can be used in an asynchronous or threaded application. The user is required to supply a pointer to a variable of this type declared somewhere in his or her program. The variable must be initialized using the *rtXmlInitContext*run-time function before use.

The pvalueargument is a pointer to a variable to hold the decoded result. This variable is of the type generated for the XSD type of the global element. The decode function will automatically allocate dynamic memory for variable length fields within the structure. This memory is tracked within the context structure and is released when the context structure is freed.

The function result variable statusreturns the status of the decode operation. Status code zero indicates the function was successful. A negative value indicates decoding failed. Return status values are defined in the "rtxErrCodes.h" include file. The reason text and a stack trace can be displayed using the *rtxErrPrint*function.

The calling sequence for a WSDL output operation decode function is as follows:

```
 status = <decodeFunc> (OSCTXT* pctxt, <name>* pvalue,
                           <fault name>* pfault);
```
In this definition, <decodeFunc> denotes the decode function name defined above. The pctxtargument is used to hold a context pointer to keep track of decode parameters. This is a basic "handle" variable that is used to make the function reentrant so it can be used in an asynchronous or threaded application. The user is required to supply a pointer to a variable of this type declared somewhere in his or her program.

The *pvalue*argument is a pointer to a variable of the decode function type (operation output) to receive the decoded output data.

A negative return value indicates decoding failed. Return status values are defined in the *rtxErrCodes.h*include file. The error text and a stack trace can be displayed using the *rtxErrPrint*function.

The WSDL output operation decode function is used to decode a response from a Web Service server. If the response is an SOAP Fault message, the returned status value is RTERR\_SOAPFAULT, and the decoded data is saved in pfault. The *pfault*argument is a pointer to a variable of the operation fault type to receive the decoded SOAP Fault data.

If the response is a normal SOAP message without Fault, the returned status value is zero and the decoded data is saved in *pvalue*.

#### **SAX Parser Interface**

Third-party SAX parsers are configured to work with XBinder through interface source files. Pre-built interface source files for Expat, LibXML2, and a micro-SAX parser that was developed in-house are available in the XBinder distribution package. The source files for these respective parsers are as follows:

```
 rtXmlExpatIF.c
 rtXmlLibxml2IF.c
 rtXmlMicroIF.c
```
These files implement the following functions which are required to interface a third-party SAX parser with XBinder:

*rtSaxCStartElementHandler*- this is the start element adapter function. It receives a SAX start element callback using the parser's native arguments and converts the arguments into the XBinder common format and then invokes the XBinder startElement callback.

*rtSaxCEndElementHandler*- this is the endelement adapter function. It receives a SAX end element callback using the parser's native arguments and converts the arguments into the XBinder common format and then invokes the XBinder endElement callback.

*rtSaxCCharacterDataHandler*- this is the characters adapter function. It receives a SAX characters callback using the parser's native arguments and converts the arguments into the XBinder common format and then invokes the XBinder characters callback.

*rtSaxCParse*- this is a wrapper function for the third-party SAX handler's *parse*function. This can be as simple as directly calling the function itself. In the XBinder built-in case, the functions are more complicated because they support reading a stream of multiple documents.

In the case of the micro parser, the full implementation is contained within the *rtXmlMicroIF.c*file. This parser is designed for applications that require a small footprint to operate. It is a bare-boned XML parser that does not support many of the well-formedness and validity checks of the other parsers. If documents to be parsed are known to be good, this can be a viable alternative to make an application smaller.

The parameters required to compile against and link with a given parser implementation can be found in the *xmlparser.mk*file in the C subdirectory of the installation. Files for various operating system, parser type combinations are identified by special extensions on the files (for example, *xmlparser.gnu\_expat*is the interface file for Expat on GNU systems such as Linux). All that generally needs to be done to interface with a specific parser is to rename the file to *xmlparser.mk*.

#### **DOM Interface**

Decoders can be generated that can decode from a W3C Document Object Model (DOM) structure into XBinder generated structures. This is accomplished by adding the *-dom*switch to the command-line instead of *-sax*and *-xml*. The generated global element decode functions in this case would be of the following format:

```
 [ns]XmlDec_<elemName>_fromDOM (OSCTXT* pctxt,
   OSRTDOMDocPtr doc, <typeName>* pvalue);
```
The *pctxt*argument is the standard context argument as defined in other function definitions. The *doc*argument is the pointer to the main document root node of a DOM structure. This is abstract and is defined in *domAPI.h*to be a void pointer. It is assumed that the user has a DOM implementation defined that contains a concrete representation of this type. The *pvalue*argument is a pointer to a structure of the generated element type to receive the decoded data.

### **Procedure for Calling C Decode Functions**

There are four steps to calling a compiler-generated C XML decode function:

1. Prepare a context variable for decoding;

- 2. Open a stream;
- 3. Call the appropriate compiler-generated decode function to decode the message;

4. Free the context after use of the decoded data is complete to free allocated memory structures

Before a C XML decode function can be called; the user must initialize a context variable. This is a variable of type OSCTXT. This variable holds all of the working data used during the decoding of a message. The context variable is declared as a normal automatic variable within the top-level calling function. **It must be initialized before use.**This can be accomplished by using the *rtXmlInitContext*function:

```
 OSCTXT ctxt; // context variable
       if (rtXmlInitContext (&ctxt) != 0) {
           /* initialization failed, could be a license problem */
           printf ("context initialization failed (check license)\n");
           return -1;
 }
```
The next step is to create a stream object within the context. This object is an abstraction of the input device from which the XML data will be read and parsed. Calling one of the following functions initializes the stream:

- *rtxStreamFileOpen*
- *rtxStreamFileAttach*
- *rtxStreamSocketAttach*
- *rtxStreamMemoryCreate*
- *rtxStreamMemoryAttach*

The *flags*parameter of these functions should be set to the OSRTSTRMF\_INPUT constant value to indicate an input stream is being created.

A decode function can then be called to decode the message. If the return status indicates success (0), then the message will have been decoded into the given XSD type variable. The decode function may automatically allocate dynamic memory to hold variable length items during the course of decoding. This memory will be tracked in the context structure, so the programmer does not need to worry about freeing it. It will be released when the context is freed.

The final step of the procedure is to close the stream and free the context block. The function to close the stream is *rtxStreamClose*. The function to free the context is *rtxFreeContext*.

A program fragment that could be used to decode an employee record is as follows:

```
 #include employee.h /* include file generated by XBinder */
 main ()
 {
     int stat;
     OSCTXT ctxt;
     PersonnelRecord employee;
     const char* filename = "message.xml";
     /* Step 1: Init context structure */
     if (rtXmlInitContext (&ctxt) != 0) return -1;
     Init_PersonnelRecord (&ctxt, &employee);
     /* Step 2: Open a stream */
     stat = rtxStreamFileOpen (&ctxt, filename, OSRTSTRMF_INPUT);
    if (stat != 0) {
          rtxErrPrint (&ctxt);
          return -1;
     }
     /* Step 3: decode the record */
     stat = XmlD_personnelRecord (&ctxt, &employee);
    if (stat == 0) {
          if (trace) {
               printf ("Decode of PersonnelRecord was successful\n");
```

```
 printf ("Decoded record:\n");
                 Print PersonnelRecord ("Employee", &employee);
 }
        }
        else {
             printf ("decode of PersonnelRecord failed\n");
             rtxErrPrint (&ctxt);
             rtxStreamClose (&ctxt);
             return -1;
        }
        /* Step 4: Close the stream and free the context. */
       rtxStreamClose (&ctxt);
        rtxFreeContext (&ctxt);
       return 0;
```
When calling a C XML decode function for WSDL operation output, the user must initialize a fault variable. This is a variable of type Oper\_Fault, where Oper is the operation name.

The following code snippet could be used to decode an Add operation output for example CalcWSDL:

}

```
Add Fault fault;
 ...
 stat = Init_Add_Fault (&ctxt, &fault);
if (0 := state) {
    printf ("fault initialization failed\n");
    return stat;
 }
 ...
 /* Decode */
 stat = XmlD_Add_Output (&ctxt, &response, &fault);
if (stat == 0) {
    printf ("Decode of response message was successful\n");
    Print_Add_Output("response", &response);
 }
 else if (stat == RTERR_SOAPFAULT) {
   printf ("Decode of fault message was successful\n");
    Print_Add_Fault("fault", &fault);
 }
 else {
    printf ("decode failed\n");
    rtxErrPrint (&ctxt);
    return stat;
 }
```
# **Generated Validation Functions**

The *-valid*or *-genvalid*option causes validation functions to be generated. These functions can be used to validate a given XML instance against the compiled schema type. They are similar to decode functions in that either the pullparser or generated SAX handlers are used to parse an XML instance. The handlers in this case do not fully decode the instance; instead, they just check that the instance satisifies all of the constraints specified in the schema.

The generated validation functions are written to a .c file with a name of the following format:

<xsdFileName>Vldt.c

where *<xsdFileName>* is the base name of the XSD file being parsed. For example, if code is being generated for file *x.xsd*and *-valid*is specified, validation functions will be written to *xVldt.c*. If the file being processed is a WSDL file, the suffix would be *WSDLVldt.c*(for example, *x.wsdl*would produce *xWSDLVldt.c*).

The format of the name of each generated validation function is as follows:

[<ns>]XmlV <elemName>

where  $\leq$  elemName>is the name of the XSD global element for which the function is being generated and  $\leq$ ns>is an optional namespace setting that can be used to disambiguate names from multiple sources (note: this should not be confused with XML namespaces which are different). Note that validation functions are only generated for global elements, not types.

When the *-genFactory*option is also specified, factory validation function is generated. The format of the generated factory validation function is as follows:

[<ns>]XmlV\_Project\_<prjName>

where  $\epsilon$ pr jName>is the name of the project for which the function is being generated and  $\epsilon$ ns>is an optional namespace setting.

The calling sequence for each generated test function is as follows:

OSBOOL result = <validationFunc> (OSCTXT\* pctxt);

In this definition, <validationFunc> denotes the formatted function name defined above.

The pctxtargument is used to hold a context pointer to keep track of dynamic memory allocation parameters. This is a basic "handle" variable that is used to make the function reentrant so that it can be used in an asynchronous or threaded application. The user is required to supply a pointer to a variable of this type declared somewhere in his or her program. The variable must be initialized using either the *rtxInitContext*or *rtXmlInitContext*run-time function before use.

The result function return code is a boolean variable indicating whether the message is valid or not. If the message is not valid, reasons for failure will be stored on the error list within the context. The *rtxErr*functions can be used to examine this list (see the *XBinder C/C++ Run-time Reference Manual*for details). The simplest way to access this information is to call *rtxErrPrint*which will print details on all errors to stderr.

### **Procedure for Calling C Validation Functions**

There are three steps to calling a compiler-generated C XML validation function:

- 1. Prepare a context variable for decoding/validation;
- 2. Open a stream;
- 3. Call the appropriate compiler-generated validation function to validate the message;

Before a C XML validation function can be called; the user must initialize a context variable. This is a variable of type OSCTXT. This variable holds all of the working data used during the decoding of a message. The context variable is declared as a normal automatic variable within the top-level calling function. **It must be initialized before use.**This can be accomplished by using the *rtXmlInitContext*function:

```
 OSCTXT ctxt; // context variable
 if (rtXmlInitContext (&ctxt) != 0) {
     /* initialization failed, could be a license problem */
    printf ("context initialization failed (check license)\n");
 return -1;
```
The next step is to create a stream object within the context. This object is an abstraction of the input device from which the XML data will be read and parsed. Calling one of the following functions initializes the stream:

• *rtxStreamFileOpen*

}

- *rtxStreamFileAttach*
- *rtxStreamSocketAttach*
- *rtxStreamMemoryCreate*
- *rtxStreamMemoryAttach*

The *flags*parameter of these functions should be set to the OSRTSTRMF\_INPUT constant value to indicate an input stream is being created.

A validation function can then be called to validate the message. If the boolean return code is true, then the message is valid; otherwise, one or more validation errors occurred. The validation errors are stored in the error list within the context. The *rtxErr*run-time functions can be used to process the error list. The simplest way to get validation error information is to call *rtxErrPrint*which will print information on all of the errors to stderr.

The final step of the procedure is to close the stream and free the context block. The function to close the stream is *rtxStreamClose*. The function to free the context is *rtxFreeContext*.

A program fragment that could be used to validate an employee record is as follows:

```
 #include employee.h /* include file generated by XBinder */
 main ()
 {
    int stat;
    OSCTXT ctxt;
    OSBOOL valid;
    const char* filename = "message.xml";
    /* Step 1: Init context structure */
    if (rtXmlInitContext (&ctxt) != 0) return -1;
    /* Step 2: Open a stream */
```

```
 stat = rtxStreamFileOpen (&ctxt, filename, OSRTSTRMF_INPUT);
      if (stat != 0) {
              rtxErrPrint (&ctxt);
              return -1;
       }
       /* Step 3: validate the record */
      valid = XmlV personnelRecord (&ctxt);
       if (valid) {
             if (trace) {
                    printf ("PersonnelRecord is valid\n");
 }
       }
       else {
             printf ("PersonnelRecord is not valid\n");
             rtxErrPrint (&ctxt);
             rtxStreamClose (&ctxt);
             return -1;
       }
       /* Close the stream and free the context. */
       rtxStreamClose (&ctxt);
       rtxFreeContext (&ctxt);
      return 0;
```
## **Generated Print Functions**

The *-print*option causes print functions to be generated. These functions can be used to print the contents of variables of generated types.

The generated print functions are written to a .c file with a name of the following format:

<xsdFileName>Print.c

}

where *<xsdFileName>*is the base name of the XSD file being parsed. For example, if code is being generated for file *x.xsd*and *-print*is specified, print functions will be written to *xPrint.c*. If the file being processed is a WSDL file, the suffix would be *WSDLPrint.c*(for example, *x.wsdl*would produce *xWSDLPrint.c*).

The format of the name of each generated print function is as follows:

```
 [<ns>]Print_<typeName>
```
where  $\langle \text{typeName}\rangle$  is the name of the XSD type for which the function is being generated and  $\langle \text{ns}\rangle$  is an optional namespace setting that can be used to disambiguate names from multiple sources (note: this should not be confused with XML namespaces which are different). Note that print routines are generated for each type within a specification making it possible to print the contents of any typed variable (some generated functions are only generated for global elements).

The calling sequence for each generated print function is as follows:

<printFunc> (const char\* name, <typeName>\* pvalue)

In this definition,  $\langle$ printFunc> denotes the formatted function name defined above.

The *name*argument is used to hold the top-level name of the variable being printed. It is typically set to the same name as the *pvalue*argument in quotes (for example, to print an employee record, a call to 'Print\_PersonnelRecord ("employee", &employee) might be used).

The *pvalue*argument is used to pass a pointer to a variable of the item to be printed.

The code snippet in the section entitled *Procedure for Calling C Decode Functions*contains an example of calling a generated print function. If a successful status is returned from calling the decode function, the contents of the decoded variable are printed:

```
 stat = XmlD_personnelRecord (&ctxt, &employee);
if (stat == 0) {
    if (trace) {
       printf ("Decode of PersonnelRecord was successful\n");
       printf ("Decoded record:\n");
```

```
Print_PersonnelRecord ("employee",
&employee);
 }
 }
```
# **Generated Test Functions**

The *-genTest*option causes test functions to be generated. These functions can be used to populate variables of generated types with random test data or data from an existing XML instance. They have two main purposes:

1. To allow testing of the application code with a wide-variety of test data, and

2. To provide a code template for users to use to write code to populate variables

The second item is quite useful to users because generated data types can become very complex as the schemas become more complex. It is sometimes difficult to figure out how to navigate all of the lists and pointers. Using *-genTest*can provide code that may be modified to accomplish the population of a data variable with any type of data.

The generated test functions are written to a .c file with a name of the following format:

<xsdFileName>Test.c

where *<xsdFileName>* is the base name of the XSD file being parsed. For example, if code is being generated for file *x.xsd*and *-test*is specified, test functions will be written to *xTest.c*. If the file being processed is a WSDL file, the suffix would be *WSDLTest.c*(for example, *x.wsdl*would produce *xWSDLTest.c*).

The format of the name of each generated test function is as follows:

[<ns>]Test\_<elemName>

where  $\leq$  elemName>is the name of the XSD global element for which the function is being generated and  $\leq$ ns>is an optional namespace setting that can be used to disambiguate names from multiple sources (note: this should not be confused with XML namespaces which are different). Note that test routines are generated only for global elements within a specification.

The calling sequence for each generated test function is as follows:

<typeName>\* pvalue = <testFunc> (OSCTXT\* pctxt)

In this definition, <testFunc> denotes the formatted function name defined above.

The pctxtargument is used to hold a context pointer to keep track of dynamic memory allocation parameters. This is a basic "handle" variable that is used to make the function reentrant so that it can be used in an asynchronous or threaded application. The user is required to supply a pointer to a variable of this type declared somewhere in his or her program. The variable must be initialized using either the *rtxInitContext*or *rtXmlInitContext*run-time function before use.

The pvalueargument is a pointer to hold the populated data variable. This variable is of the type generated for the XSD type of the global element. The test function will automatically allocate dynamic memory using the run-time memory management for the main variable as well as variable length fields within the structure. This memory is tracked within the context structure and is released when the context structure is freed.

# **Generated Identity Constraint Test Functions**

When option *-genKeyTest*is specified, XBinder generates xsd:key related identity constraint test functions for global elements. These functions are used to validate the structure of data to ensure it is compliant with xsd:key, xsd:keyref, and xsd:unique constraints defined within the schema. These functions may be called prior to encoding a document or after decoding to validate constraint compliance. Calls to these functions are also added to generated reader/writer/ rwtest code if this option is specified.

The generated key test functions are written to a .c file with a name of the following format:

<xsdFileName>KeyTest.c

where *<xsdFileName>* is the base name of the XSD file being parsed. For example, if code is being generated for file *x.xsd*and *-genKey*Test is specified, test functions will be written to *xKeyTest.c*.

The format of the name of each generated key test function is as follows:

[<ns>]XmlKeyTest\_<elemName>

where  $\leq$  elemName>is the name of the XSD global element for which the function is being generated and  $\leq$ ns>is an optional namespace setting that can be used to disambiguate names from multiple sources (note: this should not be confused with XML namespaces which are different). Note that key test routines are generated only for global elements within a specification.

The calling sequence for each generated test function is as follows:

```
 int stat = <keyTestFunc> (OSCTXT* pctxt, <typeName>*
pvalue)
```
In this definition, <keyTestFunc> denotes the formatted function name defined above.

The pctxtargument is used to hold a context pointer to keep track of dynamic memory allocation parameters. This is a basic "handle" variable that is used to make the function reentrant so that it can be used in an asynchronous or threaded application. The user is required to supply a pointer to a variable of this type declared somewhere in his or her program. The variable must be initialized using either the *rtxInitContext*or *rtXmlInitContext*run-time function before use.

The pvalueargument is a pointer to a populated global element data structure. This variable is of the type generated for the XSD global element. The key test function checks identity constraints on the data within the structure. In encoding, it should be called after the structure is populated, and before the calling of encode function; in decoding, it should be called after decode function.

*Note: if a data structure is filled with randomly-generated test data (with the -genTest option), it will most likely fail validation. This is because the identity constraints are not taken into consideration when generating test data.*

The key test function returns 0 status if validation is successful. The following error codes will be returned when validation fails:

```
 XML_E_KEYNOTFOU - matching keyref constraints not present in array
    XML_E_DUPLKEY - key or unique constraint has duplicate key
    XML_E_FLDABSENT - incomplete key from key constraint, some field is
absent
    XML_E_DUPLFLD - key has duplicate field
```
*Note: the identity constraint test functions are currently generated for C only.*

# **Generated Reader and Writer Programs**

Another capability that is related to *-genTest*is the capability to generate sample reader and writer programs. These can act as guides or templates in developing more advanced applications.

The *-genReader*option causes a reader program (reader.c) to be generated. This program will read data from a file containing an XML document and decode the document into a corresponding data structure. The data structure to be used will either be chosen randomly from the provided schema file, or the *- usepdu*option may be used to select the global element to be used.

The *-genWriter*option causes a writer program (writer.c) to be generated. The global element to be used as the basis for this program can be selected using *-usepud*option as was done for the reader above. If *-genTest*was specified at the same time as *-genWriter*, a section will be added to the writer to populate a data structure with test data for encoding. If *-genTest*was not specified, a "TODO" section is added to the writer to allow the user to add their own code to populate a variable of the type to be encoded.

The *-genRWTest*option causes a read/write program to be generated. This reads in a document of a given XML schema type (as above, this may be specified using *-usepdu*), decodes it, and then reencodes iand writes the document back out. This can be useful for doing transformations on a document such as automatically changing the values of certain fields. It is also useful for round-trip testing.

The *-exicompress*and *-zip*options can be used in conjunction with *-genReader*and *-genWriter*switches to produce programs that will read and write documents in compressed form. The *-exicompress*option causes schemaless EXI encoding to be done on the document as specified in the first public working draft of the W3C Efficient XML Interchange specification ( http://www.w3.org/TR/exi/). Also, *-c14n*can be used to produce a writer program that will output an XML document in canonical form.

# **Generated WSDL SOAP Stub Functions**

When -genStubs option is specified, SOAP Stub functions are generated. Those functions send a request to a server, wait for a response and decode it. Those functions are written to a .h and a .c files. The format of the names of those files are as follows:

 <wsdlFileName>WSDLSoapClientStubs.h <wsdlFileName>WSDLSoapClientStubs.c

The format of a generated SOAP Stub function name is as follows:

XmlSoap\_[<ns>]<wsdl operation name>

where <wsdl operation name>is the name of the WSDL Operation for which the function is being generated and  $\langle$ ns>is an optional namespace setting that can be used to disambiguate names from multiple sources (note: this should not be confused with XML namespaces which are different).

The calling sequence for each generated SOAP Stub function is as follows:

```
 XmlSoap_[<ns>]<wsdl operation name> (OSSOAPCONN* pConn,
        <wsdl input operation type>* preq, OSOCTET**
```
presp);

The pConnargument is a pointer to a SOAP connection structure. The preqargument is a pointer to a variable of the wsdl input operation type. The preq contains the information to be sent to the server. The presp argument is a pointer to a variable which holds the response message returned from the server.

# **Generated WSDL SOAP Skeleton Server and Client Programs**

A capability that is related to *-genTest*is the capability to generate skeleton server and sample client programs. These can act as guides or templates in developing more advanced web service server and client programs.

The *-genSkel*option causes a skeleton server program (server.c) to be generated. This option must be used with option -genTest. The skeleton server receives a request message, populates response message with test data, and sends the response message back to the client. A stub (empty) function is generated for each WSDL operation. These functions should be supplied by the Web Service developers. In the generated server code, some comments are put in place for calling of the these functions.

The -genClientoption causes a sample client program (client.c) to be generated. This option must be used with option -genTest. The sample client program populates a request messasge with test data, sends to the server, and waits to receive the response message.

## **Generated SSL Stub Functions**

When -genSSLStubs option is specified, secure HTTP stub functions are generated. Those functions are using OpenSSL. They send a request to a server over SSL, wait for a response. Those functions are written to a .h and a .c files. The format of the names of those files are as follows:

> <wsdlFileName>WSDLSSLClientStubs.h <wsdlFileName>WSDLSSLClientStubs.c

The format of a generated SSL Stub function name is as follows:

XmlSSL\_[<ns>]<wsdl operation name>

where <wsdl operation name>is the name of the WSDL Operation for which the function is being generated and  $\langle$ ns>is an optional namespace setting that can be used to disambiguate names from multiple sources (note: this should not be confused with XML namespaces which are different).

The calling sequence for each generated SOAP Stub function is as follows:

 XmlSSL\_[<ns>]<wsdl operation name> (OSCTXT\* pctxt, [<ns>]<wsdl input operation type>\* pOperIn, OSOCTET\*\* pResponseMsg, char\* http\_hdr);

The pctxtargument is a pointer to a context structure which contains a pointer to an SSL structure. The pOperIn argument is a pointer to a variable of the wsdl input operation type. The pOperIn contains the information to be sent to the server. The pResponseMsg argument is a pointer to a variable which holds the response message returned from the server.

# **Generated SSL Client Programs**

The *-genSSLClient*option causes a SSL client program (sslClient.c) to be generated. This option must be used with option -genTest. Note: this assumes OpenSSL is in place on the target platform. The sample client program opens a TCP connection to port 443 on server. The server hostname is provided by option -hostname of the client program, and the port number can be changed using -port option of the client. The client then initiates the SSL handshake over the TCP connection; and sends HTTP request over SSL. The sample client program can act as guides or templates in developing more advanced SSL client program.

# **Other Generated Functions**

In addition to the functions described above, the following other types of functions are generated as part of the code generation process:

- Initialization functions
- Memory free functions
- Utility functions based on data type

All of these common functions are applicable to both encode and decode operations and, as such, are written to the common base .c file. The format of the name of this file is as follows:

<xsdFileName>.c

where *<xsdFileName>* is the base name of the XSD file being parsed. For example, if code is being generated for file *x.xsd*and *-test*is specified, then the common functions will be written to *x.c*.

### **Initialization Functions**

Initialization functions are for initializing a variable of a generated data type before use. This includes setting all fields that contain default or fixed values to the value specified in the schema. All other fields are set to zero. The format of an initialization function name is as follows:

[<ns>]Init\_<typeName>

where  $\lt$ typeName>is the name of the XSD type for which the function is being generated and  $\lt$ ns>is an optional namespace setting that can be used to disambiguate names from multiple sources (note: this should not be confused with XML namespaces which are different).

The calling sequence for each generated initialization function is as follows:

<initFunc> (OSCTXT\* pctxt, <typeName>\* pvalue)

In this definition, <initFunc> denotes the formatted function name defined above.

The pctxtargument is used to hold a context pointer to keep track of global parameters. The pvalueargument is a pointer to a variable of the type to be initialized.

### **Memory Free Functions**

Memory free functions allow memory associated with a specific typed variable instance to be freed. Their use is not required to free memory - the run-time function *rtxMemFree*can be called directly with a context variable to free all memory associated with a context. There are applications, however, where freeing the memory contents of a specific variable are desirable.

Memory free functions are not generated for all types - only those that contain fields that use dynamic memory. This includes types that contain elements or attributes that reference other types that use dynamic memory. The format of a generated memory free function is as follows:

[<ns>]Free\_<typeName>

where  $\langle \text{typeName}\rangle$  is the name of the XSD type for which the function is being generated and  $\langle \text{ns}\rangle$  is an optional namespace setting that can be used to disambiguate names from multiple sources (note: this should not be confused with XML namespaces which are different).

The calling sequence for each generated memory free function is as follows:

<freeFunc> (OSCTXT\* pctxt, <typeName>\* pvalue)

In this definition, <freeFunc> denotes the formatted function name defined above.

The pctxtargument is used to hold a context pointer to keep track of global parameters. The pvalueargument is a pointer to a variable of the type containing the memory to be freed.

#### **Helper Functions**

Other utility or "helper" functions are type specific and designed to help the user work with the generated code. The following utility function are generated for the following types:

- Enumerated: *<typeName>\_toString*and *<typeName>\_toEnum*functions are generated to allow conversion from enumerated to string and vice-versa.
- List or array: repeating fields that result in the generation of an *OSRTDList*variable contain a *<typeName>\_Append*function. This is used to append an instance of a typed variable to the list variable.

# **Generated Makefile**

The *-genmake*option causes a makefile to be generated to assist in the C or C++ compilation of all of the generated source files. This makefile contains a rule to invoke XBinder to regenerate the .c and .h files if the XSD source file changes. It also contains rules to compile all of the C or C++ source files. Header file dependencies are generated for all the source files.

Two basic types of makefiles are generated:

- 1. A GNU compatible makefile. This makefile is compatible with the GNU make utility which is suitable for compiling code on Linux and many UNIX operating systems, and
- 2. A Microsoft Visual Studio compatible makefile. This makefile is compatible with the Microsoft Visual Studio *nmake*utility.

A GNU compatible makefile is produced by default, the Microsoft compatible file is produced when the *-w32*command line option is specified in addition to *-genmake*.

Both of these makefile types rely on definitions in the *platform.mk*make include file. This file contains parameters specific to different compiler and linker utilities available on different platforms. Typically, all the needs to be done to port to a different platform is to adjust the parameters in this file.

Related to *-genmake*are the *-genMakeLib*and - *genMakeDLL*command-line options. *-genmake*causes a makefile to be generated that will contain statements to compile the generated code into object files. *-genMakeLib*adds additional statements to store the object files in a static library file. *-genMakeDLL*adds additional statements to link the resulting objects into a Windows DLL or UNIX shared object file.
# **Chapter 8. Generated C++ Class Methods**

XBinder generates C++ classes for all types and global elements defined in an XML schema. Each class generated for a global element contains the main encode or decode methods required to serialize data to and from XML class member variables. Methods generated for types are used by the global element methods to accomplish the complete encoding or decoding of an XML document for the given element. Methods are also generated to help users construct and populate the generated type classes.

The following sections describe procedures for using the XBinder generated C++ framework to encode and decode XML data.

# **Preparing C++ Objects for Encoding**

Before data can be encoded, an instance of the C++ class for a given data type must be populated. In most cases, this involves the simple assignment of data items to the elements within the structure and is very similar to the C case presented earlier. In some cases, however, dynamic memory pointers are involved. It is necessary to know how dynamic memory works in the run-time in order to populate these fields.

#### **Dynamic Memory Management**

In the case of C++, dynamic memory management is handled by the *new* and *delete* operators. In most cases, handling memory involves the common action of making sure to delete any pointer that was allocated with new when done with it. The C++ memory management policy for XBinder v1.2 and above is to deep-copy all non-atomic variables on assignment. This differs from earlier versions where an *ownMemory* flag was used to assign ownership. Now, all XBinder classes hold their own copy of objects which are automatically deleted on desctruction.

The one exception to this rule is the linked-list class *append* method. In cases where an object list is used, it is assumed that the user has allocated the object using *new* and it turning over management of the memory to the list class. This means that when the list is destroyed, all objects inside are destroyed as well. A second method called *append*Copy is available in generated linked-list based classes that allows a copy of the given object to be made and assigned to the list.

An example of a class with a built-in list and the methods that are generated is shown below (this is taken from the *cpp/sample/simpleArray* sample program):

```
class SimpleArray : public OSRTBaseType {
   public:
       // List of OSXMLStringClass
       class item_list : public OSRTObjListClass {
         public:
            void append (OSXMLStringClass* pdata) {
            OSRTDListClass::append ((const void*)pdata);
         }
         void appendCopy (const OSXMLStringClass* pdata) {
            OSRTDListClass::appendCopy ((void*)pdata);
         }
         const OSXMLStringClass* getItem (int idx) {
            return (const OSXMLStringClass*)
            OSRTDListClass::getItem (idx);
 }
   } item;
   ...
```
In this case, the item list is a list of strings. The *append* method directly assigned the given pointer variable to the list. The *append*Copy method first makes a copy of the item and then assigned it to the list. When the list is deleted, all of the objects in the list are deleted as well.

When an XML instance is decoded, the decoder automatically transfers memory ownership to the container objects. It is therefore not necessary for the user to worry about freeing memory for any of the items within a returned class instance. Deleting the main object is all that is necessary to free the memory of all of the items within.

#### **Populating Generated Class Instances for Encoding**

Prior to calling a compiler generated encode function, an instance of the class generated by the compiler must be populated. All member variables within the generated classes are declared to be public, it is therefore possible to do direct assignments to populate the variables. Sometimes the variables are more complicated, however, and special assignment methods are generated to assist the use in populating the variables. These special cases are described below.

#### **Atomic Simple Types**

Atomic simple types include boolean, integer, double, decimal, and types derived from these base types. The classes generated for these types include a *value* member that can be assigned to directly. They also include a parameterized constructor that allows assignment through construction and an assignment operator that makes it possible to do assignment directly through the '=' sign without having to use the *value* member. This makes assignment compatible with the C case.

For example, the following simple integer type declaration:

```
 <xsd:simpleType name="EmployeeNumber">
    <xsd:restriction base="xsd:integer"/>
 </xsd:simpleType>
```
causes a class with the following constructors and assignment operator to be generated:

```
 class EmployeeNumber : public OSRTBaseType {
   public:
      OSINT32 value;
      EmployeeNumber ();
      EmployeeNumber (OSINT32 value);
      EmployeeNumber& operator= (OSINT32 value);
```
This makes it possible to assign an employee number in any of the following ways:

```
 EmployeeNumber empno (33);
```
or

```
 EmployeeNumber empno;
 empno.value = 33;
```
or

```
 EmployeeNumber empno;
empno = 33;
```
#### **Character String Types**

Character string types are derived from the built-in base class *OSXMLStringClass*. This class is in turn derived from the *OSXMLSTRING C* struct type which contains a *value* member character pointer variable.

An example of the constructors and assignment operators generated for a character string type is shown for the following definition:

```
 <xsd:simpleType name="Date">
    <xsd:restriction base="xsd:string"/>
 </xsd:simpleType>
```
The C++ constructors and assignment operators generated for this definition are as follows:

```
class EXTERN Date : public OSXMLStringClass {
   public:
    Date ();
      Date (const OSUTF8CHAR* value);
     Date (const char* value);
     Date& operator= (const OSUTF8CHAR* value);
      Date& operator= (const char* value);
```
Note that constructors and operators are available that allow strings to be specified as either standard C character strings or as UTF-8 strings.

Assignment of strings always causes a deep-copy of the character data to be done.

#### **Enumerated Type**

Classes generated for enumerated types contain *setValue* methods that allow the contained *value* member variable to be set. Two overloaded forms of this method are present: one that takes the enumerated identifier as a number and one that takes a string representation of the value. A method is also generated to allow the value to be retrieved as a number (*getValue*) or as a string (*toString*).

The signatures for these methods is as follows:

```
 inline OSUINT16 getValue () const { return value; }
 int setValue (OSUINT16 enumval);
 int setValue (const OSUTF8CHAR* strval);
 const OSUTF8CHAR* toString () const;
```
#### **Binary String Types**

Binary string are used to represent XSD *hexBinary* and *base64Binary* data types. A dynamic binary string type (i.e. one that is not constrained by a length facet) is derived from the *OSDynOctStrClass* base class. This class allows value assignment through constructors and *copyValue* and *setValue* methods.

The constructors allow a binary string to be specified using data pointer and number of octets arguments. The *copyValue* method is used to make a copy of the given string and assign it to the class. The *setValue* method also makes a deepcopy of the given data string.

#### **Content Group Types**

Classes generated for <xsd:sequence> or <xsd:all> complex types contain a series of public element declarations for each of the elements in the declaration. These are populated using either direct assignment or the methods available in the element type classes. If atomic types are used for elements, the primitive type itself is used in the generated class, not a class derived from the type. For example, if a sequence contains an element declared to be an <xsd:integer>, the OSINT32 type is used for the member variable.

Classes generated for the <xsd:choice> complex type will contain methods to get, set, or query each of the choice selection elements. The format of these methods is *get\_<name>, set\_<name>*, or *is\_<name> where <name>* would be replaced with the actual element name as defined in the schema.

Content model groups that repeat (i.e. have a *maxOccurs* facet with a value greater than one) cause a class to be generated that is derived from the *OSRTObjListClass* base class. This class contains *append* and *appendCopy* methods for adding elements to the list. An example of what these methods look like is given in the 'Dynamic Memory Management' section above. This method allows memory ownership for the object being added to the list to be tranferred to the list object. Note that this can be done on a per-element basis making it possible to mix and match dynamic and static element declarations in a given list.

#### **Message Buffer or Stream Classes**

Message buffer or stream classes are used to describe the source from which a message is being decoded or the target to which a message is being encoded. The base interface for these classes is **OSMessageBufferIF**. Classes for message buffers or streams specific to encoding or decoding and for different encoding rules (for example, XML) are derived from this base class. An instance of one of these derived classes along with an instance of the class generated for a particular XSD type are needed to encode or decode a message.

Message buffers for encoding can be either static or dynamic. A static buffer is simply a byte array in memory. It is generally the better performing case because no dynamic memory allocations are required. However, the user must know in advance the amount of memory that will be required to hold an encoded message. There is no fixed formula to determine this number. XML encoding involves the additions of tags and attributes and other decorations to the provided data that will increase the size beyond the initial size of the populated data structures. The way to find out is either by trial-and-error (an error will be signaled if the provided buffer is not large enough) or by using a very large buffer in comparison to the size of the data. A static buffer is described using a message buffer class object by passing the byte array address and size to the constructor.

A dynamic buffer is specified by using the default constructor. This tells the encoder that it is to allocate memory for the message. It does this by allocating an initial amount of memory and when this is used up, it expands the buffer by reallocating. This can be an expensive operation in terms of performance, especially if a large number of reallocations are required. Special methods are provided that allow the initial and incremental allocation sizes to be tuned for better performance. See the runtime class reference guide for further details on this.

In either case, after a message is encoded, it is necessary to get the start address and length of the message. In the static buffer case for XML, the start address of the message is simply the start address of the buffer. But in the dynamic case, a function call is required to get the start address of the message after encoding is complete. The *getMsgPtr* method is provided for this purpose.

## **Generated XML C++ Encode Methods**

An XML C++ encode method named *encodeXML* is added to each class generated for an XSD type when the *-xml* switch is specified on the command line. This method will convert a populated instance of the class into an encoded XML message.

### **Generated Method Format and Calling Parameters**

Generated encode method implementations are written to a .cpp file with a name of the following format:

```
 <xsdFileName>Enc.cpp
```
where *<xsdFileName>* is the base name of the XSD file being parsed. For example, if code is being generated for file *x.xsd*, encode method implementations for each type and global element defined in the specification will be written to *xEnc.cpp*. If the file being processed is a WSDL file, the suffix would be *WSDLEnc.cpp* (for example, *x.wsdl* would produce *xWSDLEnc.cpp*).

The format of the name of each generated XML encode method is encodeXML. The calling sequence is as follows:

```
 status = <object>.encodeXML
    (OSMessageBufferIF& msgbuf, const OSUTF8CHAR* elemName,
     const OSUTF8CHAR* nsPrefix);
```
In this definition,  $\langle$ object $\rangle$  denotes an object instance of the generated class.

The *msgbuf* argument is used to hold a reference to the message buffer or stream to which the message is being encoded.

The *elemName* argument is used to pass an XML element name for the type. This name is what is included in the  $\langle$ name $\rangle$   $\langle$ /name $\rangle$  brackets used to delimit an XML item. If a null pointer (0) is passed in for this argument, then no name wrapper is added to encoded XML item.

The *nsPrefix* argument is used to specify a namespace prefix. If this value is null or empty, no prefix is added to element name. If a prefix is given, a qualified element name of the form *nsPrefix:elemName* is generated.

The method result variable returns the status of the encode operation. Status code 0 (zero) indicates success. A negative value indicates encoding failed. Return status values are defined in the *rtxErrCodes.h* include file. The error text and a stack trace can be displayed using the message buffer *printErrorInfo* method.

#### **Generated C++ Encode Methods for Global Elements**

For each global element defined within an XSD specification, a control class definition is generated. Within this control class are encode methods that can be used to generate a complete XML document. This is the typical entry point an application program would use to serialize elements into XML.

There are two different encode methods that can be used. There is a method named *encode* that is defined in the *OSXSDGlobalElement* base class. This method encodes the data in the class instance into the default message buffer or stream that was associated with the control class when it was created. The second method is *encodeTo* which allows a message buffer or stream to be specified as an argument. The data in the associated class instance is serialized out to this buffer or stream.

#### **Generated C++ Encode Methods for WSDL Operations**

Web service description language (WSDL) documents may contain operation definitions in portType and binding sections. Similar to the encode methods generated for global elements, an encode method is generated for each operation input , output or fault (optional).

#### **Procedure for Using the Generated C++ Encode Method**

**NOTE: As of version 1.1, C++ exceptions are no longer used. Therefore, any application programs that used only try/catch blocks to detect errors will not work properly. The return status code from the encode method is the only mechanism used to report error conditions.**

The procedure to encode an XML message using the generated C++ encode method is as follows:

- 1. Create an instance of the generated type class to hold the data to be encoded.
- 2. Create an instance of an output stream or message buffer object to which the encoded XML message will be written.
- 3. Create an instance of the generated global element control class to link the generated type class instance with the message buffer or stream instance.
- 4. Populate the generated type class instance created in step 2 with data to be encoded.
- 5. Invoke the control class encode method.
- 6. If encoding was successful (indicated by return status equal to zero), the start-of-message pointer can be obtained by calling the message buffer *getMsgPtr* method (note: this assumes encoding using a message buffer was done; if a stream was used, the message has already been written to the target).
- 7. If encoding failed, the message buffer or stream *printErrorInfo* method can be invoked to print the reason for failure.

A program fragment that uses this procedure to encode an employee record is as follows:

```
 #include "rtxmlsrc/rtXmlCppMsgBuf.h"
 #include "employee.h"
 int main (int argc, char** argv)
 {
    int i, stat;
    const char* filename = "message.xml";
    OSBOOL trace = TRUE, verbose = FALSE;
    const OSOCTET* msgptr;
    // Create buffer and control objects
    PersonnelRecord value;
    OSXMLEncodeBuffer buffer;
    personnelRecord_CC pdu (buffer, value);
    if (verbose)
       rtxSetDiag (pdu.getCtxtPtr(), 1);
    // Populate structure of generated type
    ... logic to populate structure here ...
    // Encode
    stat = pdu.encode();
   if (0 == stat) {
       if (trace) {
          msgptr = buffer.getMsgPtr();
          printf ("encoded XML message:\n");
          printf ((const char*)msgptr);
          printf ("\n");
       }
    }
    else {
       printf ("Encoding failed\n");
       buffer.printErrorInfo();
       return stat;
   }
    // Write the encoded message out to the output file
    buffer.write (filename);
```
### **Generated XML C++ Decode Methods**

As of XBinder v1.2, two different types of XML C++ decode methods are generated:

1. Pull-parser based. This uses a custom pull-parser run-time for decoding.

2. SAX based. These provide a standard interface to third party SAX-based XML parsers.

#### **Pull-Parser Based Decode Methods**

An XML pull-parser works by allowing a user to "pull" selected events from an XML stream as it is parsed. This differs from the SAX model which is sometimes referred to as a "push" parser because event callbacks are executed (pushed) as the stream is parsed. The pull model offers significant advantages for a data binding type application because it is easier to maintain state between operations. This results in less required code to do the decoding which in turn leads to improved performance. It is also conceptually easier to understand because the function call model more closely approximates the model used for encoding.

#### **Generated C++ Method**

Format for XSD Types Implementations of C++ pull-parser based decode methods are written to a .cpp file with a name of the following format:

<xsdFileName>Dec.cpp

where *<xsdFileName>* is the base name of the XSD file being parsed. For example, if code is being generated for file *x.xsd*, decode methods for each type and global element defined in the specification will be written to *xDec.cpp*. If the file being processed is a WSDL file, the suffix would be *WSDLDec.cpp* (for example, *x.wsdl* would produce *xWSDLDec.cpp*).

The format of the name of each generated XML decode method is *decodeXML*. The calling sequence is as follows:

stat = <object>.decodeXML (OSCTXT\* pctxt);

In this definition,  $\langle$ object $\rangle$  denotes an object instance of the generated class.

The *pctxt* argument is the underlying context to the decode message buffer or stream object. It can be obtained by calling the *getCtxtPtr* method.

The function result variable stat returns the status of the decode operation. Status code 0 (zero) indicates the function was successful. A negative value indicates decoding failed. Return status values are defined in the *rtxErrCodes.h* include file. The error text and a stack trace can be displayed using the *rtxErrPrint* function.

A key difference between SAX-based functions and pull-parser based is that a decode function is not generated for all types in the SAX case. That is because of the overhead invlolved in setting up the SAX parser to decode simple types. Most simple types are decoded inline as part of more complex types. This is an example of a case where the pull-parser model more closely follows the encode model.

#### **Generated C++ Method Format for XSD Global Elements**

The generated C++ decode method for global elements is the same as for the SAX case described below. The *decode* or *decodeFrom* that are added to the generated control class are the entry points for decoding complete XML documents in either the pull-parser or SAX case.

#### **Generated C++ Method Format for Factory Class**

The generated C++ decode method for factory class is similar to that for global elements. The *decode* method is the entry points for decoding complete XML documents.

#### **Generated C++ Method Format for WSDL Operations**

The generated C++ decode method for global elements is the same as for the SAX case described below. The *decode* or *decodeFrom* that are added to the generated control class are the entry points for decoding complete XML documents in either the pull-parser or SAX case.

#### **SAX Based Decode Methods**

If *-sax* is specified on the XBinder command-line, the code generated to decode XML messages uses off-the-shelf XML parser software to parse the XML documents to be decoded. This software contains a common interface known as the *Simple API for XML (or SAX)* that is a de-facto standard that is supported by most parsers. XBinder generates an implementation of the content handler interface defined by this standard. This implementation receives the parsed XML data and uses it to populate the structures generated by the compiler.

The default XML parser used is the GNOME LibXML2 parser (http://xmlsoft.org). This is a full-featured, open-source parser that was implemented in C. XBinder generates C++ SAX handler classes within the generated type class for a given XML schema type. The methods within these classes are called from the SAX interface of the XML parser framework to decode XML data into the generated typed data structures. The interface was designed to be generic so that other XML parsers could be easily substituted.

In addition to LibXML2, interfaces to the following other  $C/C++$  XML parsers are also available:

1. EXPAT parser (http://www.expat.org)

2. XERCES C++ parser (http://apache.org)

3. A custom micro-SAX parser. This is a bare-boned XML parser targeted at small footprint applications.

Interfacing to other parsers requires building an abstraction layer to map the common interface to the vendor's interface.

XBinder generates code to implement the following SAX content handler methods:

 startElement characters endElement

The interface defines other methods that can be implemented as well, but these are sufficient to decode XML encoded data.

#### **Generated C++ Method Format and Calling Parameters**

Generated decode and SAX method implementations are written to a .cpp file with a name of the following format:

<xsdFileName>Dec.cpp

where *<xsdFileName>* is the base name of the XSD file being parsed. For example, if code is being generated for file *x.xsd*, decode functions for each global element defined in the specification will be written to *xDec.cpp*. If the file being processed is a WSDL file, the suffix would be *WSDLDec.cpp* (for example, *x.wsdl* would produce *xWSDLDec.cpp*).

The main method for decoding an XML document that corresponds to an XSD global element is the *decode* or *decodeFrom* methods. The *decode* method exists in the *OSXSDGlobalElement* base class as decodes a message from the message buffer or stream associated with the class to the XSD type object instance. A *decodeFrom* method is generated for each global element that is not referenced by any other types. This method takes as an argument a message buffer of stream reference. The method reads the XML message from this buffer or stream and decodes it into the XSD type object instance associated with the control class instance.

#### **Procedure for Calling C++ Decode Methods**

**NOTE: As of version 1.1, C++ exceptions are no longer used. Therefore, any application programs that used only try/catch blocks to detect errors will not work properly. The return status code from the decode method is the only mechanism used to report error conditions.**

The procedure to invoke a  $C++$  decode method is as follows:

- 1. Create an instance of the generated type class into which the XML message data is to be decoded.
- 2. Create an instance of an input stream or message buffer object from which the XML message to be decoded will be read.
- 3. Create an instance of the generated global element control class to link the generated type class instance with the message buffer or input stream instance.
- 4. Invoke the control class *decode* method.
- 5. If decoding was successful (indicated by return status equal to zero), the decoded data will now be available for use in the generated type variable. The generated *print* method can be called at this time to examine the contents of the data structure.
- 6. If decoding failed, the message buffer or stream *printErrorInfo* method can be invoked to print the reason for failure.

A program fragment that could be used to decode an employee record is as follows:

```
 #include "employee.h"
 #include "rtxmlsrc/rtXmlCppMsgBuf.h"
 int main (int argc, char** argv)
 {
    int i, stat;
    const char* filename = "message.xml";
    OSBOOL trace = TRUE, verbose = FALSE;
    // Step 1: create instance of class into which message will be decoded
    PersonnelRecord value;
    // Step 2: create an input stream from which the message will be read
    OSFileInputStream in (filename);
    OSXMLDecodeBuffer decodeBuffer (in);
    // Step 3: create a control class instance to tie the data object
    // and input stream object together.
    personnelRecord_CC personnelRecord (decodeBuffer, value);
    if (verbose)
```

```
 rtxSetDiag (personnelRecord.getCtxtPtr(), 1);
       // Step 4: Decode
       stat = personnelRecord.decode();
      if (0 == stat) {
          if (trace) {
             printf ("decoded XML message:\n");
             personnelRecord.print ("personnelRecord");
            printf (\sqrt[n]{n});
 }
       }
       else {
          printf ("Decoding failed\n");
          decodeBuffer.printErrorInfo();
       }
       return stat;
```
}

The calling procedure on WSDL input operation decode method is the same as that on XSD glabal element deocde method. When calling a C++ XML decode method for WSDL operation output, the user must initialize a fault variable. This is a variable of type Oper\_Fault, where Oper is the operation name.

The following code snippet could be used to decode an Add operation output for example CalcWSDL:

```
 Add_Output value;
 Add_Fault fault;
 ...
 Add_Output_CC pdu (decodeBuffer, value, fault);
 decodeBuffer.setDiag (verbose);
 // Decode
 in.reset ();
 decodeBuffer.resetErrorInfo ();
 stat = pdu.decodeFrom(decodeBuffer);
if (0 == stat) {
    if (trace) {
       printf ("decoded XML message:\n");
       pdu.print ("Add_Output");
      printf (\sqrt[n]{n});
    }
 }
else if (RTERR SOAPFAULT == stat) {
    if (trace) {
       printf ("decoded XML message:\n");
       fault.print ("Add_Fault");
      printf (\sqrt[n]{n});
    }
 }
 else {
    printf ("Decoding failed\n");
```

```
 decodeBuffer.printErrorInfo();
 return stat;
```
### **Generated XML C++ Validation Methods**

The code generated to validate XML messages is similar to that for decoding in that either the custom pull-parser or off-the-shelf XML parser software is used. See the previous section on generated decode methods for a description of the parsers. Special SAX handlers that are used by these parsers are generated to do the validation processing.

#### **Generated C++ Method Format and Calling Parameters**

Generated validation and SAX method implementations are written to a .cpp file with a name of the following format:

<xsdFileName>Vldt.cpp

}

where *<xsdFileName>* is the base name of the XSD file being parsed. For example, if code is being generated for file *x.xsd*, validation methods for each global element defined in the specification will be written to *xVldt.cpp*. If the file being processed is a WSDL file, the suffix would be *WSDLVldt.c* (for example, *x.wsdl* would produce *xWSDLVldt.c*).

The main method for validating an XML document that corresponds to an XSD global element is the *validate* or *validateFrom* methods. The *validate* method exists in the *OSXSDGlobalElement* base class and validates a message from the message buffer or stream associated with the class to the XSD type object instance. A *validateFrom* method is generated for each global element that is not referenced by any other types. This method takes as an argument a message buffer of stream reference. The method reads the XML message from this buffer or stream and validates it.

#### **Procedure for Calling C++ Validation Methods**

The procedure to invoke a  $C_{++}$  validation method is as follows:

- 1. Create an instance of an input stream or message buffer object from which the XML message to be validated will be read.
- 2. Create an instance of the generated global element control class.
- 3. Invoke the control class *validation* method.
- 4. Validation success is indicated by a zero return status code.
- 5. If validation failed, the message buffer or stream *printErrorInfo* method can be invoked to print the reason for the validation failure.

A program fragment that could be used to validate an employee record is as follows:

```
 #include "employee.h"
 #include "rtxmlsrc/rtXmlCppMsgBuf.h"
 int main (int argc, char** argv)
 {
    int i, stat;
    const char* filename = "message.xml";
    OSBOOL trace = TRUE, verbose = FALSE;
    // Step 1: create instance of global element type class
```

```
 PersonnelRecord value;
      // Step 2: create an input stream from which the message will be read
      OSFileInputStream in (filename);
      OSXMLDecodeBuffer decodeBuffer (in);
      // Step 3: create a control class instance to tie the data object
      // and input stream object together.
      personnelRecord_CC personnelRecord (decodeBuffer, value);
      if (verbose)
         rtxSetDiag (personnelRecord.getCtxtPtr(), 1);
      // Step 4: Validate
      stat = personnelRecord.validate();
     if (0 == stat) {
         if (trace) {
             printf ("message is valid\n");
 }
      }
      else {
         printf ("Validation failed\n");
         decodeBuffer.printErrorInfo();
       }
      return stat;
```
}

# **Chapter 9. XBinder C Runtime Library**

The XBinder C Runtime Library contains low-level functions that are assembled by the XBinder compiler to accomplish the encoding and decoding of XML messages. This library also contains common functions for memory management, stream operations, linked list handling, and character text conversions.

The following libraries make up the XBinder run-time:

- **osysrtxml** contains low-level functions to implement the encoding and decoding of standard XML messages for the various XML schema types.
- **osysrtdom** contains low-level functions that implement an abstract (Document Object Model) DOM interface. These functions are used when a user generates code with the *-dom* compilation switch. This is expected to be used with a concrete DOM implementation. XBinder provide a default implementation based on the libxml2 DOM implementation.
- **osysrtexi** contains low-level functions that implement Efficient XML Interchange (EXI) schemaless encoding and decoding. The package contains standard functions for transforming a document from XML to EXI format and vice-versa.
- **osysrt** contains common low-level functions for memory management, etc.

There are several variations of the C XML and common run-time library files for Windows. The following table summarizes what options were used to build each of these variations:

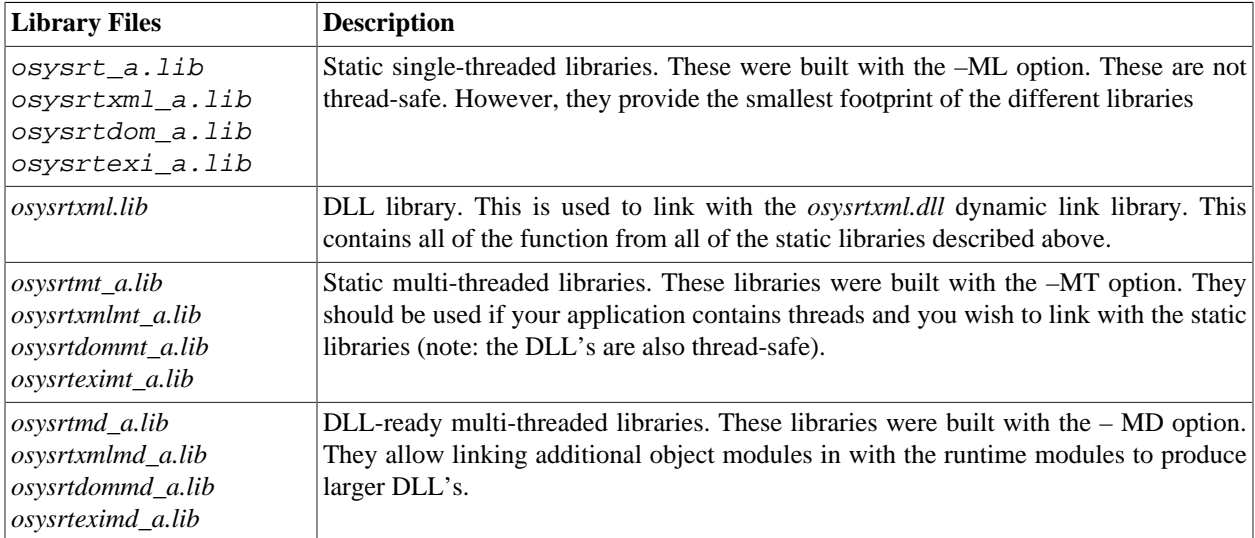

For dynamic linking on UNIX/Linux, a shared object version of each run-time library is included in the lib subdirectory. This file typically has the extension .so (for shared object) or .sl (for shared library). See the documentation for your UNIX compiler to determine how to link using these files (it varies for different types of UNIX systems).

A version of the libraries is available that contains run-time source code making it possible for the enduser to build customized versions that are further optimized or that use other non-standard compiler options.

# **Chapter 10. XML Run-time Library Functions**

The XML low-level C encode/decode functions are used to encode and decode an XML instance of an XML schema typed variable. These functions are identified by their prefixes: *rtXmlEnc* for encode, *rtXmlDec* for decode, *rtXmlpDec* for pull-parser based decode, *rtSax* for SAX helper functions, and *rtXml* for utility functions. The following sections describe these functions.

# **XML C Encode Functions**

The XML C low-level encode functions handle the XML encoding of simple XML schema data types. Calls to these functions are assembled in the C source code generated by the XBinder compiler to accomplish the encoding of complex structures. These functions are also directly callable from within a user's application program if the need to accomplish a low level encoding function exists.

The procedure to call a low-level encode function is the same as the procedure to call a compiler generated encode function described earlier. It is as follows:

- 1. The *rtXmlInitContext* function must first be called to initialize a context block structure.
- 2. Either a stream must be set up or a memory buffer specified to receive the encoded message. To set up a stream, one of the *rtxStream* functions must be called. To set up a memory buffer, the *rtXmlSetEncBufPtr* function is used.
- 3. The *rtXmlEncStartDocument* function is called to add the standard XML document header to the buffer.
- 4. Encode functions are then invoked to encode the XML data types.
- 5. The *rtXmlEncEndDocument* function is then called to complete the encoding.

If a stream was used, the encoded message will have been written to the output stream. If a memory buffer was used, the result of the encoding will start at the beginning of the buffer, or, if a dynamic buffer was used, can be obtained by calling *rtXmlGetEncMsgPtr*. The length of the encoded component can be obtained by calling the C standard library *strlen* function. The encoded stream is a standard UTF-8 null-terminated text string.

For example, the following code fragment could be used to encode a document with a single, boolean value.

```
 OSOCTET buf[1000];
 OSBOOL boolValue = TRUE; /* true */
 OSCTXT ctxt;
 int msglen, stat;
 rtXmlInitContext (&ctxt);
 rtXmlSetEncBufPtr (&ctxt, buf, sizeof(buf));
 stat = rtXmlEncStartDocument (&ctxt);
if (stat != 0) {
    rtxErrPrint (&ctxt);
   exit (-1);
 }
 stat = rtXmlEncBool (&ctxt, boolValue, "boolValue");
if (stat != 0) {
```

```
 rtxErrPrint (&ctxt);
          exit (-1);
 }
        stat = rtXmlEncEndDocument (&ctxt);
        if (stat != 0) {
           rtxErrPrint (&ctxt);
          exit (-1);
 }
        msglen = strlen (buf);
```
The msglen variable now contains the length (in octets) of the encoded boolean value and the encoded data starts at the beginning of buf.

A complete reference to all of the built-in C XML encode functions is available in the *XBinder C/C++ Runtime Reference Manual*.

### **XML C Pull-Parser Based Decode Functions**

XML C pull-parser based decode functions handle the decoding of simple XSD types. Calls to these functions are assembled in the C source code generated by the XBinder compiler to decode complex XML schema-based messages. In general, these complement the encoding model in which individual functions exist for each type. This differs from the SAX-based functions described below which use a different model.

As an example, the code documented above to encode a simple boolean value can be reversed to decode the value:

```
 OSCTXT ctxt;
 int stat;
 const char* filename = "message.xml";
 OSBOOL value;
 /* Init context structure */
 stat = rtXmlInitContext (&ctxt);
if (0 := stat) {
    printf ("Context initialization failed.\n");
    rtxErrPrint (&ctxt);
    return stat;
 }
 /* Create input source object */
 stat = rtxStreamFileCreateReader (&ctxt, filename);
if (0 := state) {
   printf ("Unable to open file input stream.\n\cdot \n\cdot);
    rtxErrPrint (&ctxt);
    return stat;
 }
 /* Match expected start tag */
 stat = rtXmlpMatchStartTag (&ctxt, OSUTF8("boolValue"), -1);
if (0 != stat) {
```

```
 printf ("parse initial tag failed\n");
    rtxErrPrint (&ctxt);
    return stat;
 }
 /* Decode boolean value */
 stat = rtXmlpDecBool (&ctxt, &value);
if (0 := stat) {
    printf ("decode boolean failed\n");
    rtxErrPrint (&ctxt);
    return stat;
 }
 /* Match expected end tag */
 stat = rtXmlpMatchEndTag (&ctxt, 0);
if (0 := state) {
    printf ("parse initial tag failed\n");
    rtxErrPrint (&ctxt);
    return stat;
 }
 rtxStreamClose (&ctxt);
 rtxFreeContext (&ctxt);
```
# **XML C SAX Based Decode Functions**

XML C SAX based low-level decode functions handle the transformation of XML simple type content into C type program variable data using a SAX interface. Calls to these functions are assembled in the C SAX handler source code generated by the XBinder compiler to decode complex XML schema-based messages. They are normally invoked from within a generated SAX *endElement* function to parse buffered data that was collected in a SAX *characters* function.

These functions are also directly callable from within a user's application program if the need to decode a primitive data item exists. Note, however, that the low-level C decode functions only decode the data within XML tagged fields, not the tags themselves. Thus, it is not possible to directly decode a string such as  $\langle myInt \rangle10<\langle myInt \rangle$  by calling these functions. It would only be possible to convert "10" into a C integer value. To parse the entire XML string, it would be necessary to invoke the XML parser with registered SAX handlers that could parse all of the items.

A complete reference to all of the built-in C XML encode functions is available in the *XBinder C/C++ Runtime Reference Manual*.

# **XML C SAX Parser Interface**

The XML C SAX Parser Interface functions form the abstraction layer between a third-party XML parser and the XBinder generated code and C run-time. XBinder uses the SAX parsing capability of these parsers to accomplish decoding and validation of XML documents. The following sections describe the parser interfaces that are available.

### **LibXML2**

An interface to the Gnome LibXML2 parser library (http://xmlsoft.org) is included. This is the default parser used for SAX-based decoding. This library contains functionality for DOM, XPath processing, and canonicalization for security processing. The interface to this library is implemented in the *rtXmlLibxmlIF*.c file. A compiled object file is included in the *lib* subdirectory which can be used for linking with the library.

Source code form the libxml2 parser interface can be found in the *libxml2src* directory in the XBinder distribution. Libraries in various configurations (single-threaded, multi-threaded, etc.) are built from this code base and are part of the XBinder run-time libraries.

### **Expat**

Also included in the package is the open source Expat XML parser (http://expat.sourceforge.net). This is a small, lightweight parser that contains basic SAX parsing functionality. The source file containing the Expat parser interface is *rtXmlExpatIF*.c in the *rtxmlsrc* subdirectory. The full source code and license for this parser can be found in the *expatsrc* subdirectory.

To use this library instead of libxml2, the *xmlparser.mk* file must be modified to include the file paths to the *expat* files. A file names *xmlparser-expat.mk* is included in the distribution that should have all teh correct settings. This file can simply be renamed to *xmlparser.mk* to use the Expat parser.

### **Micro Parser**

XBinder includes a micro parser designed for systems where low memory usage is of the greatest importance. This parser contains basic SAX parsing functionality, but does not catch many well formedness errors in the XML content. The source file containing the complete Micro Parser interface and implementation is *rtXmlMicroIF.c* in the *rtxmlsrc* subdirectory. To use the Micro Parser, copy the *xmlparser-micro.mk* file to *xmlparser.mk*.

# **XML C DOM Interface**

An abstract interface to third party Document Object Model (DOM) implementations is available through the DOM interface. This is defined in the file *domAPI.h* in the *rtdomsrc* subdirectory. A user is required to implement these functions to interface with the DOM implementation of their choice.

A default implemetation that interfaces to the *libxml2* DOM library is available in the *domAPI.c* file.

The steps required to create your own DOM interface to XBinder generated structures is as follows:

1. Create an implemetation of all run-time functions defined in *domAPI.h*. Note that the DOM structures in this file are simply defined as void pointers. This is because the actual definitions of these structures varies between implementations. Concrete mappings to the structure definitions are defined in the implementation file.

2. Compile your XSD specifications with the *-dom* command-line option instead of *-xml*. This will cause functions to be generated that will call the abstract DOM functions.

3. The makefile will need to be modified to link with your DOM implementation library.

Note that the DOM interface is currently only available for C. A C++ interface is not available at this time.

# **Chapter 11. EXI Run-Time Library Functions**

This release of XBinder contains a run-time library with functions that can be used to convert XML to and from *Efficient XML Interchange* (EXI) format as described in the W3C draft recommendation at http://www.w3.org/TR/ exi/. EXI is described in the working draft as "a very compact representation for the eXtensible Markup Language (XML) Information Set that is intended to simultaneously optimize performance and the utilization of computational resources".

The EXI implementation in this release contains only the schemaless variant of the encoding as described in the working draft. There is also schema-informed variant and a special compression algorithm that can provide even further gains in compactness and processing efficiency. These may be implemented in later XBinder releases.

# **Fidelity Options**

The default set of fidelity options used is as specified in the EXI specification:

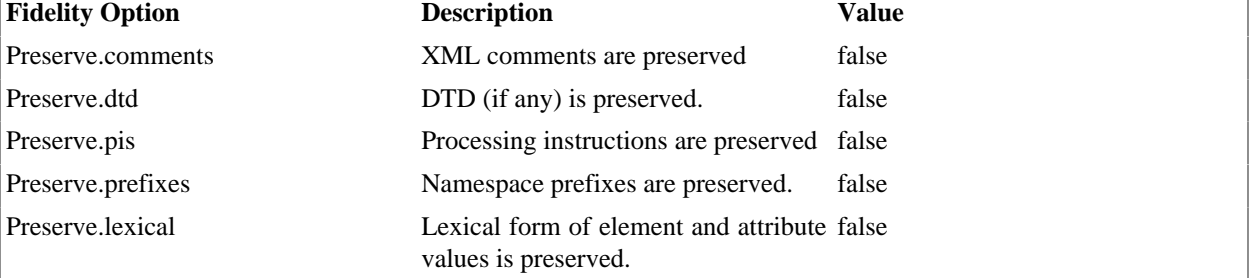

The rtEXISetOption function can be used to change any of these values.

# **XML to EXI Conversion**

The *rtXmlMem2ExiMem* and *rtXmlFile2ExiStream* functions can be used to convert an XML document that is either in memory or in a file to EXI format.

*rtXmlMem2ExiMem* translates an XML document that is in memory to an EXI document in a different memory buffer. A typical use would be to use it after encoding an XML instance with XBinder. A call to this function is added to a generated writer.c file when *-genWriter* and *-exicompress* are specified on the XBinder command-line or through the GUI.

*rtXmlFile2ExiStream* translates an XML instance from a file to an output stream. The output stream can be any of the stream types that can be created with the *rtxStreamCreateWriter* functions *- typically* memory, file or socket. This function is used in the *xml2exi* utility program that is included in the utilites subdirectory of XBinder. This utility program can be used to convert any well-formed instance into EXI format.

In addition to these functions, SAX handler callback functions are available which may be used with a standard XML SAX parser to convert XML to EXI. These are defiend in the *rtXML2EXISAX.h* header file.

# **EXI to XML Conversion**

The *rtExi2XmlStream* function can be used to convert an EXI encoded document as described above back into XML form. This function takes as input an EXI-encoded message that is either in-memory or configured to be read from an input stream (see the *rtxStreamCreateReader* functions). The output stream can be any of the stream types that can be created with the *rtxStreamCreateWriter* functions - typically memory, file or socket. This function is used in the *exi2xml* utility program that is included in the utilites subdirectory of XBinder.

A SAX interface is also available that generates SAX events directly from EXI-encoded data. This interface is described in the *rtEXI2SAX.h* header file. It allows SAX *startElement*, *characters*, and *endElement* callback functions to be registered which will receive decoded EXI data as the instance is parsed.

# **Chapter 12. C Common Runtime Library**

The C common run-time library contains common functions used by the XML C low-level encode/ decode functions. These functions could be common to other applications as well. They are identified by their rtx prefixes. The following general categories of functions are provided:

- Context management functions
- Memory management functions
- Memory buffer management functions
- Diagnostic trace functions
- Error formatting and print functions
- Formatted printing functions
- Linked list utility functions
- Character string conversion utility functions

The following sections describe these functions.

# **Common Include Files**

The common runtime library includes the following common header files:

- osSysTypes.h common type definitions
- rtxCommon.h common function prototypes
- rtxContext.h run-time context (OSCTXT) structure definition
- rtxErrCodes.h error code contants

### **osSysTypes.h**

The *osSysTypes.h* header file contains all of the simple type definitions for character string data, integers, floating point types, binary types, etc. The following common type definitions are included:

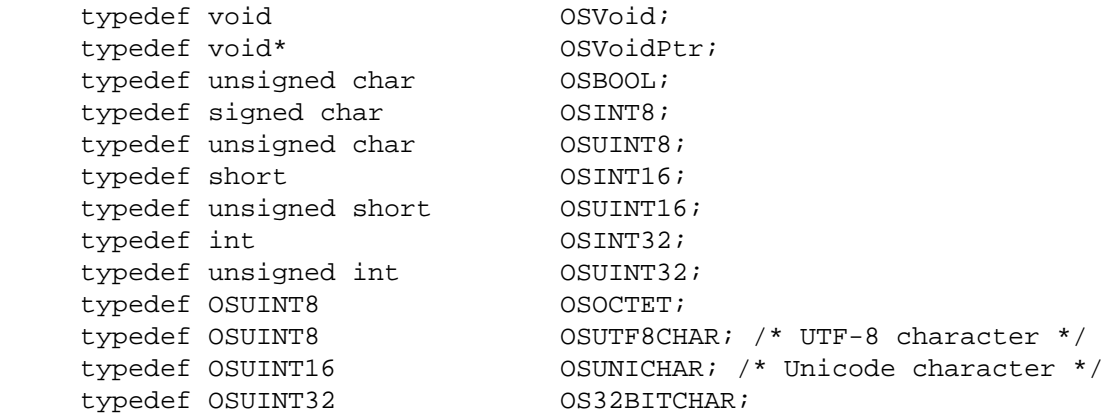

```
 typedef double OSREAL;
 /* binary string type */
 typedef struct OSDynOctStr {
   OSUINT32 numocts;
    const OSOCTET* data;
 } OSDynOctStr;
 /* XML string */
 typedef struct OSXMLSTRING {
   OSBOOL cdata; /* encode as a CDATA section */
    const OSUTF8CHAR* value;
 } OSXMLSTRING;
```
#### **rtxCommon.h**

The *rtxCommon.h* file contains all of the common function prototypes. This file also contains macro definitions for inline code that is used to improve performance. These macros are used in both the common runtime code and also added to generated code by the XBinder compiler.

All of the runtime functions defined within this file are documented in the common runtime function sections below.

#### **rtxContext.h**

The *rtxContext.h* file contains the definition of the runtime context block structure – OSCTXT. This structure is used in practically all runtime function calls. It provides a common work area for the functions to preserve state information needed in the encoding or decoding of messages.

A brief description of some of the key fields within this structure is as follows:

- **buffer** This contains information on the memory buffer to which a message is being encoded or holds an inmemory copy of a message being decoded. This may also be used as a temporary buffer if stream-based encoding or decoding is being done. The *OSBuffer* structure contains a data pointer to the memory buffer itself as well as the current byte index and bit offset.
- **savedInfo** This is used to save a copy of the buffer information in places where an alternate buffer may need to be substituted. Sometimes it is possible to save the buffer information on the stack, but there are instances where this variable is needed for that purpose.
- **errInfo** This is a stack containing information on errors that were encountered in formatting or parsing a message. The *OSErrInfo* type contains a status code, run-time error parameter stack, and an error location stack that is used to save source file/line number information so that a trace stack can be provided in the error message print routine.
- **pMemHeap** This is a pointer to the memory heap managed by the runtime software. This tracks all of the memory usage used in the encoding or decoding of a specific message. See the section on memory management functions for more details on this.
- **level** This variable contains the current nesting level of the data within the current XML or other message type that is being encoded or decoded.
- **state** This is used to hold the current processing state when parsing an XML message. It is primarily used in SAX parsing to determine if the last element parsed was a start tag, data, or end tag.
- **pStream** This is used to hold information about an input or output stream if data is being directly read from or written to a stream. See the section on stream handling functions for more details on this.
- **pAppInfo** This is reserved for application specific information.

# **Context Management Functions**

Context management functions handle the allocation, initialization, and destruction of context variables (variables of type **OSCTXT**). These variables hold all of the working data used during the process of encoding or decoding a message. The context provides thread safe operation by isolating what would otherwise be global variables within this structure. The context variable is passed from function to function as a message is encoded or decoded and maintains state information on the encoding or decoding process.

The main functions in this group that a user should be aware of are the following:

- **rtxInitContext** This is the first function that must be called to initialize a context block structure before it can be used as an argument in subsequent function calls. This function initializes all internal variables within the context to their start values.
- **rtxInitContextBuffer** This function associates a memory buffer with a context. This memory buffer can be used to as the target for encoding an XML message or as the source to read from for decoding a message.
- **rtxFreeContext** This function is used to free all working memory held within the context. All memory allocation done using memory management functions are tracked within the context. All of this memory can be released at once by calling this function. It should be the last function called when all work using a particular context variable is complete.

Other functions exist for doing further operations on contexts including copying and setting data within. A full description of all context management functions can be found in the *XBinder C/C++ Runtime Reference Manual*.

## **Memory Management Functions**

Memory management functions handle the allocation and deallocation of dynamic memory. These functions form an abstraction layer above the standard C memory management functions *malloc*, *free*, and *realloc*. This block of functions can be replaced by the user with custom code to implement a different memory management scheme. For example, an embedded system application might want to use a fixed-sized static block from which to allocate.

The built-in memory management logic implements a nibble-allocation memory management algorithm that provides superior performance to calling *malloc* and *free* directly. This algorithm causes memory blocks to be allocated up front in larger sizes and then subsequently split up when future allocation requests are received. These blocks can be reset and reused in applications that are constantly allocating and freeing memory (for example, a decoder that constantly reads and decodes XML messages in a long running loop).

The key memory management functions that a user might use are the following:

- **rtxMemAlloc** This function allocates a block of memory in much the same way *malloc* would. The only difference from the user's perspective is that a pointer to a context structure is required as an argument. The allocated memory is tracked within this context.
- **rtxMemFreePtr** This function releases the memory held by a pointer in much the same way the C *free* function would. The only difference from a user's perspective is that a pointer to a context structure is required as an argument. This context must have been used in the call to *rtxMemAlloc* at the time the memory was allocated.
- **rtxMemFree** This function releases all memory held within a context.
- **rtxMemReset** This functions resets all memory held within a context. The difference between this and the *rtxMemFree* function is that this function does not actually free the blocks that were previously allocated. It only resets the pointers and indexes within those blocks to allow the memory to be reused.
- **rtxMemRealloc** This function works in the same way as the C *realloc* function. It reallocates an existing block of memory. As in the other cases above, a pointer to a context structure is a required argument.

Note that these memory management functions are only used in the generation of C code, not C++ (although a user can use them in a C++ application). For C++, the built-in *new* and *delete* operators are used to ensure constructors and destructors are properly executed.

For a full description of these and other memory management functions, see the XBinder C/C++ Runtime Reference Manual.

### **UTF-8 String Functions**

The UTF-8 string functions handle string operations on UTF-8 encoded strings. This is the default character string data type used for encoded XML data. UTF-8 strings are represented in C as strings of unsigned characters (bytes) to cover the full range of possible single character encodings.

This group of functions encompasses functions for doing conversions to and from UTF-8 to Unicode as well as standard string manipuation functions such as exist in the C standard string library.

For a complete list and full description of all of the UTF-8 string functions, see the *XBinder C/C++ Runtime Reference Manual*.

### **Doubly-Linked List Utility Functions**

The XBinder compiler will generate a mapping to the *OSRTDList* type for many kinds of repeating types. This is a linked list structure type. The doubly-linked list utility functions are common routines for working with linked lists of this type.

Functions are available to initialize, append, insert, remove, and find elements in lists. Some useful functions in this group are as follows:

- **rtxDListInit** This function is used to initialize a linked list variable. This is first function that should be called before working with a linked list variable.
- **rtxDListAppend** This function is used to append an item to a linked list. The normal procedure for populating a linked list variable is to first initialize it and then call this function to add items.
- **rtxDListInsert** This function is used to insert an item into a specific location within a list.
- **rtxDListRemove** This function is used to remove an item from a list.

For a complete list and full description of all of the doubly-linked list functions, see the *XBinder C/C++ Runtime Reference Manual*.

## **Error Formatting and Print Functions**

Error formatting and print functions allow information about encode/decode errors to be added to a context block structure and then printed when the error is propagated to the top level.

The **LOG\_RTERR** macro is inserted in the generated code by the compiler to record the position of an error in the code and store information on the error in the context structure.

The **OSRTASSERT** macro can be used to test an assertion in much the same as the standard C *assert* call. If the assertion is false, the macro will cause the program to exit and a printout showing the file and line number of failure along with the failed condition will be shown.

Other key error handling routines for printing error information are as follows:

- **rtxErrPrint** This function prints a message to standard output containing the error information recorded in the context by calls to **LOG\_RTERR**.
- **rtxErrLogUsingCB** This function allows information on an error to be logged using a user defined callback function. It is useful in environments where printing to standard output is not always an option (for example, in a Windows GUI application or an embedded application).

For a complete list and full description of all of the error formatting and print functions, see the *XBinder C/C++ Runtime Reference Manual*.

# **Diagnostic trace functions**

These functions add diagnostic tracing to the generated code to assist in finding where a problem might occur. Calls to these macros and functions are added when the *-trace* command-line argument is used. The diagnostic message can be turned on and off at both C compile and run-time. To C compile the diagnostics in, the \_TRACE macro must be defined (-D\_TRACE). To turn the diagnostics on at runtime, the  $rtxSetDiaq$  function must be invoked with the value argument set to TRUE.

The key functions in this group are as follows:

- **rtxSetDiag** This function is used to turn diagnostic tracing on or off at run-time.
- **rtxDiagEnabled** This function is used to determine if diagnostic tracing is currently enabled for the specified context.
- **rtxDiagHexDump** This function is used to print a diagnostics hex dump of a section of memory.
- **rtxDiagPrint** This function is used to print a diagnostics message to stdout .

For a complete list and full description of all of the diagnostic trace functions, see the XBinder C/C++ Runtime Reference Manual.

## **Input/Output Data Stream Utility Functions**

This group of functions is used to operate on input or output data streams. The decode functions generated by the XBinder compiler can read and decode from a stream that was created using these functions. A stream is an abstraction of some physical input medium such as a file, memory buffer, or socket interface.

The key functions in this group are as follows:

- **rtxStreamFileCreateWriter** this function opens a file for write access as an output stream.
- **rtxStreamFileCreateReader** this function opens a file for read access as an input stream.
- **rtxStreamMemoryCreateWriter** this function opens a memory buffer for write access as an output stream.
- **rtxStreamMemoryCreateReader** this function opens a memory buffer (byte array) for read access as an input stream.
- **rtxStreamSocketCreateWriter** this function open a socket for write access as an output stream.
- **rtxStreamSocketCreateReader** this function open a socket for read access as an input stream.
- **rtxStreamRead** -This function reads data from the input stream into a given memory buffer.
- **rtxStreamWrite** -This function writes data to an output stream.
- **rtxStreamFlush** -This function flushes the output stream and forces any buffered output octets to be written out.
- **rtxStreamClose** This function closes the input or output stream and releases any system resources associated with the stream. For output streams this function also flushes all internal buffers to the stream.

For a complete list and full description of all of the stream input/output functions, see the *XBinder C/ C++ Runtime Reference Manual*.

# **TCP/IP or UDP socket utility functions**

This group of functions allows TCP/IP or UDP sockets to be set up for interprocess communications. These functions can be used in conjunction with the stream input/output functions described above to allow direct encoding and decoding of XML messages to and from socket connections.

The key functions in this group are as follows:

- **rtxSocketAccept** This function accepts an incoming connection request on a socket.
- **rtxSocketBind** This function associates a local address with a socket.
- **rtxSocketConnect** -This function establishes a connection on a specified socket.
- **rtxSocketCreate** This function creates a new socket.
- **rtxSocketListen** This function places a socket in a state where it is listening for an incoming connection.
- **rtxSocketRecv** -This function receives (reads) data from a connected socket.
- **rtxSocketWrite** This function writes data to a socket connection.

For a complete list and full description of all of the stream input/output functions, see the *XBinder C/ C++ Runtime Reference Manual*.

### **SOAP and HTTP utility functions**

This group of functions provides basic Simple Object Access Protocol (SOAP) and Hypertext Transfer Protocol (HTTP) support to allow XML messages created/parsed with XBinder to be exchanged with SOAP endpoints (for example, with a web-service application).

- **rtxSoapInitConn** Initialize a connection structure for use in communicating with a SOAP endpoint.
- **rtxSoapConnect** Connect to a SOAP endpoint.
- **rtxSoapSendHttp** Send an HTTP request to a SOAP endpoint.
- **rtxSoapRecvHttp** Receive a response from a SOAP endpoint.
- **rtxSoapRecvHttpContent** Receive HTTP content from a SOAP endpoint.

For a complete list and full description of all of the SOAP functions, see the *XBinder C/C++ Runtime Reference Manual*.

# **Chapter 13. C++ Built-in Runtime Classes**

 $C_{++}$  runtime classes are the foundation on which generated  $C_{++}$  code is built. Some of these classes such as the message buffer classes are for direct use in application programs. Others, such as the XSD type base classes, are used primarily by the XBinder as base classes for generated classes. The general categories of C++ built-in runtime classes are as follows:

- Context management class
- Message buffer classes
- Global element base class
- XSD type base classes

A cursory description of these classes follows. For a full description, see the XBinder C/C++ Runtime Reference Manual.

# **Context Management Class**

The context management class (*OSRTContext*) manages an XBinder context structure used for C function calls. In general, for C++, this structure is hidden in that it is encapsulated within the message buffer and global element classes. The user needs to be aware of its existence, however, in cases where a C run-time functions needs to be called from within a C++ application. In these cases, the message buffer or global context class contains a method called *getCtxtPtr* that can be used to retrieve a pointer to the underlying context variable. Note that it does not matter from which class this method is invoked because the message buffer and global element classes share a common context variable.

The context is shared between the global element and message buffer classes by means of the *OSRTCtxtPtr* referenced counted pointer class. This class is used to maintain a reference count on the context so that it remains in scope as long as either a message buffer or global element class is in scope. A user can invoke the *getContext* method from either a message buffer or global element object in order to obtain a reference to this reference counter pointer object. This would allow them to hold onto the context after all message buffer or global element objects go out of scope should they have a specialized need to do this (for example, if they were using the C memory management facilities that use the managed heap that is stored within the context).

# **Message Buffer Classes**

Message buffer classes describe the memory buffers into which XML message are encoded or from which XML messages are decoded. The main base class for all memory buffer derivations is *OSRTMessageBufferIF*. This is a pure virtual class that defines the interface all derived message buffer or stream classes must implement.

The base class for all in-memory message buffers is *OSRTMessageBuffer*. This too is abstract. It is used as the base for the *OSXMLMessageBuffer* class which is the base class for XML message encoding or decoding. From this, concrete XML encode (*OSXMLEncodeBuffer*) and decode (*OSXMLDecodeBuffer*) buffer classes are derived.

To encode an XML message, a user would need to describe the target buffer to which it is to be written. This is what the *OSXMLEncodeBuffer* class is used for. The default constructor allows a dynamic buffer to be setup that the encoder will manage the memory for to ensure there is enough space for a given encode operation to succeed. Another constructor is available that allows a fixed-sized buffer to be specified by providing the start address and buffer size. If this buffer is not large enough to hold a given encoded message, a buffer overflow error is returned from the encode method that is using the buffer.

### **Global Element Base Class**

The global element base class *- OSXSDGlobalElement* - is the base class from which generated XSD global element control classes are derived. These are the main entry points for encoding or decoding items within an XML schema specification. The control class derived from this class is typically constructed with a reference to a variable of the type to be encoded or decoded as well as the associated message buffer. For example, from the C++ employee sample program writer program is the following snippet of code:

```
 PersonnelRecord value;
 OSXMLEncodeBuffer buffer;
 personnelRecord_CC pdu (buffer, value);
```
These three lines of code form the necessary associations to accomplish the encoding of an employee record. The global element declaration in the *employee.xsd* file is the following:

```
 <xsd:element name="personnelRecord" type="PersonnelRecord"/>
```
This declares the *personnelRecord* element to be of type *PersonnelRecord*. The XBinder compiler generates the *PersonnelRecord* C++ class for the *PersonnelRecord* XSD type. It also generates the *personnelRecord\_CC* class for the *personnelRecord* XSD global element (the \_CC suffix is an abbreviation for "control class"). The series of statements above bind an instance of this generated type class with an encode message buffer to accomplish the encoding of an instance of the *personnelRecord* global element.

# **XSD Type Base Classes**

The XSD type base classes are the base classes from which XBinder-generated C++ classes for XSD types are derived. The main base class from which all XSD type classes are derived is the *OSRTBaseType* class. Generated classes for many types are derived directly from this. However, the following intermediate built-in classes are also present from which generated classes are also derived:

- **OSXMLStringClass** This is the base class for XSD string types such as xsd:string, xsd: token, etc.. It is derived from the *OSRTBaseType* class. It provides member variables to hold a UTF-8 string value as well as a CDATA flag to indicate if the string should be encoded as a CDATA section. There is also an *OSXMLSTLStringClass* which encapsulates an STL std::string variable. This is used the the *-usestl* command-line option is used.
- **OSDynOctStrClass** This is the base class for the XSD *hexBinary* and *base64Binary* string types. It is derived from the *OSRTBaseType* class. It provides member variables to hold binary data in native machine format.
- **OSRTDListClass** This is the base class for XSD repeating types that use linked lists. It is derived from the *OSRTBaseType* class as well as the C *OSRTDList* structure. It provides methods for adding, retrieving, and removing items from linked lists.
- **OSRTObjListClass** This is the base class for XSD repeating types that hold objects in linked lists. It is similar to the *OSRTDListClass* described above except that the base type for items in the list is *OSRTBaseType*. This allows items in the list to be properly destructed when memory ownership for the items is transferred to the list object.
- **OSXSDDateTimeClass** This is a utility class for operating on XSD date/time formats. It is derived from the *OSRTBaseType* class as well as the C *OSXSDDateTime* structure. Although it is currently not used in any generated classes (date/time classes are currently represented as strings), the class can be used to format or parse XSD date/ time strings in application programs.

### **XML Parser Interface Classes**

XML parser interface classes provide an object-oriented interface to third-party XML parser software that is required to produce the SAX event stream that XBinder generated code uses to decode and validate XML instances. The following are the basic classes that define this interface:

- **OSXMLContentHandler** This is the base interface class that defines the standard SAX *startElement*, *characters*, and *endElement* virtual methods.
- **OSXMLErrorHandler** This is the base error handling class that is used to report errors in the SAX event stream. This contains methods for reporting errors at various severity levels including *warning*, *error*, and *fatalError*.
- **OSXMLReader** This is the base class for an XML reader implementation. This contains various overloaded versions of the virtual parse method. This is the entry method that an application calls to begin parsing an XML document. The *rtSaxCppCreateXmlReader* global function is a factory function that is used to create a concrete instance of this class.
- **OSXMLDefaultHandlerIF** This class is derived from the *OSXMLContentHandler* and *OSXMLErrorHandler* base classes. It is used as the base class for XBinder generated global element control classes which implement the standard SAX content handler methods.